## 第2部(※任意項目)

## 〇科学研究費助成事業(科研費)について

- 1.科研費事業の概要
- 2. 科研費制度改善の進捗等について
- 3.科研費制度における関係者の役割・研究者の責務

## 〇令和5(2023)年度公募について

- 1.令和5(2023)年度科研費公募における主な変更点等
- 2. 科研費審査システム改革等について
- 3.その他連絡事項

# 〇令和5(2023)年度科研費への応募について

## 〇科研費電子申請システムの操作方法について

※以下、スライドは文部科学省「科研費の最近の動向及び令和5(2023)年度公募等の説明資料」より抜粋

## 〇科学研究費助成事業(科研費)について

# 1.科研費事業の概要

## 科学研究費助成事業(科研費)とは

科研費は、人文学、社会科学から自然科学まで全ての分野にわたり、基礎から応用までのあ (研究者の自由な発想に基づく研究)を格段に発展させることを目的と らゆる「学術研究」 する「競争的研究費」であり、ピアレビュー(※)により、豊かな社会発展の基盤となる独 創的・先駆的な研究に対する助成を行うもの。

※研究者コミュニティによって選ばれている研究者が、科学者としての良心に基づき、個々の研究の学術的価値を相互に評価・審査し合うこと

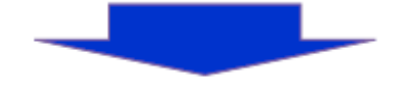

### ポイント1

- 人文学、社会科学から自然科学まで全ての分野が対象。
- あらゆる「学術研究」(研究者の自由な発想に基づく研究)を格段に発展させることを目的とする 競争的研究費。《ボトムアップ型研究費》
	- 全ての研究活動の基盤となる「学術研究」を幅広く支援する我が国最大規模の競争的研究費。

### ポイント2

### ○ ピアレビューにより、助成対象を選定。

科研費は、研究者コミュニティから最も評価されている制度と言っても過言ではなく、 その信 頼性を支える重要な要素は、半世紀にわたって不断の改善が図られてきたピアレビューの審査シ ステム。 (H29年1月科学技術・学術審議会学術分科会提言より)

### ポイント3

○ 豊かな社会発展の基盤となる独創的・先駆的な研究に対し助成。

科学の発展の種をまき芽を育てることで、我が国の重厚な知的蓄積の形成、イノベーションに よる新たな産業の創出や安全で豊かな国民生活の実現に貢献。

## 我が国の科学技術・学術振興方策における「科研費」の位置付け

○科研費は、研究者の自由な発想に基づく研究を支援する我が国最大規模の競争的研究費。

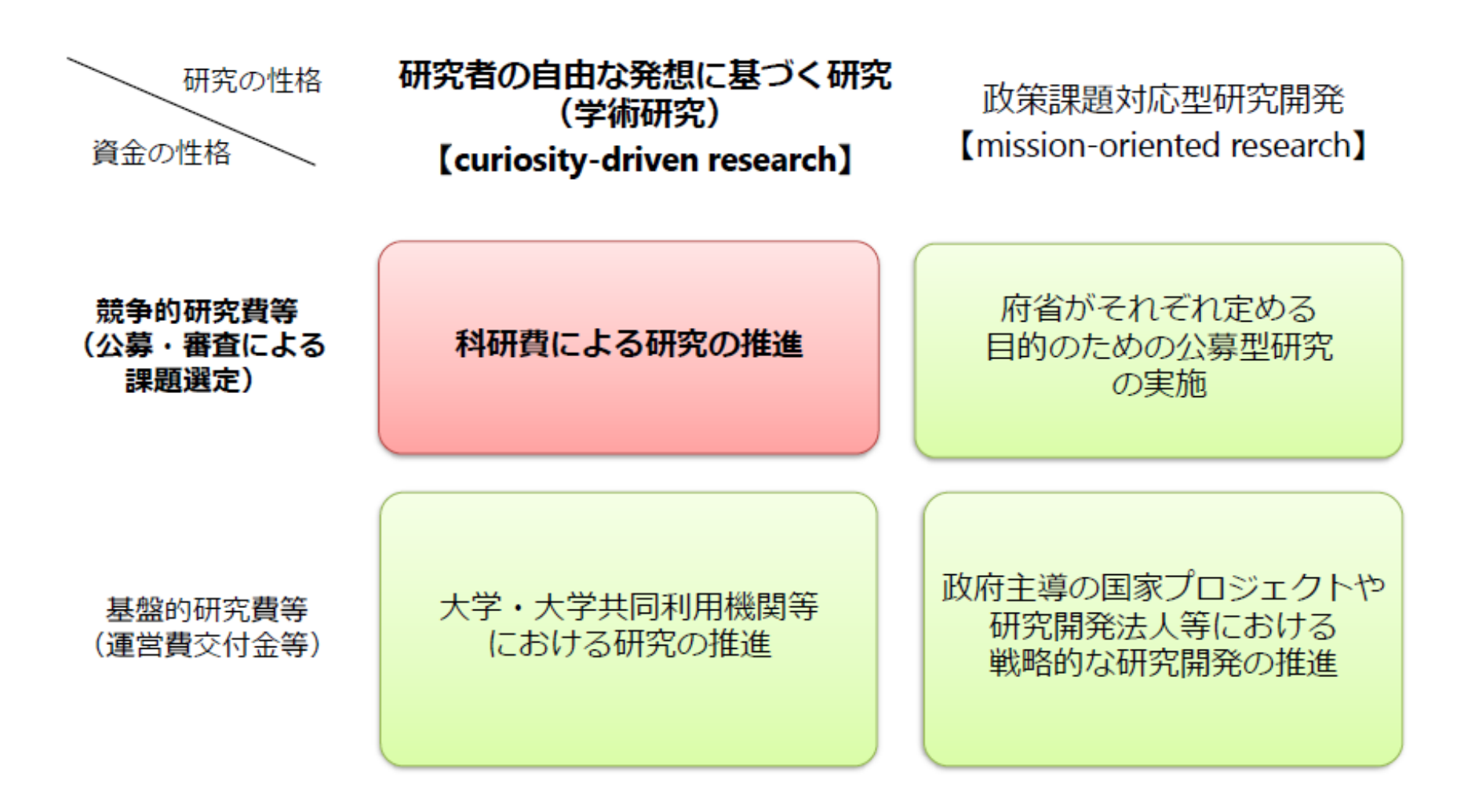

## 科研費の各研究種目の役割と全体構成

○研究者のキャリアアップ、研究テーマの進展に応じて、自らが**挑戦**できるよう、研究種目を設定

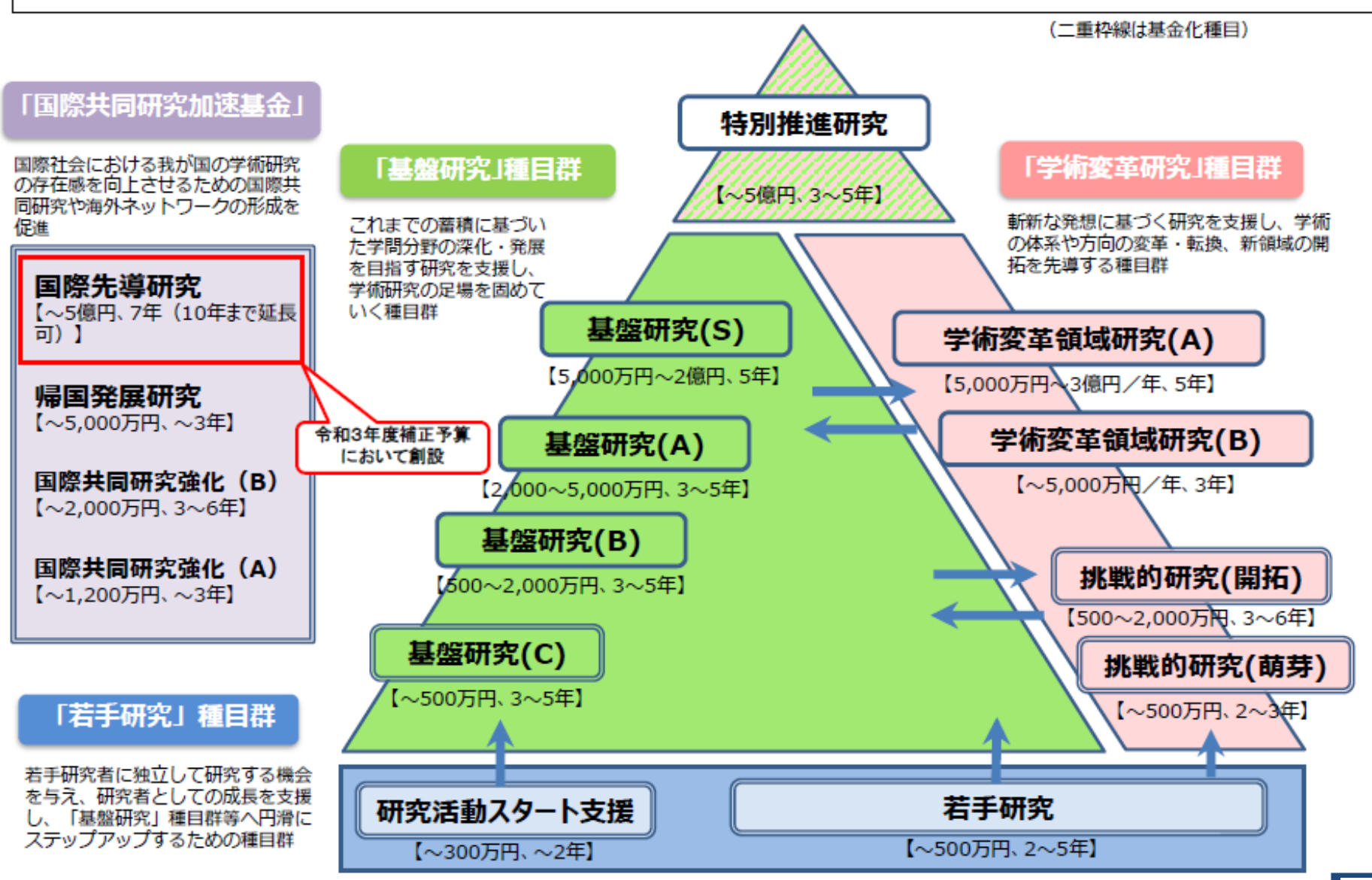

## 科研費の予算額と配分状況の推移

○主な研究種目の応募件数は約95,000件。新規採択数は26,000件(採択率27.9%) (R3年度)

### 科研費の予算額の推移

#### 科研費の応募・採択件数、採択率の推移

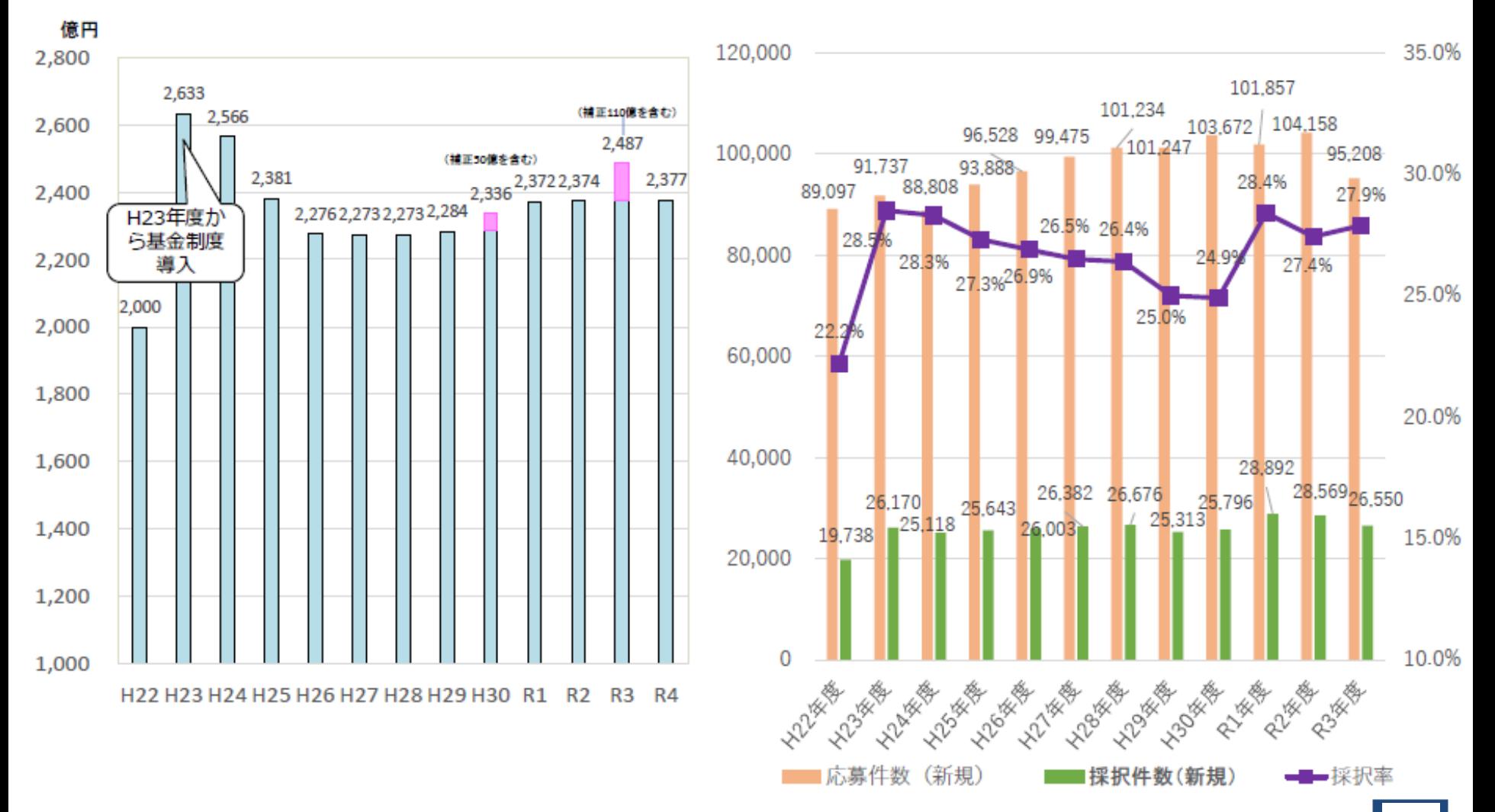

### 研究種目別応募件数

### ○経年で見ると「基盤研究(C)」応募件数が大きく伸びている。

○令和3年度以降の若手研究の応募件数の減少は応募資格変更の経過措置終了(※)によるもの。

(※) 平成30年度公募から「若手研究」の応募資格を「年齢制限」から「博士学位取得後の年数制限」に変更。令和2年度までは経過措 置として39歳以下の博士号未取得者について応募を認める経過措置を設けた。

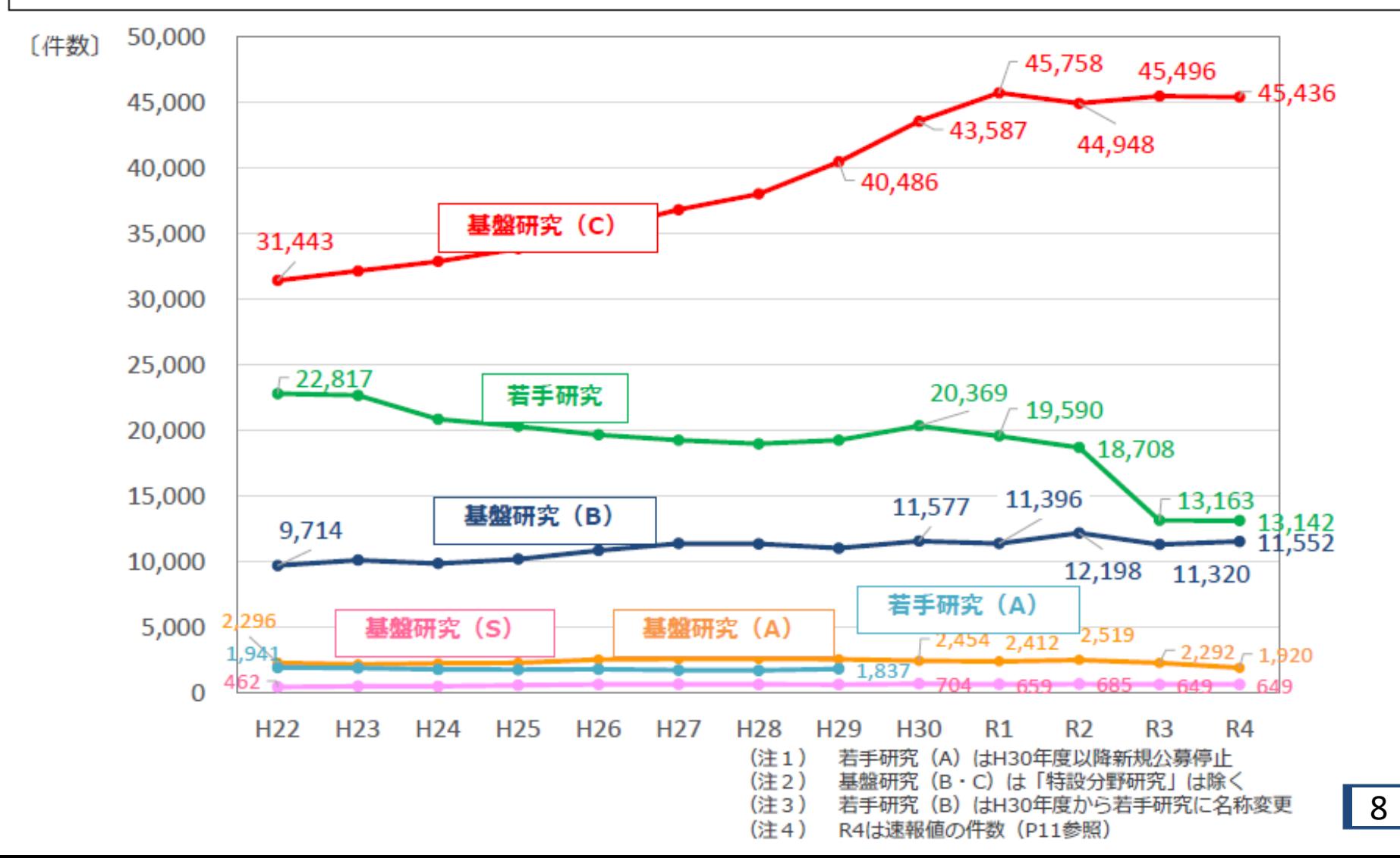

## 科研費審査結果一覧 (令和4年度 新規採択分)

### 令和4年7月現在

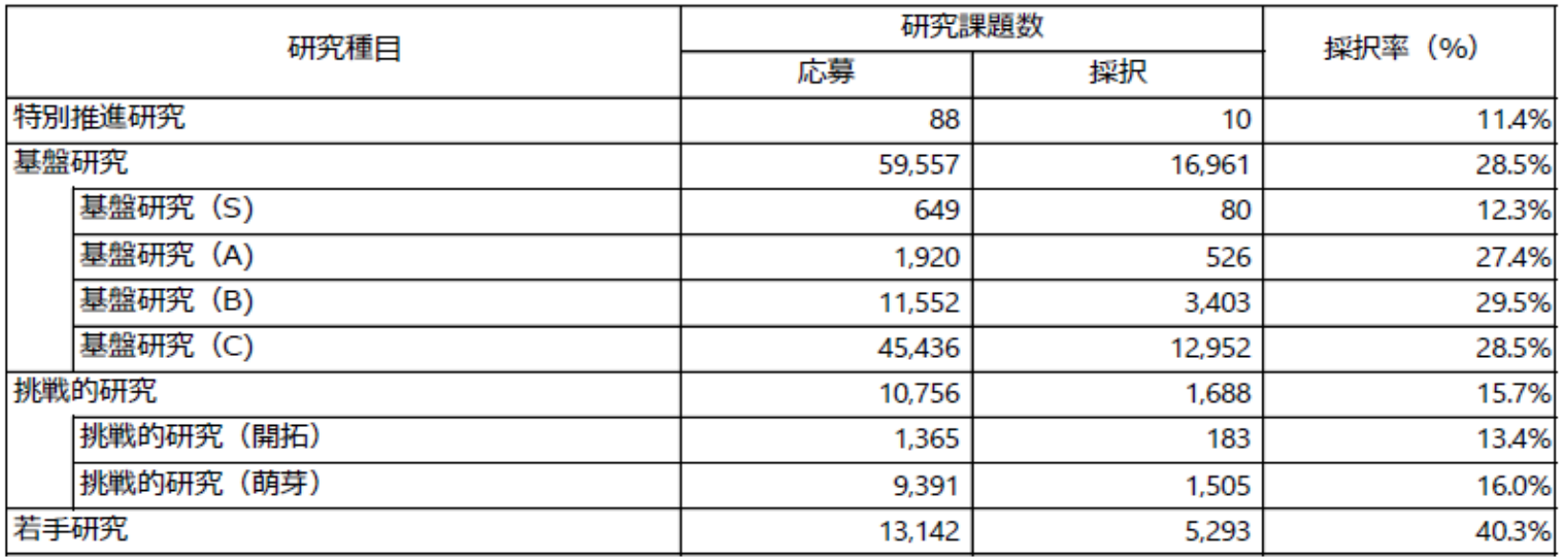

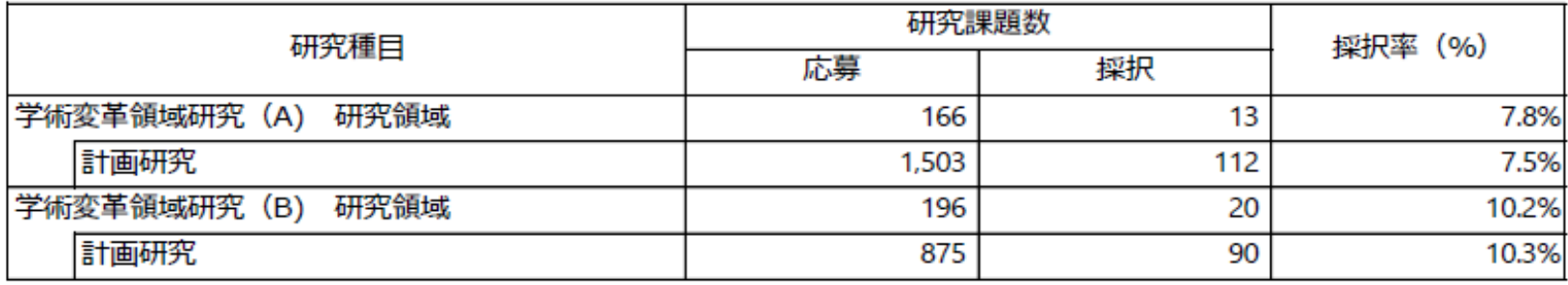

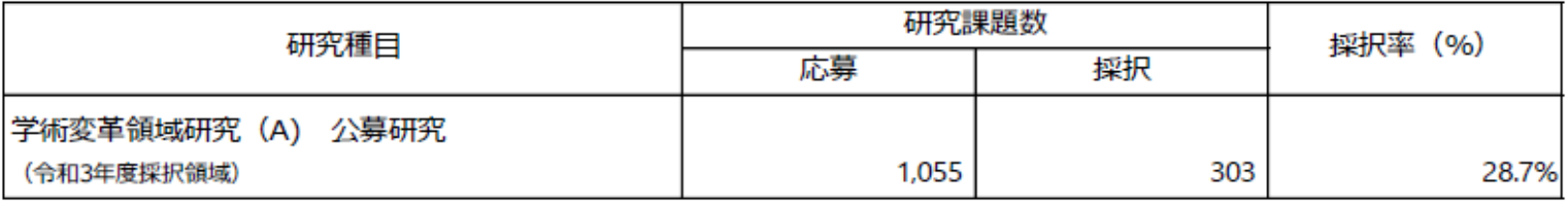

## 競争的資金における間接経費について(1)

### 間接経費措置の趣旨

- ○競争的資金による研究の実施に伴う研究機関の管理等に必要な経費を、直接経費に対する一定比率で手当することにより、競争的資金 をより効果的・効率的に活用する。
- ○間接経費を競争的資金を獲得した研究者の研究開発環境の改善や研究機関全体の機能向上に活用することにより、研究機関間の競争 を促し、研究の質を高める。

#### 間接経費の主な使途の例

- ■管理部門に係る経費
	- ○管理施設・設備の整備、維持及び運営費
	- ○管理事務の必要経費(物品購入費、消耗品費、人件費 など) など
- ■研究部門に係る経費
	- ○物品等に係る経費(備品購入費、消耗品費、機器借料、印刷代 など)
	- 〇研究の応用等による研究活動の推進に係る必要経費(研究者・研究支援者等の人件費、備品購入費 など)
	- ○特許関連経費
	- ○研究棟の整備、維持及び運営経費 など
- ■その他の関連する事業部門に係る経費
	- ○研究成果展開事業に係る経費
	- ○広報事業に係る経費 など

\*上記以外であっても、競争的資金を獲得した研究者の研究開発環境の改善や研究機関全体の機能の向上に活用するために必要となる経費など で、研究機関の長が必要な経費と判断した場合、執行することは可能である。なお、直接経費として充当すべきものは対象外とする。

### 間接経費運用の基本方針

〇被配分機関の長の責任の下で、使用に関する方針等を作成し、それに則り計画的かつ適正に執行するとともに、使途の透明性を確保 すること。

## 競争的資金における間接経費について(2)

### 1.間接経費の管理について

本学における間接経費の管理については、「常磐大学・常磐短期大学科学研究費補助金事務取扱要領」(以下 「要領」)第11条において、「本学が交付機関の使用ルールにより研究者から譲渡された間接経費の管理は、本 学が行う」と定められています。

### 2.間接経費の使用等について

(1)間接経費の使用

間接経費については、要領第3条6項において「科学研究費による研究を行う際に、研究代表者が所属する 研究機関が研究機関の管理等に必要な経費として、研究環境の改善や研究機関全体の機能向上に活用する など、科学研究費補助金最高管理責任者の責任の下、使用に関して方針を作成し、執行する経費」と定められ ています。

(2)間接経費の主な使途

間接経費は、主として下記A.~G.のような目的に使用しています。

- A.申請、報告書等必要な諸手続きの際の消耗品等
- B.各種研究助成に関する書類の郵送料
- C.不正防止のために実施が求められている事務遂行に必要な消耗品等
- D.科学研究費に関連する説明会等への出張費および学内説明会の開催に必要な経費
- E.申請および採択件数を増加させるための勉強会等の開催に必要な経費
- F.科学研究費事務担当非常勤職員人件費
- G.その他本学の研究環境整備のための経費

# 2. 科研費制度改善の進捗等について

### 科研費制度の変遷と近年の主な制度改革

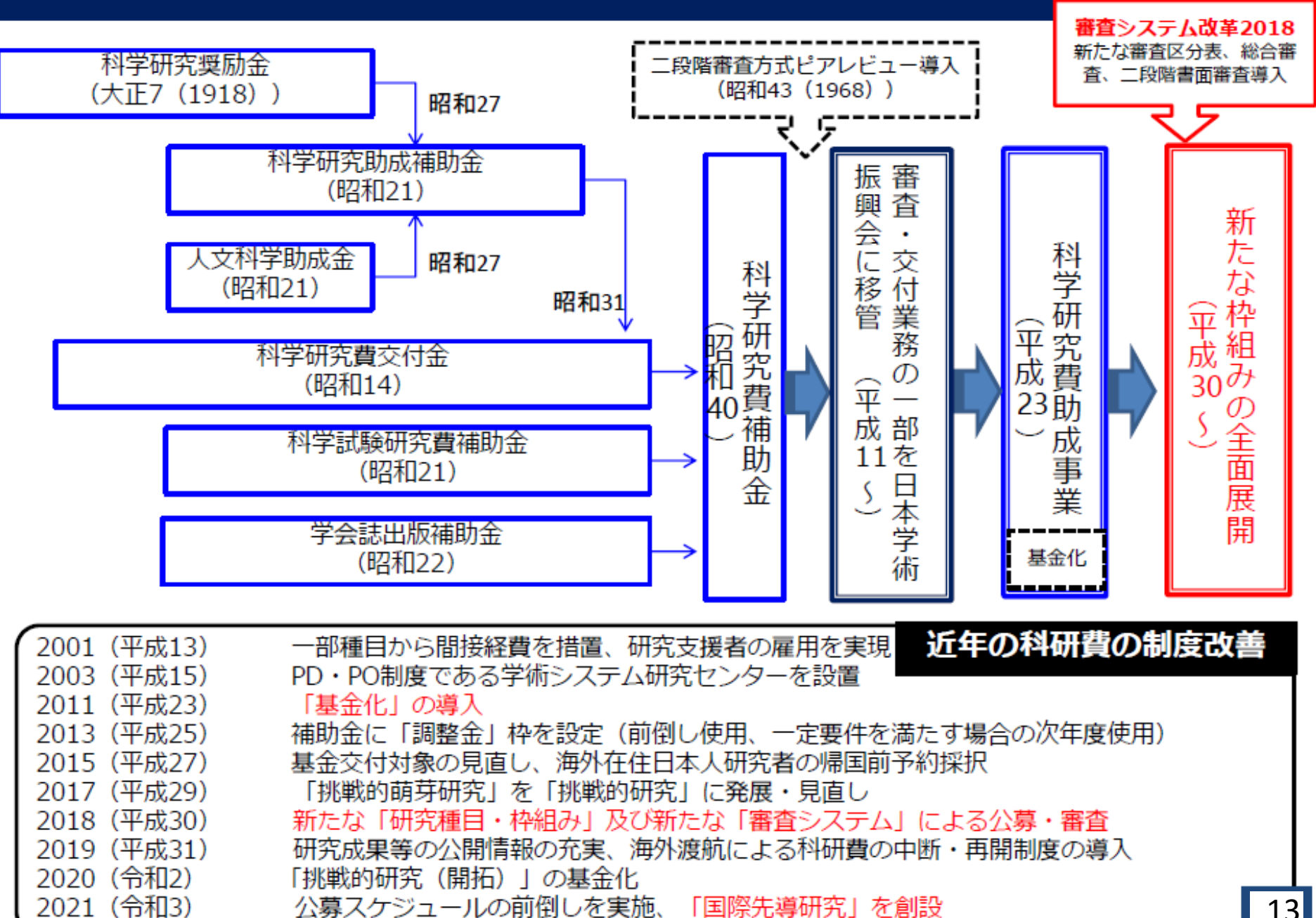

### 科研費改革の三本柱

### 

平成30年度より実施。1968年に審査システム

→開かれた競争的環境下において審査の質を高め、多様かつ独創的な学術研究を振興する。

(平成30年度助成~ 大括り化した新「審査区分表」の適用、「総合審査」等の本格実施) ※今般「審査区分表」の改訂、審査方式の一部変更を行い、令和5年度公募分審査区分表改正

※審査システム改革2018の詳細は資料2参昭

### 2.研究種目・枠組みの見直し

→学術研究の「挑戦性」「国際性」をめぐる危機を乗り越えるため、 種目の役割・関係性・趣旨等を明確 化する。

(平成29年度助成~「挑戦的萌芽研究」の発展的見直し)

(平成30年度助成~ 「特別推進研究」、「若手研究 (A) 」の見直し・新制度の実施等)

(令和2年度助成〜「新学術領域研究(研究領域提案型)」を発展的に見直し、

「学術変革領域研究(A・B)」を創設)

(令和4年度助成~ 「国際先導研究」を創設)

### 3.柔軟かつ適正な研究費使用の促進

→国際的・挑戦的な研究の自由度を高めるとともに手続きの省力化を推進する。

(平成23年度助成~ 一部研究種目の基金化)

(平成25年度助成〜 「調整金」の導入

(令和元年度助成~ 海外渡航時の科研費の中断・再開制度の導入)

(令和3年度助成~ バイアウト制度の導入)

## 科研費改革の工程表 (1/3)

令和4年5月現在

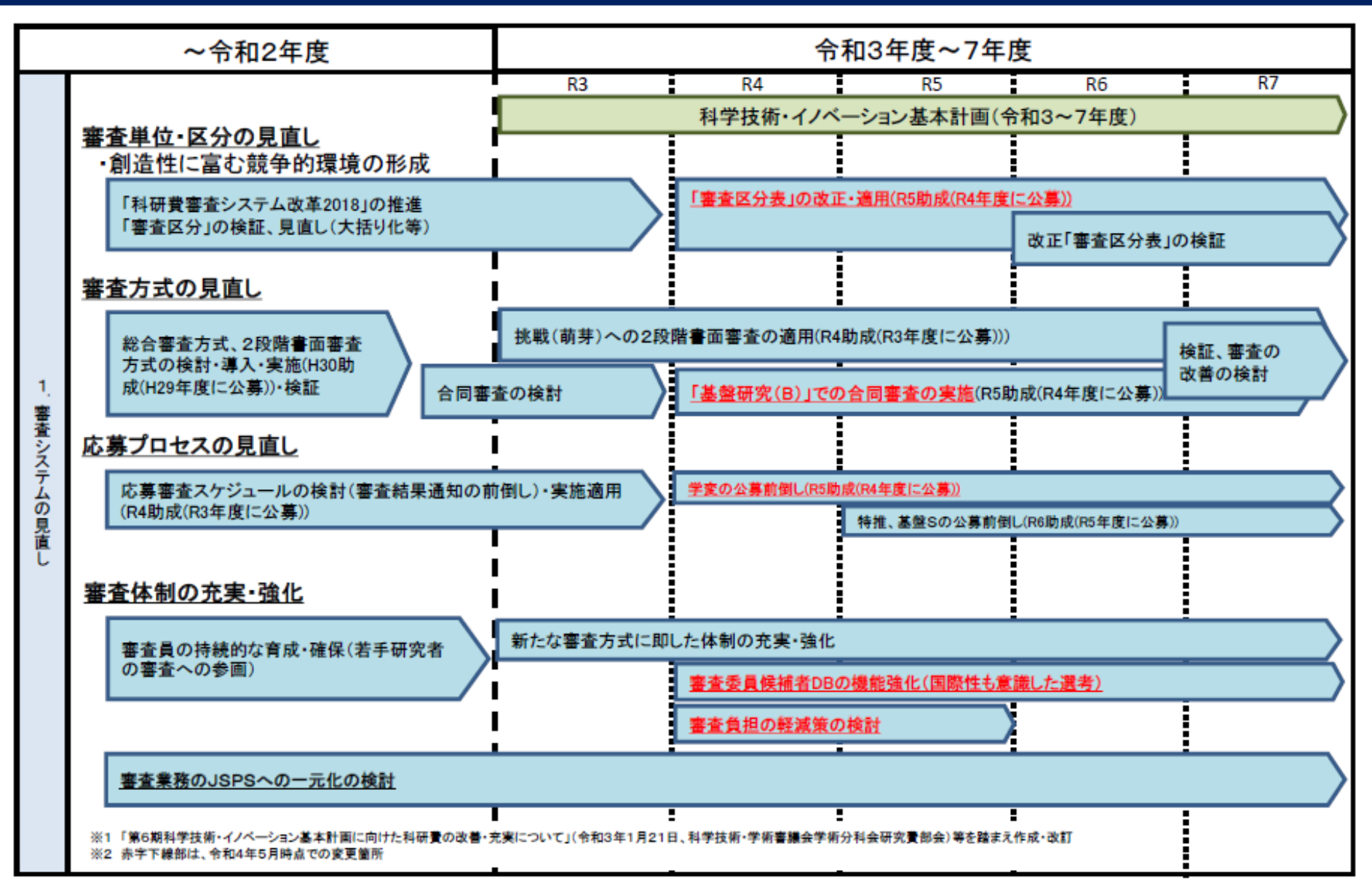

## 科研費改革の工程表 (2/3)

令和4年5月現在

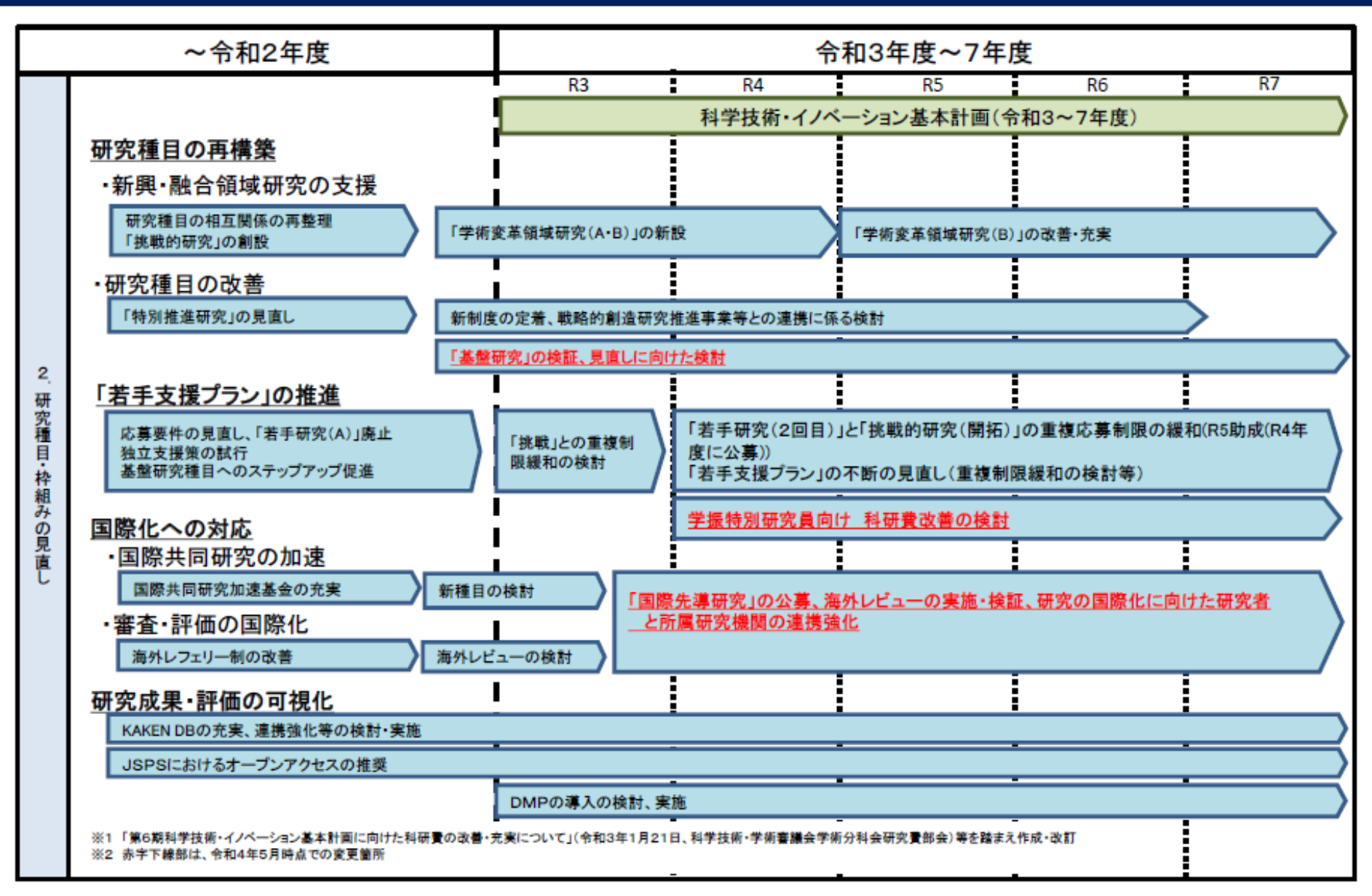

## 科研費改革の工程表 (3/3)

令和4年5月現在

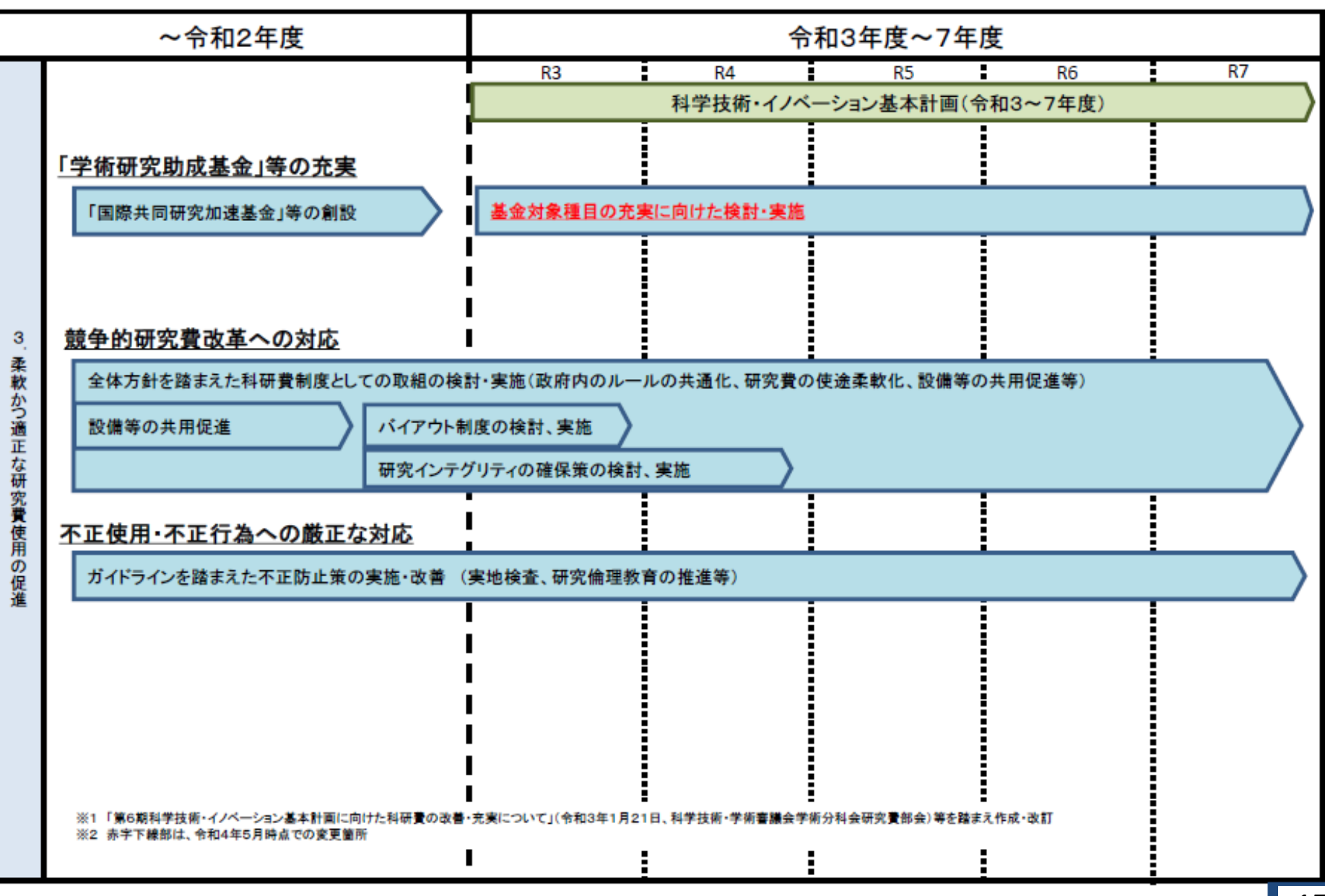

## 科研費若手支援プラン -次代の学術・イノベーションの担い手のために - 今和4年1月現在

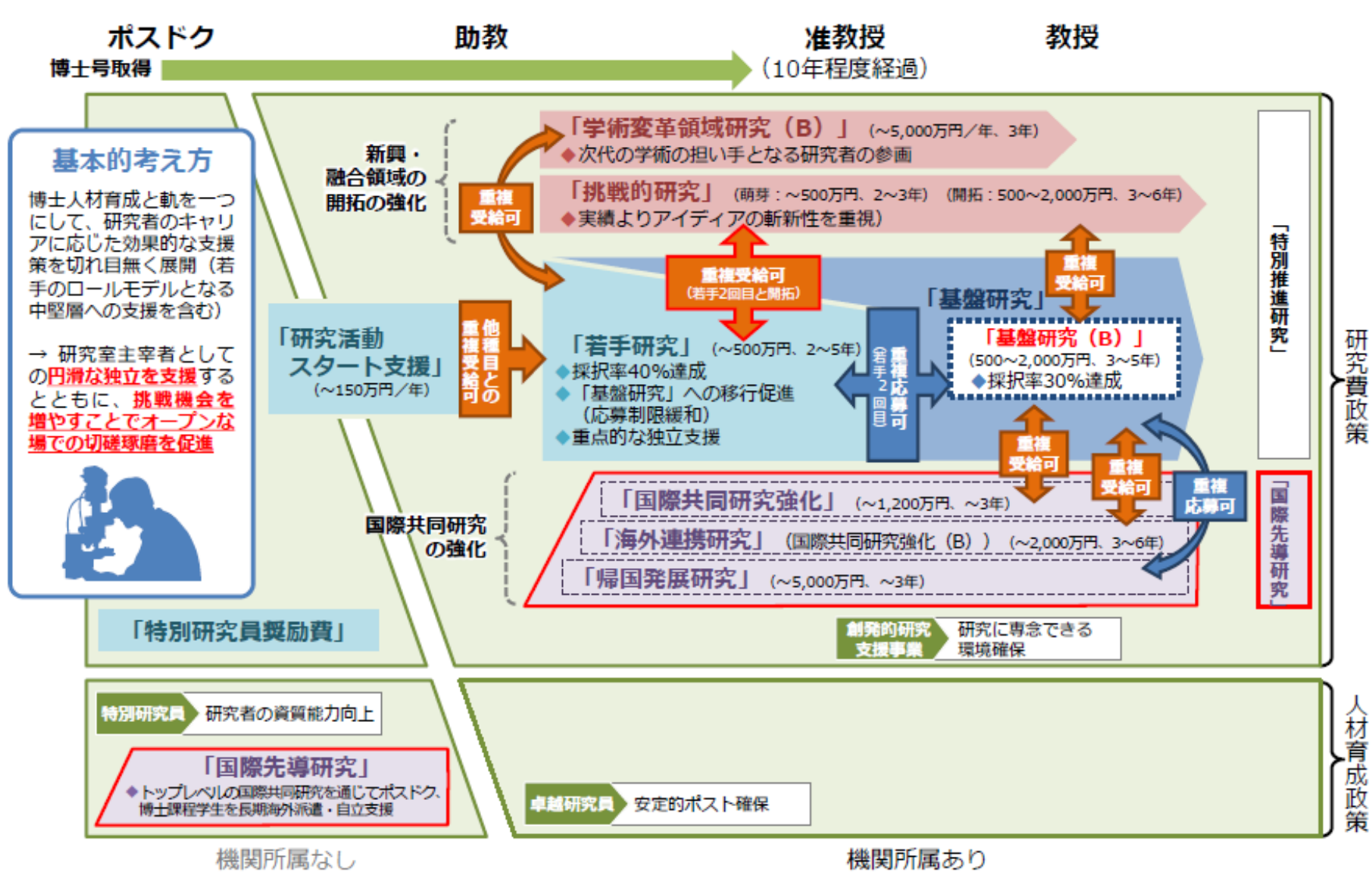

「第6期科学技術・イノベーション基本計画に向けた科研費の改善・充実について」(令和3年1月21日、科学技術・学術審議会学術分科会研究費部会)等を踏まえ作成・改訂  $\times 1$ ※2 赤枠は、令和4年1月時点での変更箇所

3.科研費制度における関係者の役割 ・研究者の責務

## 科研費における配分機関・研究機関・研究者の関係と役割

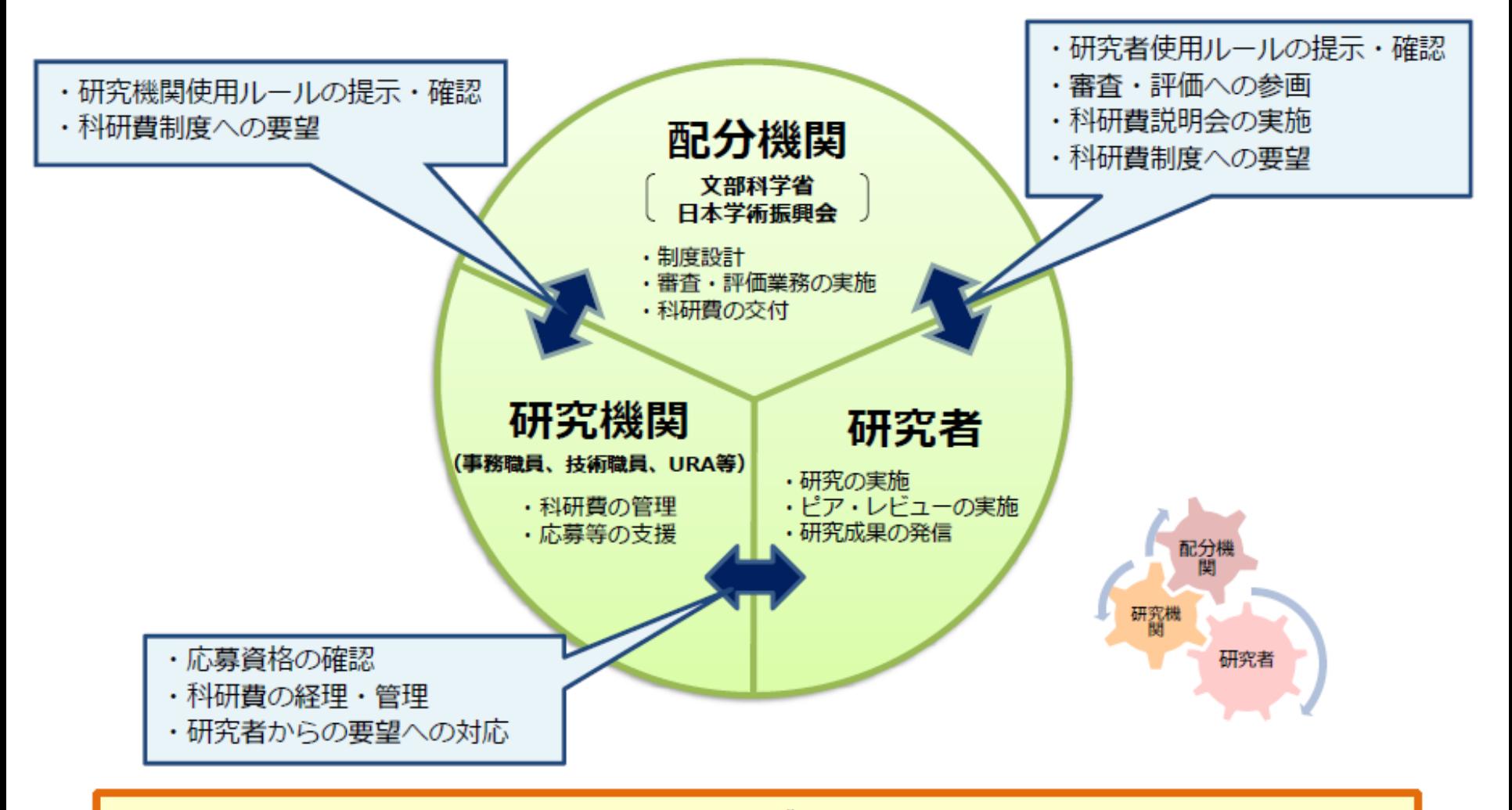

科研費は、研究者・研究機関・配分機関の3者がそれぞれの立場で努力するとともに、 それらがうまくかみ合うことによって支えられている制度。 従って、どこか一部分がうまくいかないと機能不全に陥ってしまう。

### 「応募者」としての青務

- 現在、科研費は研究者にとってだけでなく、研究機関にとっても基盤的な研究費として大変重要な研究費と認識  $\bullet$ されていますので、研究機関が研究者に科研費への応募を促すこともあるかと思います。
- 科研費の応募は**研究者の発意に基づいて行われるもの**であり、各研究機関において**科研費に応募させることを目**  $\bullet$ 的化することは望ましくなく、応募者は自らの責任において研究計画を立案する必要があります。
- 研究者は、研究計画調書の作成にあたって、**十分な準備と推敲を重ね、質の高い研究計画を応募**するよう心掛け  $\bullet$ てください。

### 「研究実施者」としての責務

- 応募研究課題が採択された研究者は、研究実施者として関係法令や補助条件等を遵守し、研究を実施することにな ります。文部科学省・日本学術振興会では、科研費の使い勝手が良くなるよう、運用上の改善を図っています。
- ・ 科研費による研究は、研究者の自覚と責任において実施するものですので、研究の実施や研究成果の公表等につい ては、国の要請等に基づくものではなく、その研究成果に関する見解や責任は、研究者個人に帰属します。
- 研究者は、公的研究費を使用する者として、**研究者倫理の自覚の下に、不正使用や不正受給、不正行為を決して行** うことなく、研究活動に従事してください。

### 「審査委員」としての責務

- 科研費の審査には、毎年8,000名以上の研究者(科研費採択者等)が審査委員として参画し、公正で透明性の高い審 査システムを支えています。
- 審査委員が担当する書面審査の件数を減少させるなどの改善を図っていますが、現在、10万件前後の新規応募があ ります。
- ・ 研究者にとって、審査委員として優れた研究計画を見出すことは、科研費によって優れた研究成果を創出することと| 同様、学術研究を支えるためにも重要なことですので、積極的な御協力をお願いします。

## 研究者の自覚と責任について

・科研費による研究は、研究者の自覚と責任において実施するも のです。そのため、研究の実施や研究成果の公表等については、 国の要請等に基づくものではなく、その研究成果に関する見解や 責任は、研究者個人に帰属されます。

・なお、科研費による研究成果を広く一般に公表する場合等におい て、研究者個人の見解である旨を記載する際の記載例は以下のと おりです。

【英文】Any opinions, findings, and conclusions or recommendations expressed in this material are those of the author(s) and do not necessarily reflect the views of the author(s)' organization, JSPS or MEXT.

【和文】本研究の成果は著者自らの見解等に基づくものであり、所属研究機関、資金配分機関及び 国の見解等を反映するものではありません。

### 研究者が遵守すべき行動規範について

・科学的知識の質を保証するため、また、研究者個人やコミュニティ が社会からの信頼を獲得するためには、科学者に求められる行動 規範を遵守し、公平で誠実な研究活動を行うことが不可欠です。

- ·日本学術会議「科学者の行動規範」(うち、I. 科学者の責務)や、 日本学術振興会「科学の健全な発展のために一誠実な科学者の心 得一」(特に、Section I 責任ある研究活動とは)の内容を理解 認してください。
- ・なお、交付申請時に、研究代表者及び研究分担者が研究倫理教 育の受講等をしていることについて、電子申請システムにより確認 します。
	- 【日本学術会議「科学者の行動規範-改訂版-」】 参考: URL: http://www.scj.go.jp/ja/scj/kihan/ 【日本学術振興会「科学の健全な発展のために-誠実な科学者の心得-」】 (日本語版(テキスト版))(日本学術振興会「科学の健全な発展のために」編集委員会) URL: https://www.jsps.go.jp/j-kousei/data/rinri.pdf

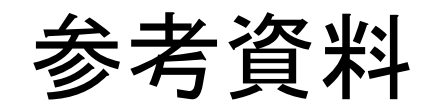

## 科研費制度·運用上の主な改善(1/2)

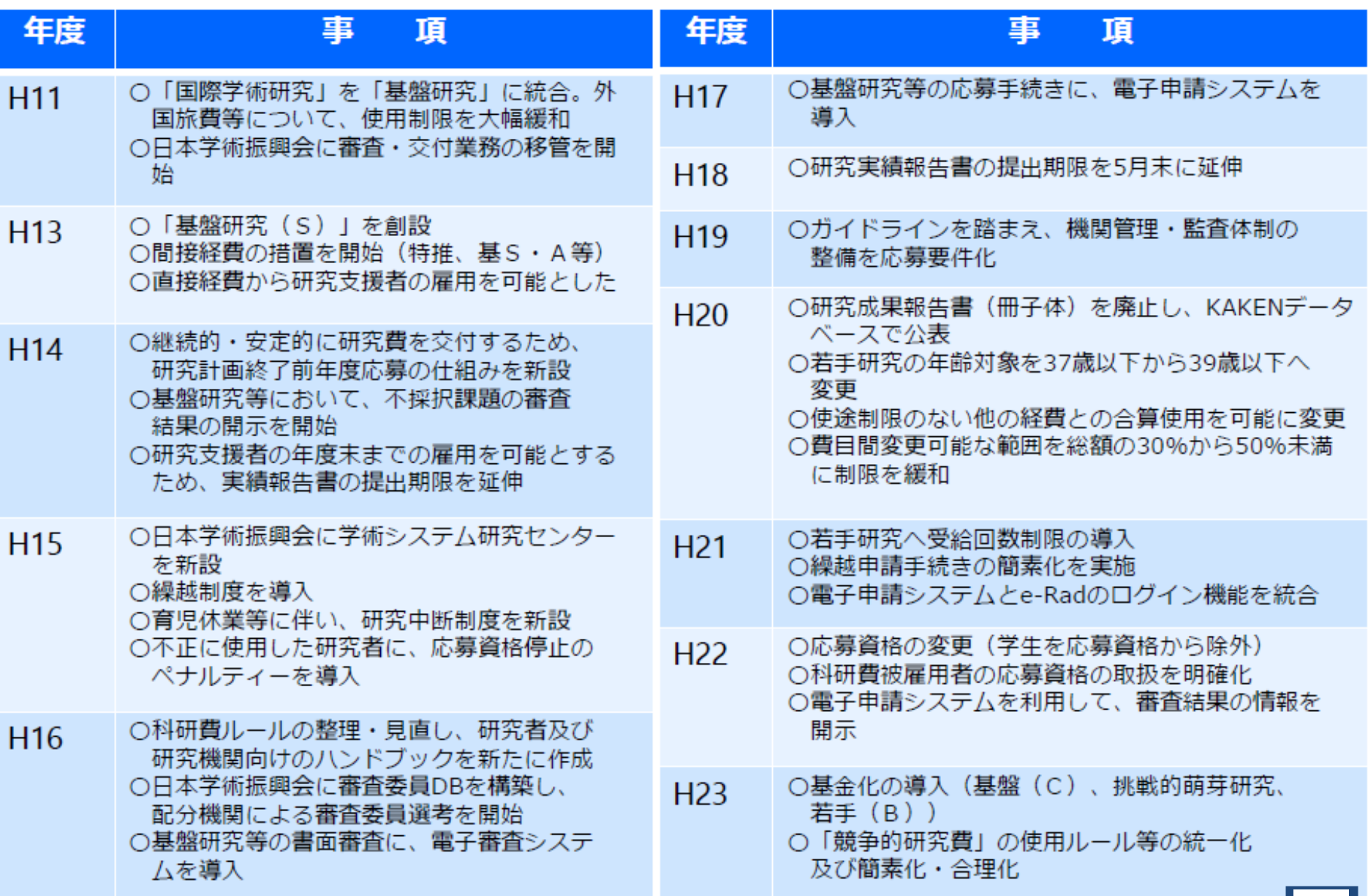

## 科研費制度·運用上の主な改善 (2/2)

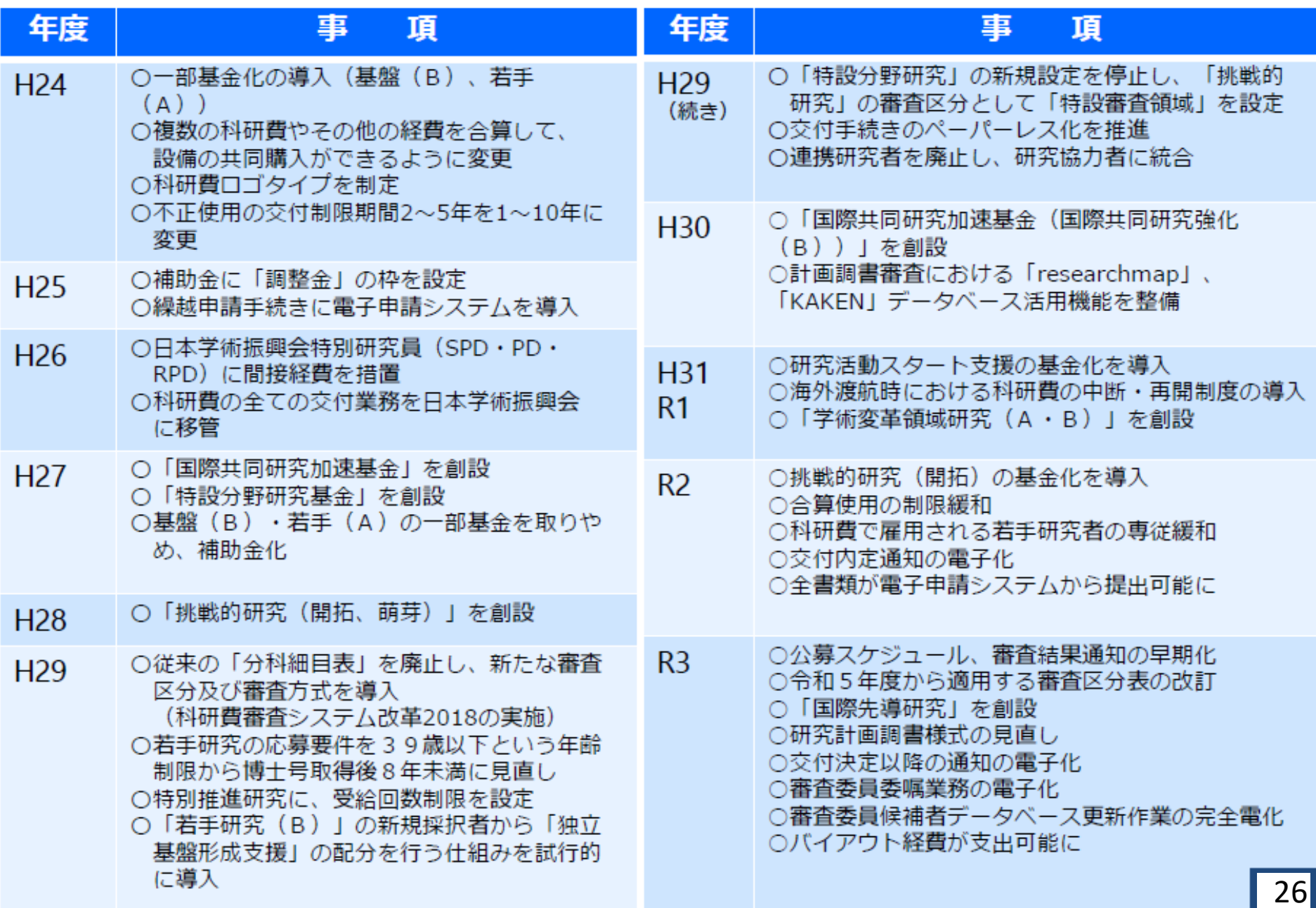

#### 研究設備・機器の共用推進に向けたガイドライン「概要 て部科学省 YouTubeチャンネルで 更約版動画(約2分)を公開中 https://voutu.be/x29hH7\_uNOo

~すべての研究者がいつでもアクヤスできる共用システムの構築を目指して~

● 我が国の研究力強化のためには「人材 I「資金 I「環境 Iの三位一体改革が重要。研究設備・機器の「共用 Iの推進は、「環境 Iに係る重要施策として位置 ● 各機関による幅広い共用の推進は、研究者に、より自由な研究環境を提供。各経営戦略に基づく研究設備・機器の共用を含めた計画的マネジメントが重要 ●研究・事務等の現場による共用の推進及び経営層による共用を通じた経営戦略の実現を図るため、各機関の参照手引きとして、国がガイドラインを策定 共用システムを推進する背景 第6期科学技術·イノベーション基本計画 ● 一部の機関では股備・機器の共用の取組が進む一方 ●各機関が、研究設備・機器について、経営資源として果 2021年度までに、国が研究設備・機器の共用化のためのガイドライン等を策定する。なお、汎用性があ 研究者が必ずしも必要な研究設備・機器にアクセスでき たす機能を再認識の上、共用をはじめとした新しい整備・ 方 り、一定規模以上の研究設備・機器については原則共用とする。 ていない 運用計画の策定によって、経営戦略と明確に また、2022年度から、大学等が、研究設備·機器の組織内外への共用方針を 策定·公表する。 向 ●予算減少により設備 機器の新規購入や更新 ( … … 結びつけ、資源再配分・多様化を含めた研究 統合イノベーション戦略2022 「研究設備・機器の共用推進に向けたガイドライン」を開知し、大学等における研究設備・機器の組織内外 が困難など、研究環境を取り巻く状況は依然深 マネジメントの最適化を実現し、研究力を強化 への共用方針の策定·公表を促進することで、2025年度までに共用体制を確立する。 外部連携の発展(共同研究、産学・地域連携) 効率的な管理・運用(時間・技術・資金のメリット) 限りある資源の効果的な活用 共用システムを - 各機関は、共用に取り組むことを契機として、設備・機器に係る ・多様なプロフェッショナルの協働による設備・機器の共用は、研究者コミュ ・設備・機器とそれを支える人材が、各機関における経営戦略基盤の一角として、 導入する 所要経費も含めた管理の実態を把握し、財務状況と経営戦 ニティや産業界・地域との連携及び人材交流の基盤を形成することにより、 一体的にマネジメントされることにより、研究者の研究時間確保や技術職員の 機関としての 略に鑑みた継続的な設備整備・運用が可能。(「戦略的設 各機関の新たな価値創出を促し、研究力の強化と経営力の底上げに 技能向上・継承、設備・機器の継続的・効率的な整備・運用、並びに保有 意義とメリット 備整備・運用計画 Iの策定】 寄与。(「チーム共用」の推進。) 施設スペースの有効活用に寄与。 共用システムの構成にあたってのポイント(戦略的経営実現のための共用マインドセット改革、研究設備・機器を最大限活用・促進する共用システム改革、設備整備運用改革) 共用システムの構成・運営体制 「本的な考え方 共用システムの実装に関連する事項 ■共用の経営戦略への位置づけ 財務の観点 | 経営戦略における明確化 ●研究設備・機器を重要な経営資源の一つと捉え、研究 ●各機関の経営戦略に、①設備·機器が重要な ●利用料金は、研究設備・機器の整備・運営用をより継続的に維持・ 設備・機器とそれを支える人材の活用を、機関の経営 経営資源であること、②設備・機器の活用方策 発展させていく上で重要な要素の一つと捉えることが重要 戦略に明確に位置づけることが重要。 として共用が重要であること、③設備・機器の ●機関の経営戦略を踏まえつつ、個別の研究設備・機器や利用者のカテ 共用システムの構築・推進を図ること、を位置 ゴリーに応じた利用料金設定を検討することが有効 「チーム共用」の推進 付けることが重要 ●利用料金設定にあたり、設備・機器の多様な財源による戦略的な整備 ● 役員、研究者、技術職員、事務職員、URA等の多様 連 の観点から、財務担当部署が積極的に関与することが重要。 ■ 「統括部局 |の確立 なプロフェッショナルが連携し、機関として研究設備・機 擃 人材の観点 ● 共用の推進を行う「統括部局」を、機関経営への 器の共用推進への協働が重要(チーム共用)。 参画を明確にし、明示的に位置付けることが重要。 ●技術職員は、高度で専門的な知識・技術を有しており、研究者とともに ■「戦略的設備整備・運用計画 |の策定 ● 共用を含め、機関全体の研究設備・機器マネジ 課題解決を担うパートナーとして重要な人材。 ●研究設備・機器の整備・運用にあたって技術職員が持つ能力や専門性 メントを担う組織として、設備・機器の整備・運用 ● 研究設備・機器に関連する多様な状況を把握・分析し、 機関の経営戦略を踏まえた中長期的な「戦略的設備 それらに関わる仕組みやルールの策定、技術職員 を最大限に活用し、機関の経営戦略の策定にも参画するなど、活躍の 場を広げていくことが望まれる。その際、貢献を可視化する取組も重要。 整備・運用計画」を策定することが重要。 の組織化等を進めていくことが有効。 共用の範囲・共用化のプロセス 共用の対象とする設備・機器の選定 夏体的众道用方法 ・戦略的な整備・運用には機関全体での共用システム整備が重要。 ・公的な財源による設備・機器の整備の場合、統括部局によるガバナンスの下、 ① 設備・機器の提供に関するインセンティブ設計 ・経営戦略を踏まえつつ、統括部局主導のもと、研究設備・機器の主たる利用 経営戦略に基づく共用化の検討・判断を行うことが望まれる ② 各機関の戦略に基づく運用を担保する内部規定類の整備 の範囲を設定しつつ、利用範囲の拡大や、システム共通化について検討するこ ① 基盤的経費・井用化の検討を行うことが原則。 ③ 使用できる設備・機器の情報の機関内外への見える化 とが重要。 ④ 利用窓口の一元化・見える化、予約管理システムの活用 (2) 規争的研究員: プロジェクト期間中でも共用か可能などを認識し、当該 ・その際、経営層や財務・人事部局も巻き込むことが有効 プロジェクトの推進に支障のない範囲で一層の共用化を ⑤ 不要となった設備・機器のリユース・リサイクル

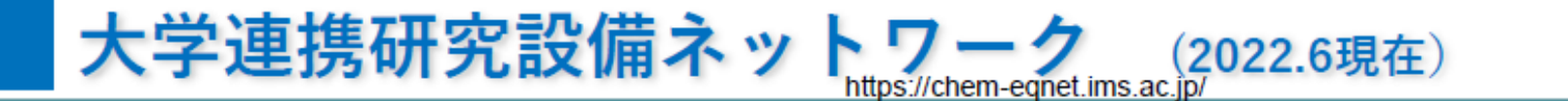

大学連携研究設備ネットワークは、全国の73国立大学法人と自然科学研究機構分子科学研 究所が連携する事業です。参画大学等が所有する研究設備の相互利用と共同利用を推進し て、将来の新たな共同研究を促すことを目的としています。

科研費による研究活動を実施されるに当たり、科研費により購入した設備の登録や、登録された 設備の活用ついて積極的にご検討ください。

### 概要

- ・全国73国立大学法人、2高専、2公立大学と分子科学研究所が連携 **分子科学研究所が全国事務局担当**
- ・参画大学が所有する研究設備の共用利用等推進のための**新予約・課金システムの導入・運用**
- ・装置整備等を支援する加速事業
- ・技術スタッフ人材育成講習会
- ·2017~ 自然機構大学間連携事業(NICA)
- ·2019年4月より公私立大等も設備NW加盟可能にしさらに拡大予定

実績

- ■装置関連実績 (\*数字はR4.6.30 現在)
	- ・登録機関数 548 機関 (国公私立大、民間企業等)
- ・登録装置台数 3,301 台 (紹介のみ装置含む)
- ・登録者数 16,071 名
- ・年間利用実績 172,690 件 **学外 3,073** 件 (R3年度)

### ■装置整備支援

#### ・加速事業 16件採択、総額 25,000 千円支援

例) 二重集束磁場型質量分析計の機能復活による設備共用加速(東京農工大) 共同利用者の利便性向上のための多機能走査型X線光電子分光分析装置 制御用パソコンアップグレード (奈良先端大)

### 設備NWの特徴

- ・日本全国の研究設備をインターネットで予約
- ・多様な研究設備を共用可能
- ・リーズナブルな利用料金
- ・利用と支払いを簡便に

# ○令和5 (2023) 年度公募について

## 説明資料について

- 本説明資料では、科研費制度の最近の動向として、科研費改革に関連する改 善点やその背景等とともに、近年の公募内容変更事項や「令和5年度科研費 公募における主な変更点」等の説明を行い、制度への理解を深めてもらうこ とを目的としております。
- **R5公募** 令和5年度公募で新たに変更した内容については、右上に **NEW!** マークを 付けております。
- 本説明資料は重要な内容を抜粋して掲載したものです。詳細は必ず公募要領 等をご確認ください。
- 本説明資料をご覧いただきご不明な点等がありましたら、FAQをご参照い ただくとともに電話にて各担当(本学の場合は学事センター研究教育支援 係)までお問い合わせください。

# 1.令和5(2023)年度科研費公募における 主な変更点等

## 公募、審査結果通知の早期化について

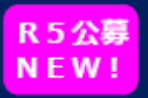

- 科研費では、研究期間開始と同時に効果的に研究を立ち上げられるよう、公募・審査などを 早期化し、一部の研究種目において2月に審査結果(採択・不採択の結果及び交付予定金 額)通知を行っています。
- 前年度のうちに審査結果が通知されることで、研究スタッフの継続雇用や物品調達の準備、 出張の調整等の事前手続きが前年度中に実施できるようになります。なお、前年度に審査結 黒通知があった場合でも、必要な契約等は従前どおり交付内定通知後からとなります。

### 令和5年度公募、審査結果通知時期の変更点

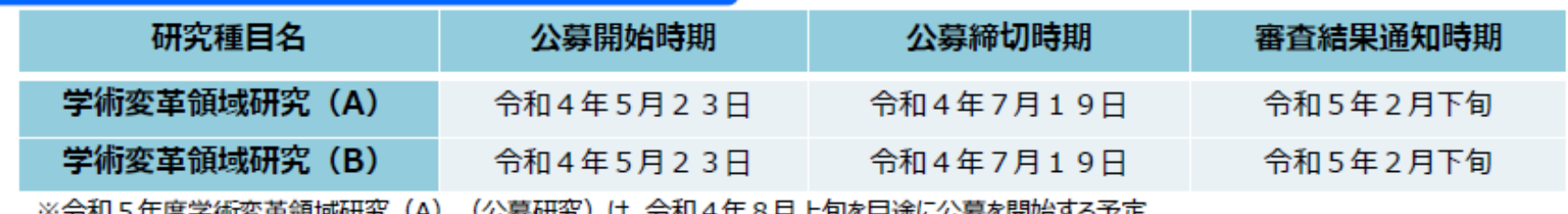

### 【参考:主な研究種目の公募・審査結果通知時期(予定)】

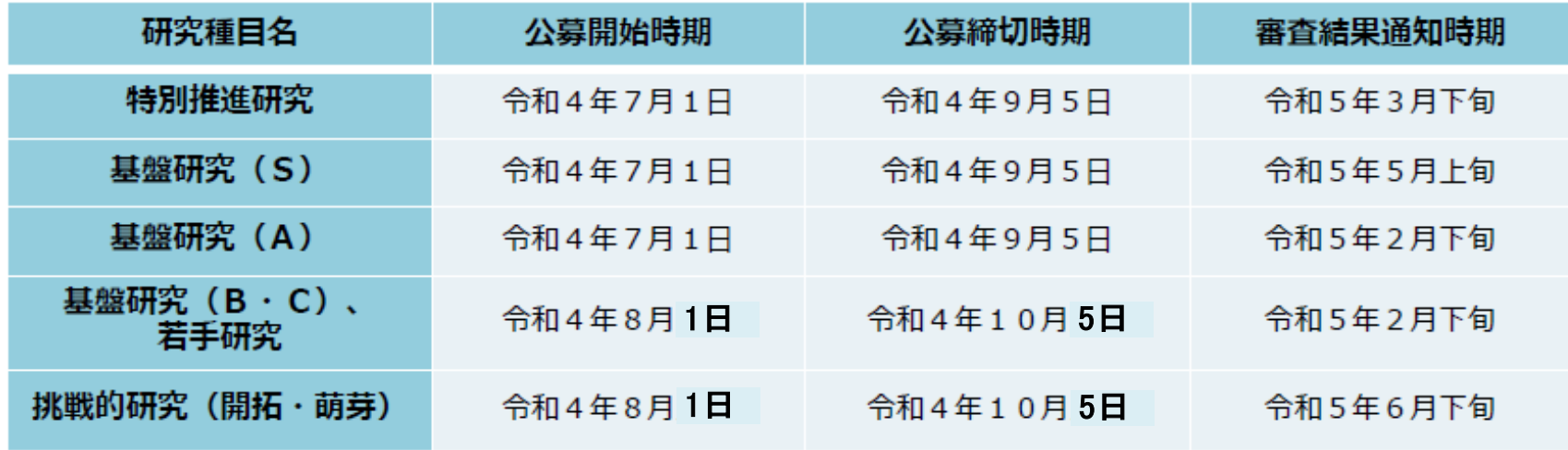

※令和6年度公募分では、特別推進研究、基盤研究(S)の公募時期を4月に前倒し、当該年度の2月に審査結果通知を行う予定。

## 審査区分表の改正等

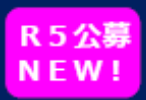

### 令和5(2023)年度科研費の公募より適用する「審査区分表」の見直しを行いました。

※「審査区分表」は概ね5年ごとに見直すことを通例としています。

https://www.mext.go.jp/a menu/shinkou/hojyo/1385136 00004.htm

### 改正のポイント

### ○小区分の「内容の例」の見直し

306小区分の約31%を占める96区分の内容の例について見直しを行い、195単語を追加、220単語を削除した。

### 「基盤研究(B)」における複数の小区分での合同審査の実施

著しく応募件数の少ない状況にある一部の小区分について、複数の小区分での合同審査を実施

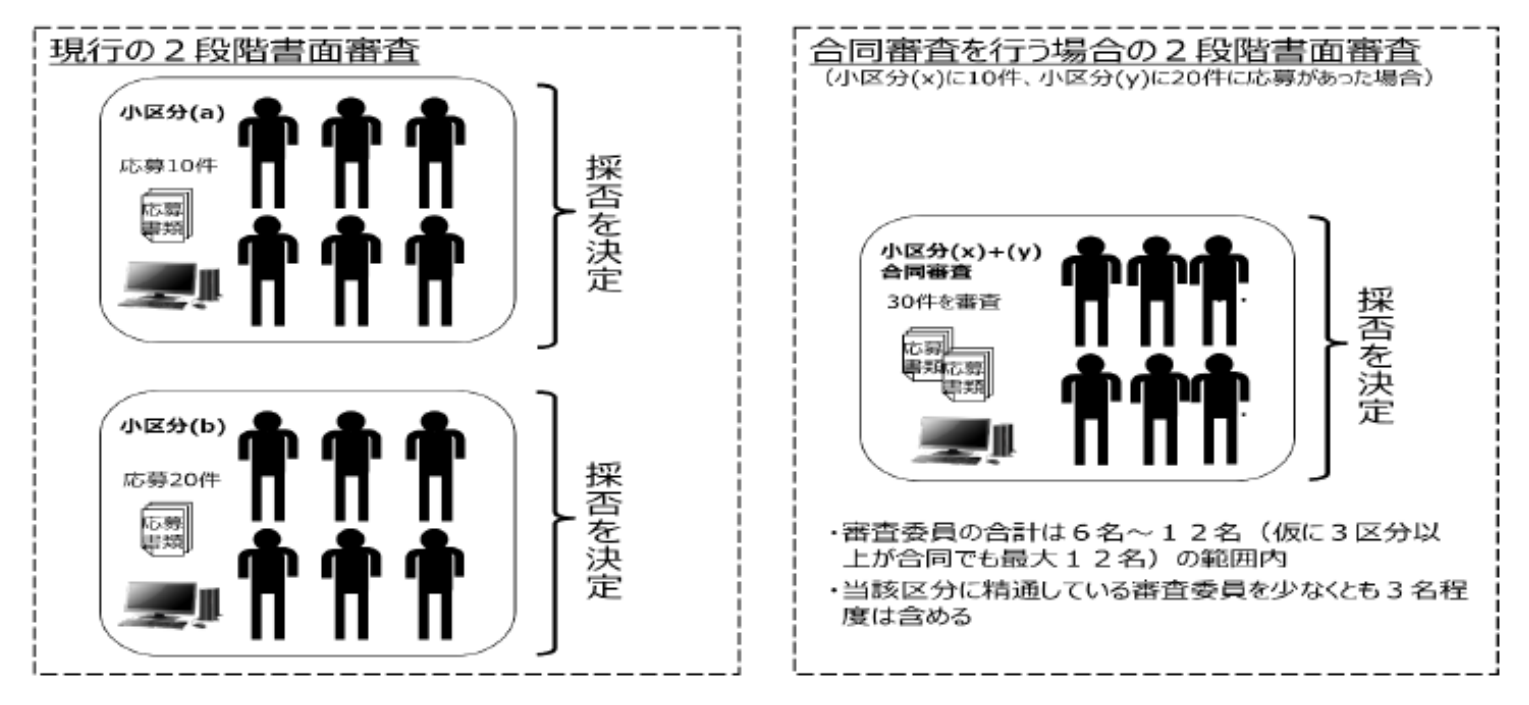

## 若手研究者支援の充実

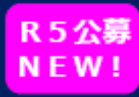

若手研究者支援の充実のため、重複制限の緩和を行います。

#### 〈現状認識〉

- 「若手研究」は、経験の少ない研究者に研究費を得る機会を与え、研究者としてよいスタートを切れるよ うに支援することを目的としており、「若手研究」の重複応募制限の緩和は、若手研究者支援の観点から 極めて重要。
- 一方で、重複応募制限の緩和は、応募の増加を招く可能性がある。科研費の審査は、毎年約8,000 人の研究者によるピアレビューであるため、応募の増加は、審査を担当する研究者の負担につながる。

### 若手研究者の挑戦の機会を増やし、ステップアップの可能性を高めるため、

・「若手研究(2回目)」と「挑戦的研究(開拓)」について、重複応募及び重複受給を 可能とする。

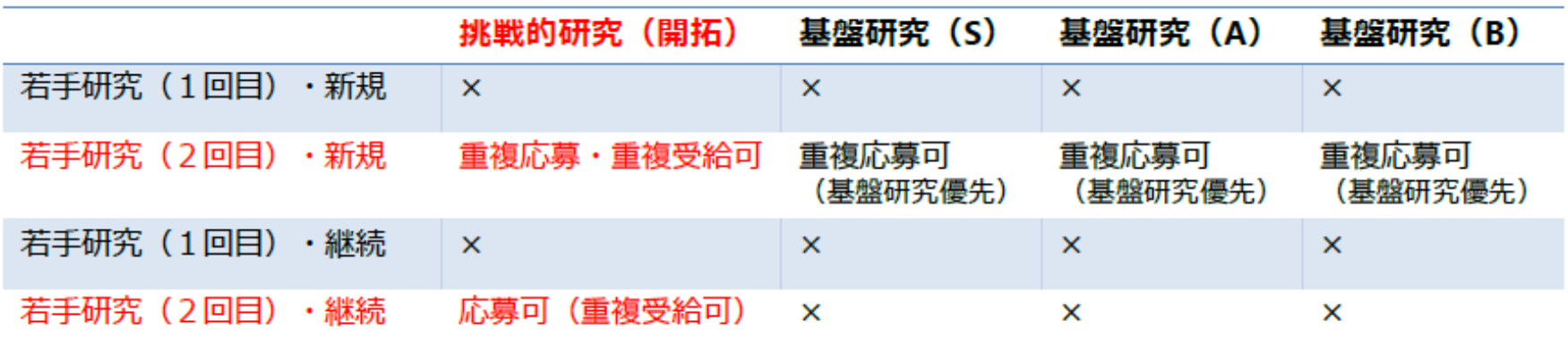

- ※「挑戦的研究(開拓)」の継続者が「若手研究(2回目)」の応募要件を満たす場合には重複応募・重複受給可。
- ※「若手研究」には「若手研究(A・B)」を含む。
- ※「若手研究(1回目)」の重複制限の在り方については引き続き検討。

## 「挑戦的研究」の事前の選考による審査結果の通知

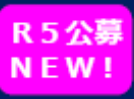

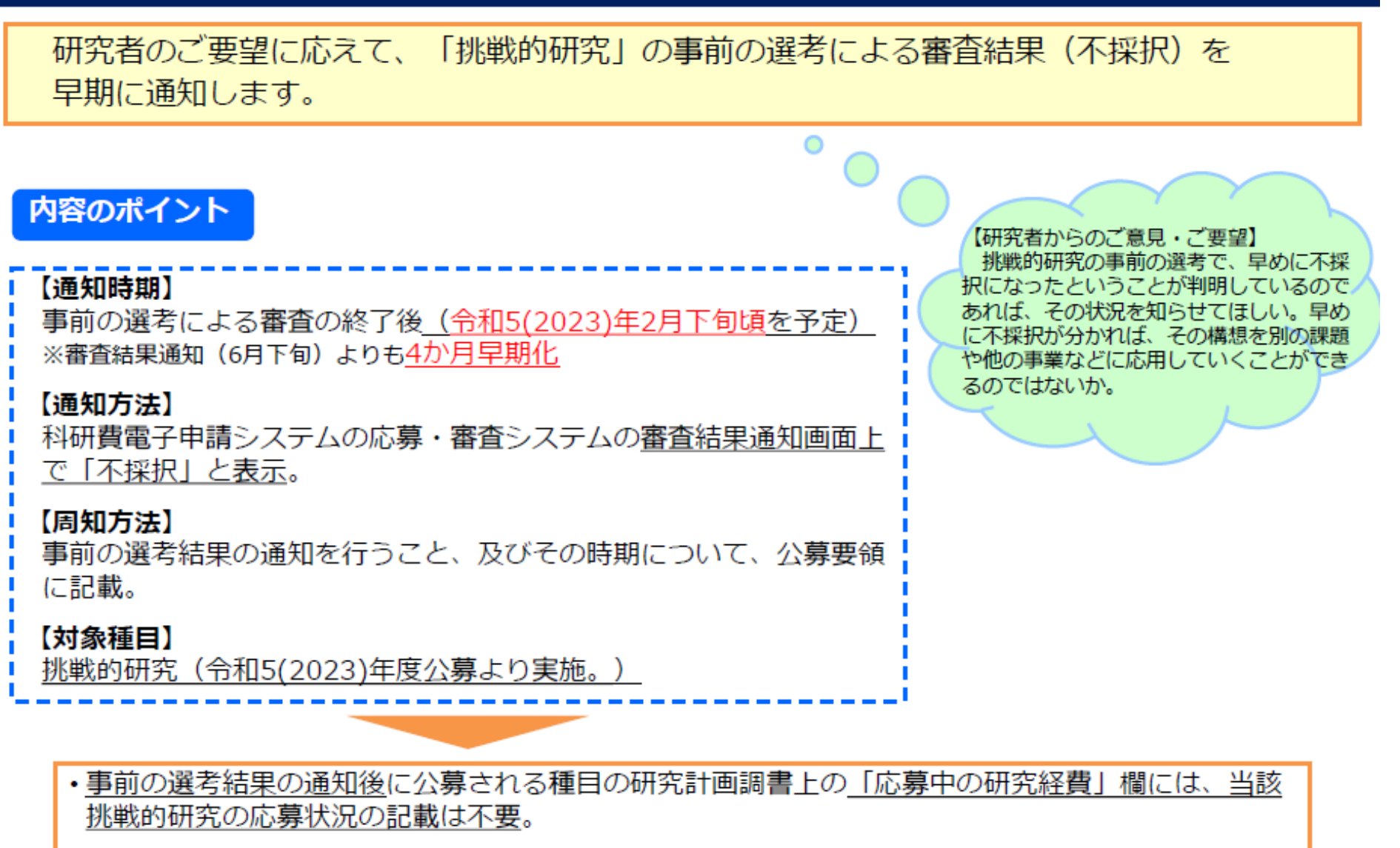

・当該応募課題の構想を他の事業等への応募に利用することが可能。

## 「研究活動スタート支援」の応募要件の変更

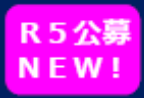

### 令和5(2023)年度「研究活動スタート支援」の応募要件を変更します。

### 改正のポイント

- 「研究活動スタート支援」はこれまで、基盤研究等の公募締切日以降に科研費応募資格 を取得した者を対象としていました。
- 公募スケジュールの早期化に対応して、基盤研究等の公募締切日前であっても、10月 1日以降に採用された研究者は、研究活動スタート支援に応募できるようになります。
- ただし、基盤研究等に応募していない者に限ります。

【令和5(2023)年度「研究活動スタ―ト支援」 応募要件】(令和5(2023)年3月上旬公募開始予定) 以下のA)又はB)のいずれかに該当すること。

A) 令和4(2022)年10月1日以降に科学研究費助成事業の応募資格を得、かつ文部科学省及び 日本学術振興会が公募

を行う以下の研究種目(※)に応募していない者

B) 令和4(2022)年度に産前産後の休暇又は育児休業を取得していたため、文部科学省及び

日本学術振興会が公募を行う以下の研究種目(※)に応募していない者

(※)令和5/2023)年度科研費「特別推進研究」、「学術変革領域研究」、「基盤研究」、「挑戦的研究」及び「若手研究」
#### 科学研究費助成事業「国際先導研究」の創設による KENHI 国際共同研究の抜本的強化

#### (令和3年度補正予算額 110億円)

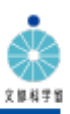

牟 度

#### 背景·課題 海外への派遣研究者数 (30日超) の推移 新型コロナウイルス感染症で停滞した研究交流が欧米で再開する中、我が国においても速やかに世界最先端の研究  $(\lambda)$ 8000 現場に合流し、トップレベル研究チームによる国際共同研究と若手の長期海外派遣を強力に推進することが急務。 6000 4000 【コロナ克服・新時代開拓のための経済対策(令和3年11月19日閣議決定) 抜粋】 コロナ禍 2000 により停け  $\Omega$ Ⅲ. 未来を切り拓〈「新しい資本主義の起動」 1. 成長戦略 (1) 科学技術立国の実現 ①科学技術・イノベーションへの投資の強化 2010 2014 2016 2002 **2004** 2006 2008 2012 2000 2018 科学技術分野において世界と戦える優秀な若手研究者の人材育成や質の高い国際共著論文の産出等を促進する。

#### 事業内容

科研費に新種目「国際先導研究」を創設し、高い研究実績と国際ネットワークを有するトップレベル研究者が率いる優秀な研究チームによる、海外トップレベ ル研究チームとの国際共同研究を強力に支援する。さらに、若手(ポストドクター・大学院生)の参画を要件とし、長期の海外派遣・交流や自立支援を行うこ とにより、世界と戦える優秀な若手研究者の育成を推進。

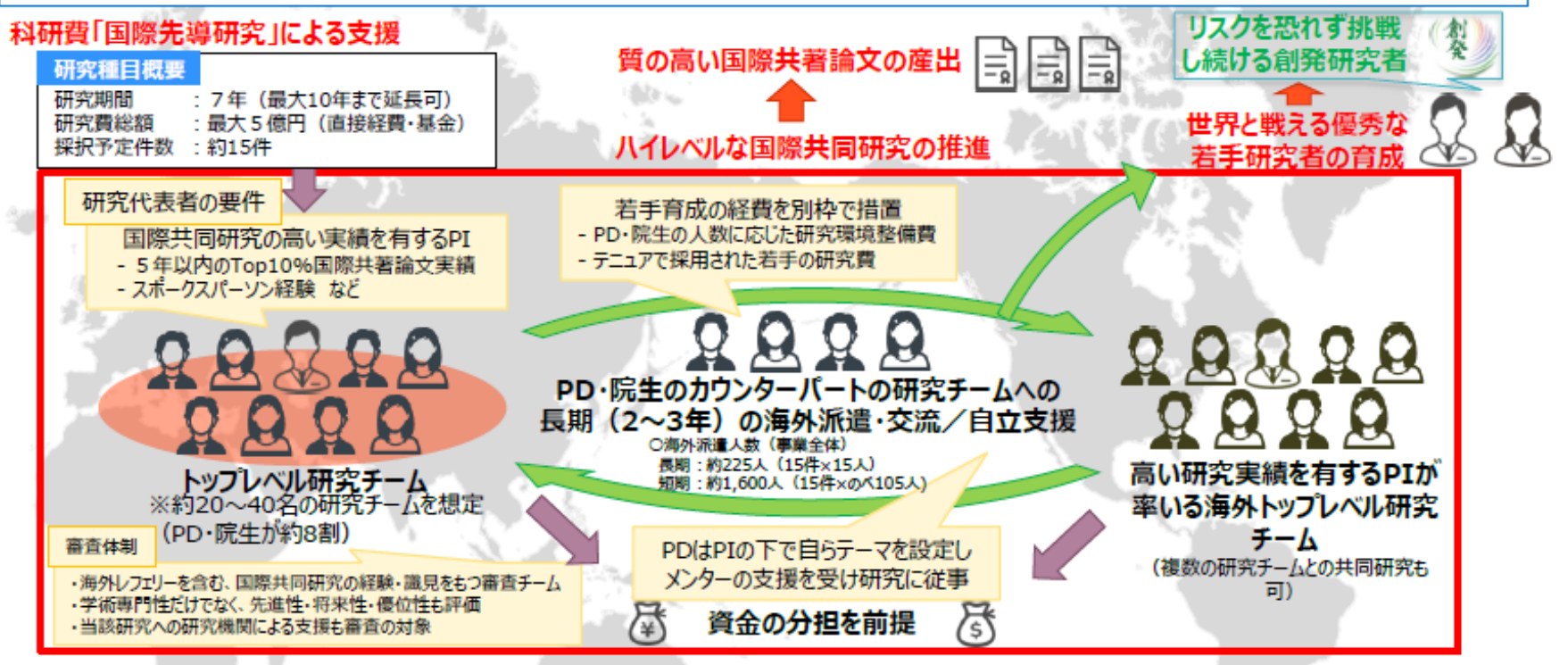

#### **R5公募** 国際先導研究の創設を契機とする科研費改革の推進(研究活動の国際化) **NEW!**

#### 新たな研究種目「国際先導研究」を創設し、以下の取組を実施

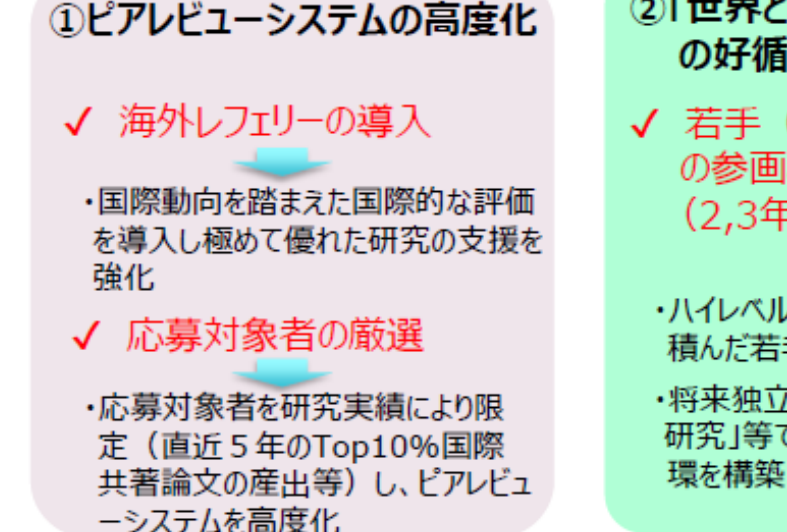

- ②「世界と戦う」研究人材育成 の好循環形成
- ✔ 若手(PD、大学院牛) の参画とともに海外への長期 (2,3年)派遣を要件化
	- ・ハイレベルな環境下で国際経験を 積んだ若手研究者を育成
	- ・将来独立した研究者として「基盤 研究」等で研究を発展させる好循 環を構築
- ③研究の国際化に向けた研究者 と所属研究機関の連携強化
- ✔ 研究者と所属研究機関 の連携強化を要件化
	- ・PI等研究チームが持つ国際活動の ノウハウを大学運営部門を通じて 構展盟
	- ・大学の国際戦略への活用等を通じ、 国際的な研究マネジメント能力を強 化

#### さらに、令和4(2022)年度からは

①審査委員候補者DBに国際活動情報に係る項目を追加 (国際性に留意した審査委員選考環境を充実) ②国際共同研究を実施する研究者と所属研究機関の連携強化についてのルールを整備 ③研究成果を公開している「KAKENデータベース」の国際的な研究活動情報の検索機能充実 などにより、科研費全体の国際化を促進するとともに成果の可視化を実現する。

上記の科研費改革を通じた我が国の研究力・国際性の抜本的な向上により、質の高い国際共著論文等の優れ た研究成果の創出が期待されるとともに、我が国の将来を担う「世界と戦う」優秀な研究者の育成に貢献。

#### 国際先導研究の創設を契機とする科研費改革の推進 (審査委員候補者DBの機能強化(国際性を意識した選考))

日本学術振興会において、研究実績報告書等に掲載された国際活動情報を活用するため、審査  $\bigcirc$ 委員候補者データベースを改修するとともに、国際的な視野を持つ者であることを審査委員選考時にも 配慮するよう「審査委員の選考に関する要項」を一部改正し、令和5年度の配分審査に係る審査委員 選考から活用。

#### ○日本学術振興会審査委員候補者DBの改修

「科学研究費助成事業データベース(KAKEN)」

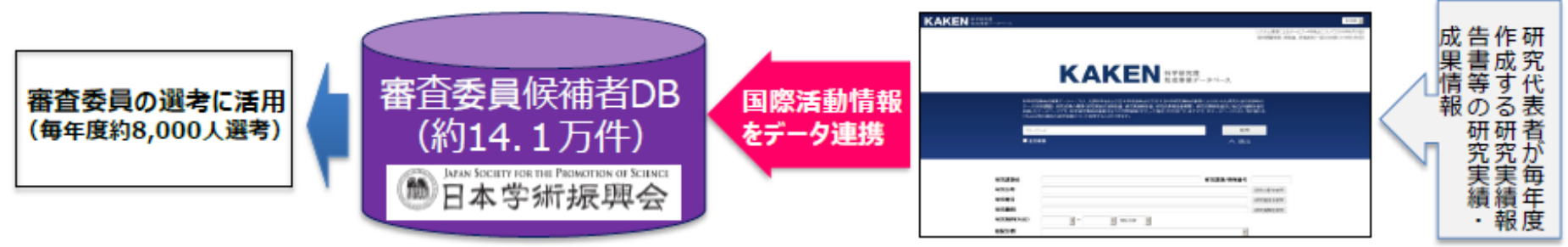

○科学研究費助成事業に係る審査委員の選考に関する要項の一部改正【赤字部分追加】

#### [配慮事項](抜粋)

- 科学研究費助成事業全体の審査委員の平均年齢の引き下げ及び各研究種目に応じた審査委員候補者の年  $(1)$ 齢構成バランス。(若手・中堅層の研究者の積極的な選考等。)
- (2) 女性研究者の積極的な選考。
- $(3)$ 審査委員候補者が所属する研究機関バランス。
- (4) 審査委員を選考するに当たっては、特に、以下の点に注意すること。
	- ①各小委員会の構成は、同一の研究機関に所属する者の割合が3分の1を超えないこと。
	- ②科学研究費委員会の複数の小委員会の審査委員を兼ねないこと。
	- ③当該審査区分において幅広い視野からの審査が可能となるよう、各審査委員の審査可能区分等を考慮し て選考すること。

上記に加え、審査委員の選考に当たっては、国際的な視野を持つ者であることにも配慮すること。

特に国際共同研究加速基金の審査委員の選考に当たっては、国際的な環境における学術研究活動の経験と研究 実績を十分に有する者であることにも配慮すること。

**R5公募** 

**NEW!** 

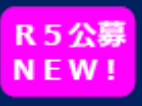

#### 国際的な研究活動で研究者が得た知見を研究機関の発展に活用

- ●研究機関の国際化に向けた 枠組みづくりへの協力
- 学内の国際共同研究プロジェクトの企 画立案やメンバー選考に協力
- ネットワーク (共同研究者) を所属研 究機関と共有し、新たな学術国際交 流協定 (MOU) の企画立案に協力
- )研究機関の国際的な環境づくりへの協力
- 国際共同研究の進め方について、学内の**若手研究** 者等からの相談対応や指導助言
- 優秀な**外国人研究者の招へい**について、選考協力 や窓口業務担当者への助言等
- 講演会の開催や学内広報の作成等に協力、自らの 研究に関する世界的な動向を学内に広める
- · URA等に対し、海外研究機関の情報提供(英文 による共同研究契約や、秘密保持契約(NDA)、 安全保障貿易管理等)

#### ●研究機関の国際的なプレゼンス向上 への協力

- 科研費使用ルールにおいて、科研費に よる研究活動により取得した国際活動 の知見を、所属研究機関に提供する 等の取組を進めていただくことを規定
- 科研費による国際共同研究の成果を 踏まえ、所属研究機関との協力による 国際シンポジウムの企画立案

研究者の国際共同研究の相手機関と 所属研究機関との仲介を行い、新たな 学術国際交流協定 (MOU) の締結 に協力

# 研究の健全性・公正性(研究インテグリティ)確保について

「研究インテグリティの確保に係る対応方針について」(令和3年4月27日 統合イノベーション戦略推進会議決定)に基づき、科研費制度側で可能な対応 を合和4(2022)年度公募 (令和3(2021)年7月) から (※) 実施。

(科研費の対応)

- 研究計画調書の「研究費の応募・受入等の状況」欄に国内の競争的研究費のみならず、 国外も含めた研究資金を記載することを明確にしています。
- 研究計画調書の「研究費の応募・受入等の状況」欄に記載した研究課題を応募・受入れ るに当たっての所属組織・役職を記載することとしています。
- 研究計画調書は、応募者が関与する全ての研究活動に係る透明性の確保のために必要な 情報について、所属研究機関の取扱いに基づき所属研究機関と適切に共有するとともに、 外国為替及び外国貿易法(昭和24年法律第228号)に基づき規制されている技術の取扱 いを予定している場合には、当該法律や所属研究機関の規程等を踏まえ、安全保障貿易 管理体制や対処方法等を十分に確認した上で提出することとしています。

【参考】

○研究インテグリティ(全般) https://www8.cao.go.jp/cstp/kokusaiteki/integrity.html

※研究計画調書の「研究費の応募・受入等の状況」欄について、記入要領の指示書き等に 従って適切に記載してください。

# 安全保障貿易管理への対応について

○科研費による研究活動を行う研究者に対しては、外国為替及び外国貿易法(昭和24年法 律第228号)に基づき規制されている技術の取扱いを予定されている場合には、当該法律 や所属機関の規程等を踏まえ、安全保障貿易管理体制や対処方法等を十分確認することを 求めていますので、研究機関は、当該事務を適切に行うために必要な体制の整備等を実施 してください。

【参考:安全保障貿易管理に係るガイダンス等】

○安全保障貿易管理(全般) https://www.meti.go.jp/policy/anpo/ Q & A https://www.meti.go.jp/policy/anpo/ganda.html

- 安全保障貿易に係る機微技術管理ガイダンス(大学・研究機関用): https://www.meti.go.jp/policy/anpo/law\_document/tutatu/t07sonota/t07sonota\_jishukanri03.pdf
- 大学・研究機関のためのモデル安全保障貿易管理規程マニュアル : https://www.meti.go.jp/policy/anpo/daigaku/manual.pdf ※企業向けは一般財団法人安全保障貿易管理センターのモデルCPも御参考下さい。 https://www.cistec.or.jp/export/jisyukanri/modelcp/modelcp.html

○ 安全保障貿易ガイダンス(入門編) https://www.meti.go.jp/policy/anpo/guidance.html

○ 大学・研究機関向け、及び中小企業等向けの説明会、アドバイザー派遣等事業 (大学・研究機関向け) https://www.meti.go.jp/policy/anpo/daigaku.html (中小企業等向け) https://www.meti.go.jp/policy/anpo/chusho.html

# データマネジメントプラン(DMP)について

研究活動の実施により取得された研究データの管理・利活用に関しては、「第6期科学技 術・イノベーション基本計画」や「公的資金による研究データの管理・利活用に関する基 本的な考え方」 等において、 我が国の研究開発活動の自律性の確保と国際的なオープンサ イエンスの推進の観点から、研究データの戦略的な保存・管理の取組とともに、研究成果 のより幅広い活用が求められています。

このため、学術変革領域研究においては、採択された研究領域の領域代表者に対し、令和 4(2022)年度の交付申請時より、当該研究領域における研究成果や研究データの保存・管 理等に関するデータマネジメントプラン (DMP) (\*1) の提出を求めています。

- (\*1) DMPは、研究過程において、どのような種類の「研究データ」 (\*2) をどのように管理・利活用するか等について 整理した計画書。DMPの様式等は、日本学術振興会HPを参照してください。 (https://www.jsps.go.jp/j-grantsinaid/17\_koufu/index.html)
- (\*2)「研究データ」…研究の過程で生み出される全てのデータで、電磁的な形態により管理可能なものをいう。研究ノートやメモ、 実験や観測、シミュレーション等から直接得られたデータやそれを加工したデータ、論文のエビデンスとなるデータ等が含ま れる。

【参考】

- ○「第6期科学技術・イノベーション基本計画」(令和3年3月26日閣議決定)P.58-61 https://www8.cao.go.jp/cstp/kihonkeikaku/6honbun.pdf
- ○「公的資金による研究データの管理・利活用に関する基本的な考え方」(令和3年4月 27 日統合イ ノベーション戦略推進会議決定) https://www8.cao.go.jp/cstp/tyousakai/kokusaiopen/sanko1.pdf

# 基盤研究等の研究計画調書の見直しについて①

○基盤研究等の研究計画調書の様式等について以下の見直しを実施しています。

#### <見直し主な内容>

- 令和3(2021)年度公募の調書における「1 研究目的、研究方法など」及び「2 本研究の着想に至った経緯  $\bullet$ など」を統合すると共に、説明書きと評定要素との対応関係を整理
- 令和3(2021)年度公募の調書における「本欄には」という表現を削除 ٠

#### <令和3年度公募の基盤研究等の研究計画調書(抜粋)>

1. 研究目的、研究方法など(基盤研究A:5頁 基盤研究B: 4頁 基盤研究C:3頁)

本研究計画調書は「●区分」の審査区分で審査されます. 記 述に当たっては、「科学研究費助成事業における審査及び評 価に関する規程」を参考にすること.

本欄には、本研究の目的と方法などについて、5頁以内で記 述すること。冒頭にその概要を簡潔にまとめて記述し、本文に は. (1) 本研究の学術的背景. 研究課題の核心をなす学術的 「問い」, (2) 本研究の目的および学術的独自性と創造性, (3) 本研究で何をどのように、どこまで明らかにしようとするのか、 について具体的かつ明確に記述すること。

2. 本研究の着想に至った経緯など(基盤研究A~C:1頁)

本欄には. (1) 本研究の着想に至った経緯と準備状況. (2) 関連する国内外の研究動向と本研究の位置づけ、について記 述すること

<令和4年度公募の基盤研究等の研究計画調書(抜粋)>

1. 研究目的、研究方法など (基盤研究A:6頁 基盤研 究B: 5頁 基盤研究C: 4頁)

本研究計画調書は「●区分」の審査区分で審査されます。記 述に当たっては、「科学研究費助成事業における審査及び評価 に関する規程」を参考にすること。

本研究の目的と方法などについて、●頁以内で記述すること。 冒頭にその概要を簡潔にまとめて記述し、本文には、(1)本研究 の学術的背景、研究課題の核心をなす学術的「問い」、(2)本 研究の目的及び学術的独自性と創造性、(3)本研究の着想に 至った経緯や、関連する国内外の研究動向と本研究の位置づけ、 (4)本研究で何をどのように、どこまで明らかにしようとするのか、(5) 本研究の目的を達成するための準備状況、について具体的かつ 明確に記述すること。

※詳細は『別冊「令和 5 (2023)年度科学研究費助成事業 – 科研費 – 公募要領(特別推進研究、基盤研究(S·A)) (応募書類の様式・記入要領) 」!&ご覧ください。

**R4公募** 

から変更

# 基盤研究等の研究計画調書の見直しについて2

#### <令和3年度公募の基盤研究等の研究計画調書(抜粋)>

3. 応募者の研究遂行能力及び研究環境(基盤研究A~C:2 页)

本欄には応募者(研究代表者、研究分担者)の研究計画の 実行可能性を示すため、(1)これまでの研究活動、(2)研究環境 (研究遂行に必要な研究施設・設備・研究資料等を含む)につ いて2頁以内で記述すること。

「(1)これまでの研究活動」の記述には、研究活動を中断してい た期間がある場合にはその説明などを含めてもよい。

4. 人権の保護及び法令等の遵守への対応(基盤研究A~C: 1 (T)

本欄には、本研究を遂行するに当たって、相手方の同意・協 力を必要とする研究、個人情報の取扱いの配慮を必要とする 研究、生命倫理・安全対策に対する取組を必要とする研究な ど指針・法令等(国際共同研究を行う国・地域の指針・法令等 を含む)に基づく手続が必要な研究が含まれている場合、講じ る対策と措置を、1頁以内で記述すること。

個人情報を伴うアンケート調査・インタビュー調査・行動調査 (個人履歴・映像を含む)、提供を受けた試料の使用、ヒト遺伝 子解析研究、遺伝子組換え実験、動物実験など、研究機関内 外の倫理委員会等における承認手続が必要となる調査・研 究・実験などが対象となります。

該当しない場合には、その旨記述すること。

<令和4年度公募の基盤研究等の研究計画調書(抜粋)>

2. 応募者の研究遂行能力及び研究環境 (基盤研究A~ C: 2百)

応募者(研究代表者、研究分担者)の研究計画の実行可 能性を示すため、(1)これまでの研究活動、(2)研究環境(研究 遂行に必要な研究施設・設備・研究資料等を含む)について2 頁以内で記述すること。

「(1)これまでの研究活動」の記述には、研究活動を中断していた 期間がある場合にはその説明などを含めてもよい。 変更なし

3. 人権の保護及び法令等の遵守への対応(基盤研究A~  $C:1$ 頁

本研究を遂行するに当たって、相手方の同意・協力を必要とす る研究、個人情報の取扱いの配慮を必要とする研究、生命倫 理・安全対策に対する取組を必要とする研究など指針・法令等 (国際共同研究を行う国・地域の指針・法令等を含む) に基づ 〈手続が必要な研究が含まれている場合、講じる対策と措置を、 1頁以内で記述すること。 個人情報を伴うアンケート調査・インタビュー調査・行動調査(個 人履歴・映像を含む)、提供を受けた試料の使用、ヒト遺伝子 解析研究、遺伝子組換え実験、動物実験など、研究機関内外 の倫理委員会等における承認手続が必要となる調査・研究・実 験などが対象となります。

該当しない場合には、その旨記述すること。

変更なし

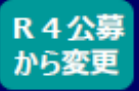

# 基盤研究等の研究計画調書の見直しについて3

<令和3年度公募の基盤研究等の研究計画調書(抜粋)>

<令和4年度公募の基盤研究等の研究計画調書(抜粋)>

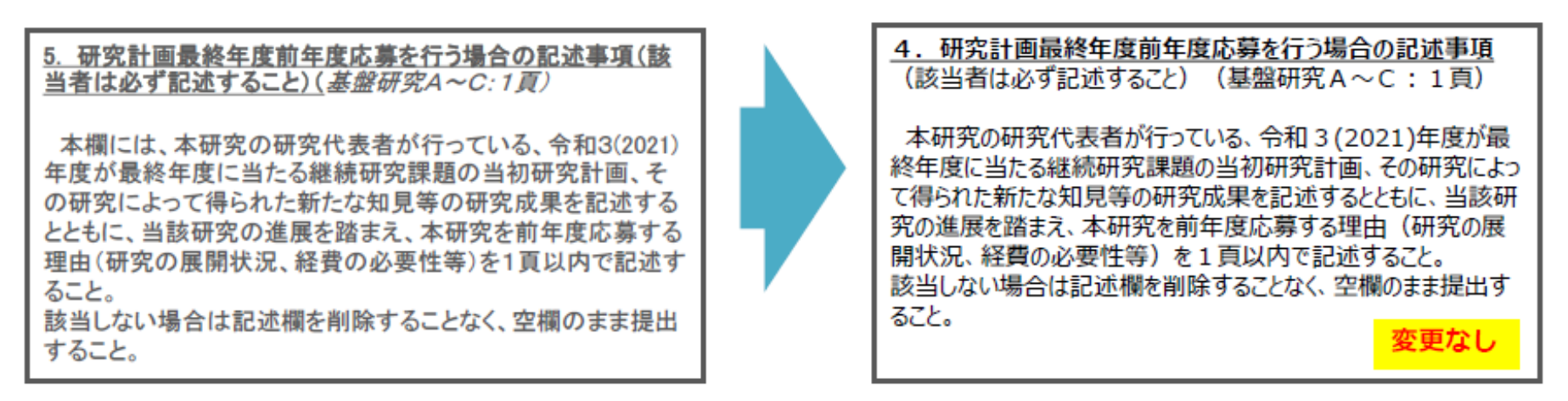

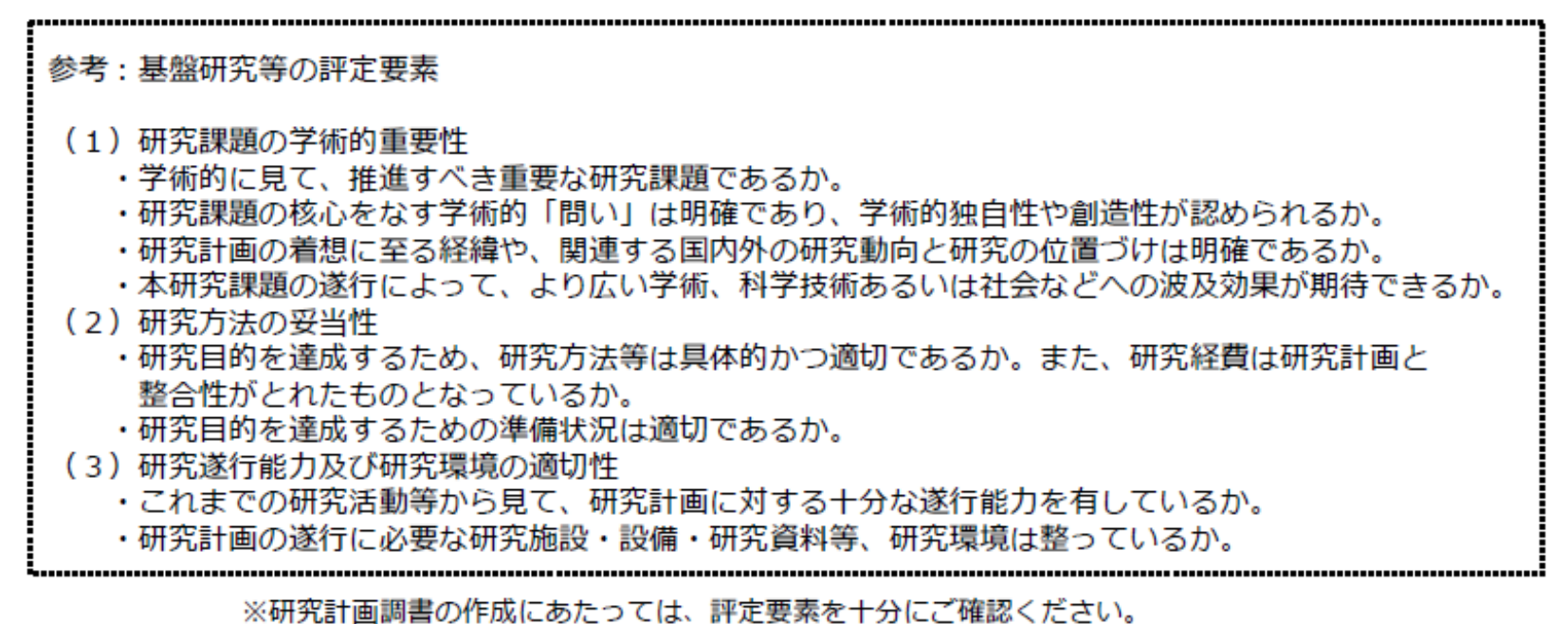

# 基盤研究等の研究計画調書の見直しについて4

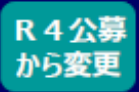

### 基盤研究等の応募に当たっては、以下の点に留意して研究計画調書を作成 してください。

研究計画調書作成に当たって留意すること

科研費は、研究者の自由な発想に基づく全ての分野にわたる研究を格段に発展さ せることを目的とし、豊かな社会発展の基盤となる独創的・先駆的な研究を支援し ます。

科研費では、応募者が自ら自由に課題設定を行うため、提案課題の学術的意義に 加え、独自性や創造性が重要な評価ポイントになります。このため、「基盤研究」 「若手研究」及び「研究活動スタート支援」の研究計画調書様式では、学術の潮流 や新たな展開などどのような「学術的背景」の下でどのような「学術的『問い』| を設定したか、当該課題の「学術的独自性や創造性」、「着想に至った経緯」、 「国内外の研究動向と本研究の位置付け」はどのようなものか、などの記述を求め ています。

審査においては、総合審査又は二段階書面審査における審査委員間の議論・意見 交換等により研究課題の核心を掴み、学術的な意義や独自性、創造性など学術的重 要性を評価するとともに、実行可能性並びに研究遂行能力も含めて総合的に判断し ます。

科研費に応募するに当たっては、上記に留意の上、公募要領や審査基準、様式の 説明書き等を十分に確認し、審査委員に学術的重要性等が適切に伝わるように研究 計画調書を作成してください。

# 挑戦的研究の審査方式の見直しについて①

#### **R4公募** から変更

### 挑戦的研究の審査方式の主な変更点

- 1.評定要素「A―挑戦的研究としての妥当性」を独立
- 「萌芽」の審査方式を「総合審査」から「2段階書面審査」へ 2.

### 1.評定要素「A 挑戦的研究としての妥当性」を独立

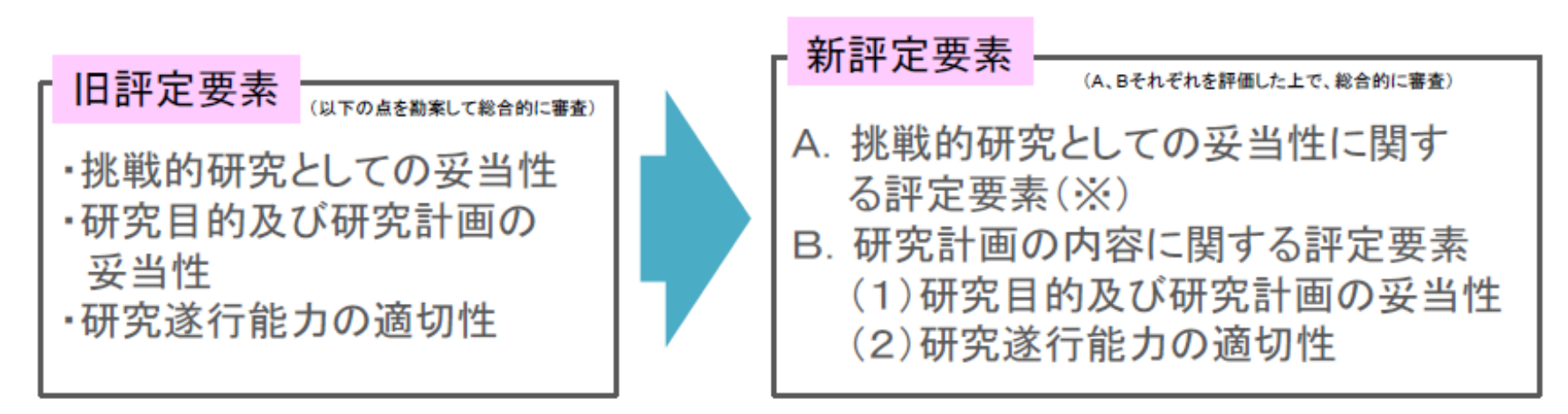

(※)A. 挑戦的研究としての妥当性に関する評定要素

- ・これまでの学術の体系や方向を大きく変革、転換させる潜在性を有する研究課題であるか。また、(萌芽)において 探索的性質の強い、あるいは芽生え期の研究計画の場合には、「挑戦的研究」としての可能性を有するか。
- ・本研究課題の遂行によって、将来的により広い学術、科学技術、産業、文化など、幅広い意味で社会に与えるインパクト・ 貢献の可能性が期待できるか。

(開拓)の場合

- ・着想に至る背景と経緯が明確で、それによって得られた研究構想は合理的か。また、挑戦性の高い課題の設定であるか。 (萌芽)の場合
- ・着想に至る背景と経緯が明確で、それによって得られた研究構想は合理的か。また、挑戦的な課題の設定であるか。

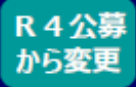

# 挑戦的研究の審査方式の見直しについて2

#### 「萌芽」の審査方式を「総合審査」から「2段階書面審査」へ  $2.$

・開拓と萌芽は同じ審査委員が担当 ・開拓の合議審査で「挑戦性」の意見交換を実施し、萌芽の2段階目の書面審査に反映

#### 1段階目の書面審査 (中区分ごと)

1課題当たり、「中区分」ごとに配置された複数名の 審査委員が電子システム上で書面審査(相対評 価)を実施。

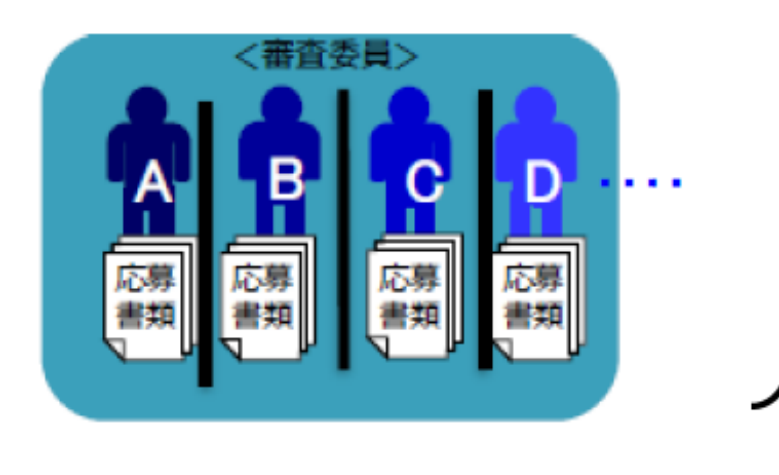

#### 2段階目の書面審査 (中区分ごと)

1段階目の書面審査の集計結果をもとに、他の委員の審査意 見も参考に電子システム上で2段階目の評点を付し、採否を 決定 (審査委員は1段階目と同一)。

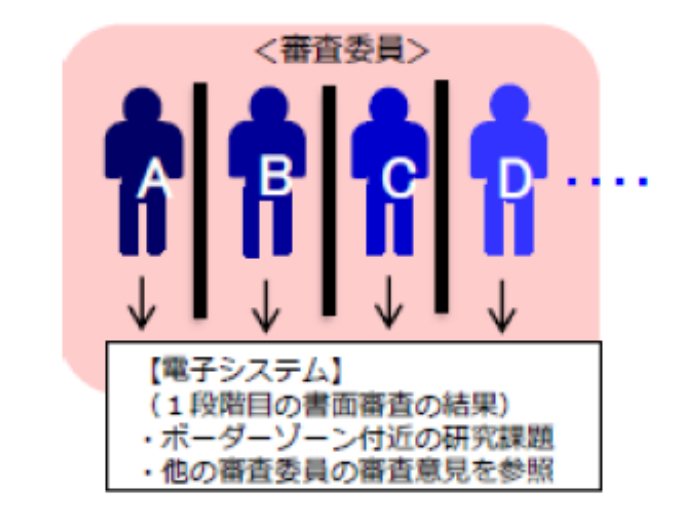

※挑戦的研究では、1 段階目の書面審査の前に「研究計画調書(概要版) |のみによる事前の選考を 行います。(応募件数が少ない場合、事前の選考は行いません。) ※挑戦的研究(開拓)の審査方式は「総合審査」から変更ありません。

# 挑戦的研究の審査方式の見直しについて3

【「挑戦的研究」の基本的枠組み】

「科研費による挑戦的な研究に対する支援強化について」 (平成28年12月20日 科学技術・学術審議会学術分科会研究費部会)

#### (趣旨・対象)

- 「新しい原理や学理の発見・追求」、「学術の概念や体系の見直し」、「研究のブレークスルーをもたらす」 ような、大きな発想の転換や斬新な方法論の導入」など、これまでの学術の体系や方向を大きく変革・転換 させることを志向し、飛躍的に発展する潜在性を有する研究計画を支援。
- 種目の趣旨を踏まえた真に挑戦的な研究課題を支援する観点から、制度の趣旨に沿った質の高い研究課題を  $\bullet$ 選び抜くため、科研費の全体目標である採択率30%の目標にとらわれず、採択件数を一定数に絞る。一方 で挑戦的な研究計画の実行が担保されるよう、**応募額を最大限尊重した配分**を目指す。
- 「挑戦的研究」において期待される研究は当初立案した研究計画に従って遂行し得ない可能性が高いことを  $\bullet$ 鑑み、その計画の柔軟な変更・実施を保証するため、学術研究助成基金による助成が適当。

#### (他種目との重複制限)

- 科研費の種目体系においては、「基盤研究」種目群と「挑戦的研究」とは、学術の体系や方向の変革・転換 を通じた発展を実現していく上で相補的な関係となるべきであり、重複制限の考え方を一律に適用すること は当を得ない。
- 「挑戦的萌芽研究」の新規応募は1万8,000件に上っており、重複制限を緩和した場合、審査負担が著しく  $\bullet$ 増加する可能性がある。
- 平成29年度助成(平成28年9月公募)からの大幅な見直しは見送るが、これは新種目の導入時の措置であり、 ٠ 恒久的なものとすべきではない。実際の応募動向や科研費全体を通じた重複制限の在り方の検証を踏まえつ つ、当該種目の特質や「基盤研究」種目群等との役割・機能分担を適切に反映したものに見直していくこと が必要。

# 公募に関するその他の注意点等

#### 1.各種チェックリストの提出について

科研費による研究の実施にあたり、研究機関事務代表者はe-Radを利用し、以下2つのチェックリスト 様式のダウンロードと提出を行ってください。

①「研究機関における公的研究費の管理・監査のガイドライン(実施基準)| に基づく 「体制整備等自己評価チェックリスト」(体制整備等自己評価チェックリスト) 提出締切:令和4(2022)年12月1日(木)

②「研究活動における不正行為への対応等に関するガイドライン」に基づく 「取組状況に係るチェックリスト」」(研究不正行為チェックリスト) 提出締切:令和4(2022)年9月30日 (金)

チェックリストの提出がない場合には、当該研究機関に所属する研究者への交付決定を行いません。

#### 2. 添付ファイル項目の上限ファイルサイズ見直しについて

・ 令和3(2021)年度の公募から、以下の研究種目について添付ファイル項目を アップロードする際の上限ファイルサイズを変更したところです。

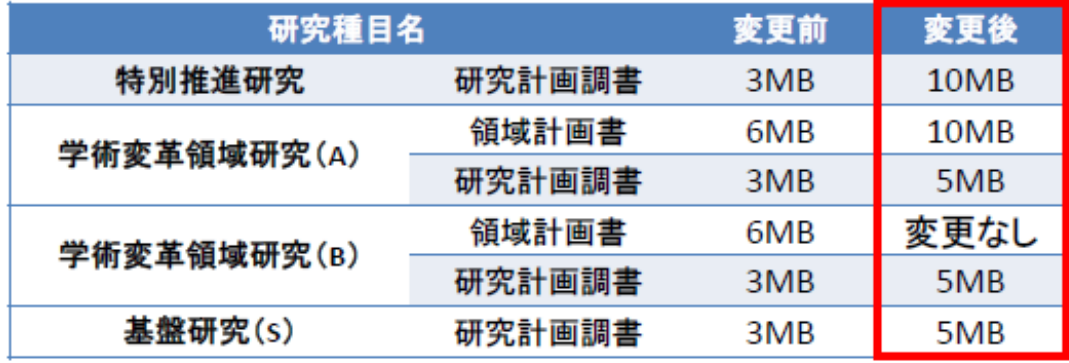

・ 令和4(2022)年度の公募より、<u>上記**以外の研究種目についても、添付ファイル項目を**</u> アップロードする際の上限ファイルサイズを5MBに変更しています。

# 2. 科研費審査システム改革等について

## 科研費審査システム改革等について

以下の資料では、平成30年度公募から実施している「科研費審査システム 改革2018」について要点を説明しております。審査システム改革後の審査 は既に5回実施し、現在も継続的に改革の趣旨を踏まえた改善を進めている ところですが、研究者の皆様に改革の趣旨、内容を十分にご理解いただくこ とが重要ですので、改革の内容をあらためてご確認ください。また、一部誤 解もあったとされる研究計画調書「応募者の研究遂行能力及び研究環境」欄 等の取扱い及び審査におけるresearchmapの参照について説明しておりま す。

# 「科研費審査システム改革2018」の概要

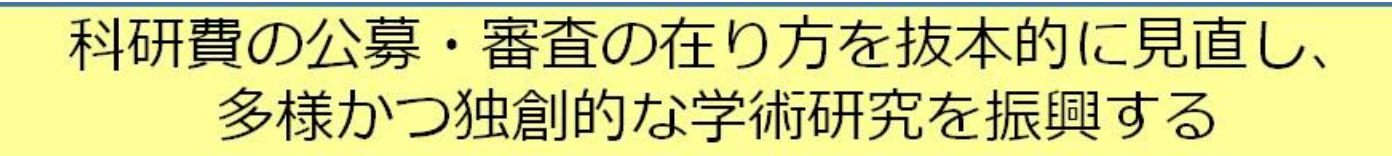

従来の審査システム **(平成29年9月公募)**

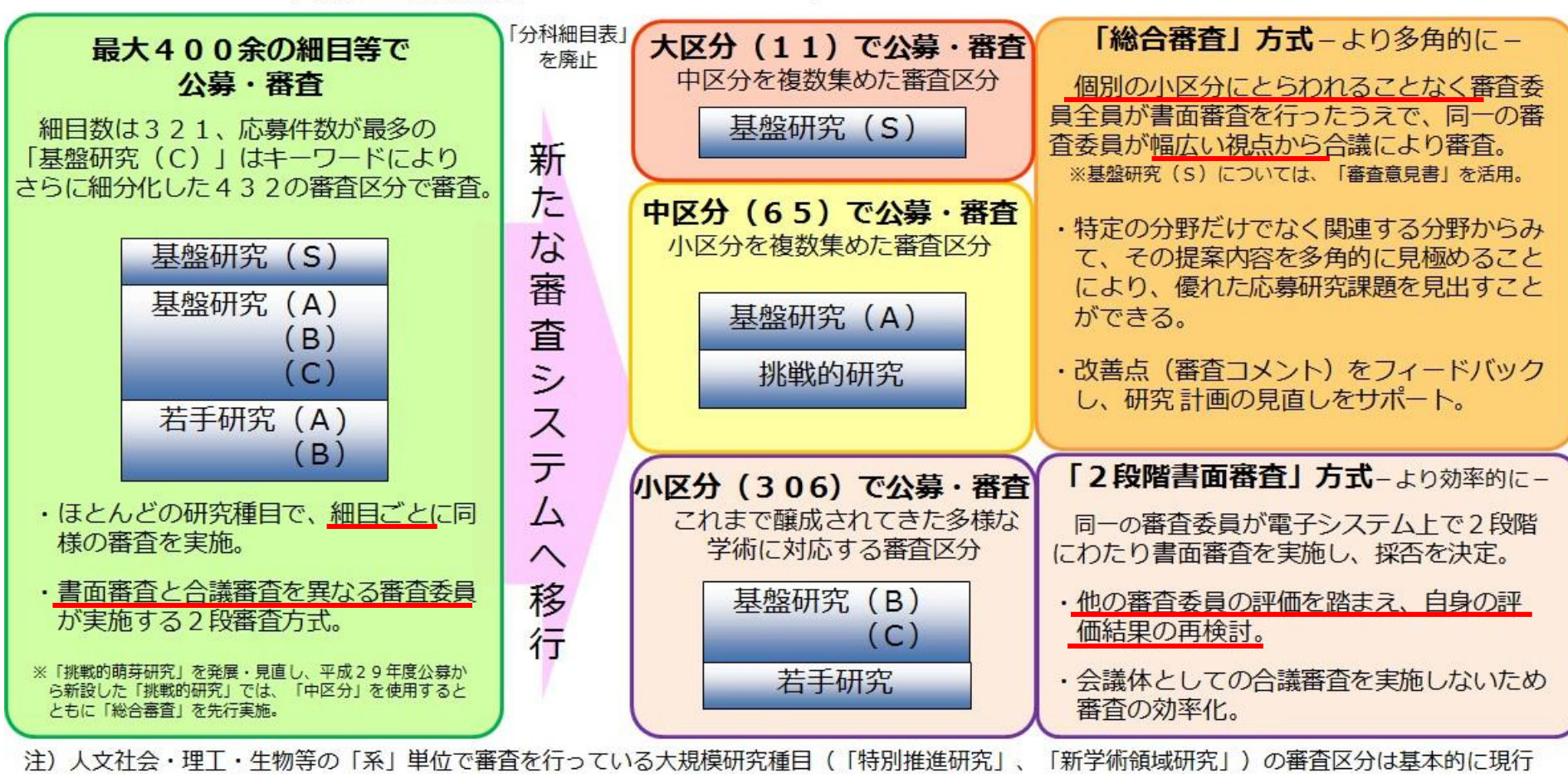

どおり実施する。審査方式については、当該種目の見直しの進捗を踏まえて逐次改善する予定。

※詳しくは、文科省**HP**をご確認ください。(**[https://www.mext.go.jp/a\\_menu/shinkou/hojyo/1380674.htm](https://www.mext.go.jp/a_menu/shinkou/hojyo/1380674.htm)**)

# 審査区分について

- 「科学研究費助成事業の審査システム改革について」(平成2 9年科学技術・学術審議会学術分科会)(抄) ※報告書全体は、[https://www.mext.go.jp/component/a\\_menu/science/detail/](https://www.mext.go.jp/a_menu/shinkou/hojyo/1380674.htm) icsFiles/afieldfile/2017/01/19/1367698\_01.pdf を参照
- 3 審査システム改革の内容等
	- (1)改革の内容

現行の「分科細目表」は、本来科研費の審査区分を示すものであり、学問分野の体系化を趣旨としたものではなく、 また、大学の学科・専攻や学会の分野などに基づいているものでもない。この点を明瞭にするために、現行の「分科細 目表」を廃止し、新たに「審査区分表」を作成することとした。

「審査区分表」は、応募者が審査を希望する関連分野を柔軟に選択できるよう、研究種目に応じた審査区分(「小区 分・中区分・大区分」)を設定し、また、審査区分と一体的に運用している審査方式についても研究種目の特性に応じ た新しい方式を採用することとした。以下、これら審査区分および審査方式の見直しや関連措置を含め、平成30 年度 助成以降の新審査システムへの移行に係る取組全体を「科研費審査システム改革2018」と呼び、その内容を示す。 なお、「審査区分表」は、学術研究の動向を把握して、5年程度での定期的な見直しを念頭に置きつつ、軽微な内容 については柔軟に対応を進めていくこととする。

① 「基盤研究(B・C)」等の審査区分(小区分)及び審査方式について

◼「基盤研究(B・C)」、「若手研究」のように現行の審査システムにおいて、1細目当たりの応募件数が多い研究種目 については、学術研究の多様性に配慮し、これまでに醸成されてきた多様な学術研究に対応する審査区分として306 の小区分を設定する。その際、小区分が固定化されたものではなく、学術研究の新たな展開や多様な広がりにも柔軟 に対応できるよう、それぞれの小区分は、「○○関連」とし、応募者の選択の自由を確保する。

・小区分には、応募者が小区分の内容を理解する助けとなるよう、「内容の例」を付す。各小区分の「内容の例」は、 概ね10個程度とするが、本来的には各小区分の内容は今回の「内容の例」として列記されたものに限定されるもので はなく、そのことを示すため、「内容の例」として列記された事項の後に「など」を加える。

・小区分では「2段階書面審査」により採否を決定する。「2段階書面審査」においては、電子システムを利用して、書 面審査を2段階にわたって行う。1段階目においては、審査委員全員が全ての応募研究課題を審査する。この1段階 目の審査結果に基づき採否のボーダーライン付近となった研究課題のみを対象として、同一の審査委員が2段階目 の審査を行い、改めて評点を付す。その際、当該小区分の全ての審査委員の1段階目の審査意見等を参考とする。55

# 審査区分についてのポイント

### **「審査区分」の設定内容を全面的に見直し**

- 従来の「分科・細目表」を廃止。全体的に「大括り化」した「審査区分表 (大・中・小区分による構成)」を新設。
- 「審査区分」は、

→学問分野の体系化を趣旨としたもの、 →大学の学科・専攻や学会の分野などに基づいているもの、 のいずれでもない。

- 審査区分は固定化されたものでなく、学術研究の新たな展開や多様な広がりに も柔軟に対応できるよう、小区分は「○○関連」、中区分は「○○および関連 分野」、大区分は分野名を付さずに記号(A~K)で表記し、応募者の選択の自 由を確保。
- 「キーワード」は、「内容の例」に変更。10個程度を限定列記。

#### **研究種目により適用する「審査区分」が異なる**

- 研究者は、「自らが応募する研究種目」に対応する「審査区分」を選択。
- 審査委員の選考は、各「審査区分」への対応ができることを考慮。
- 審査委員に対し、「審査委員から見て審査区分の選択が不適切と思われる場合で あっても、それだけを理由に評価を下げない」よう要請。

※詳しくは、文科省HPをご確認ください。 ([https://www.mext.go.jp/component/a\\_menu/science/detail/](https://www.mext.go.jp/a_menu/shinkou/hojyo/1380674.htm) icsFiles/afieldfile/2017/01/19/1367698\_01.pdf)

# 審査区分表の例

#### ※審査区分表(小区分一覧)の例

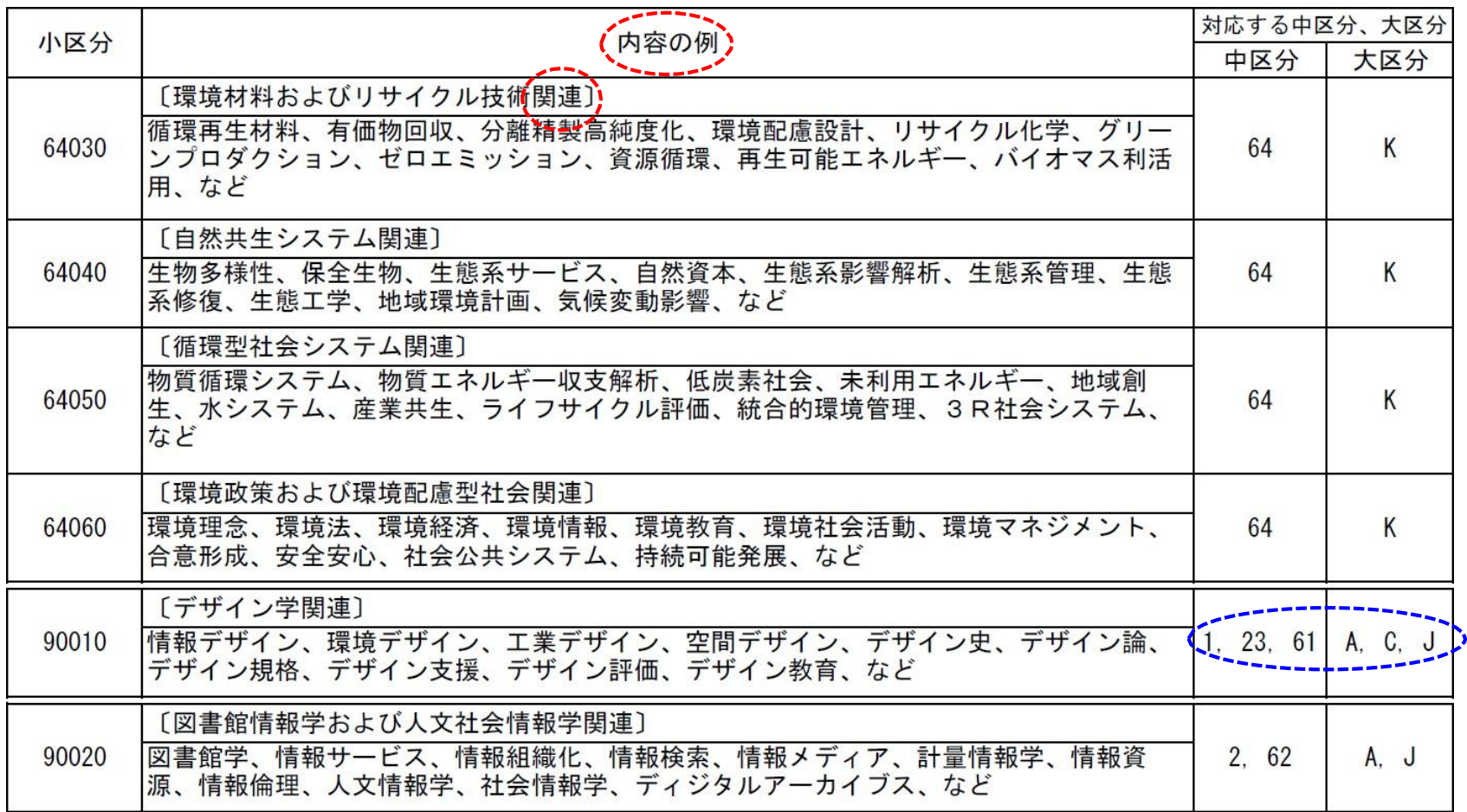

# 審査方式の見直し(新旧比較)①

### **【旧方式】「2段審査」方式(分科細目表)**

1課題当たり、4名又は6名の審査委員が 書面審査を電子システム上で個別に実施。

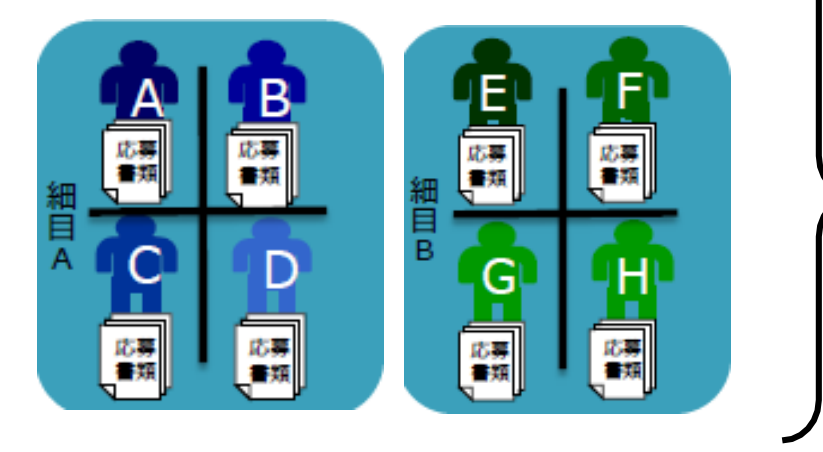

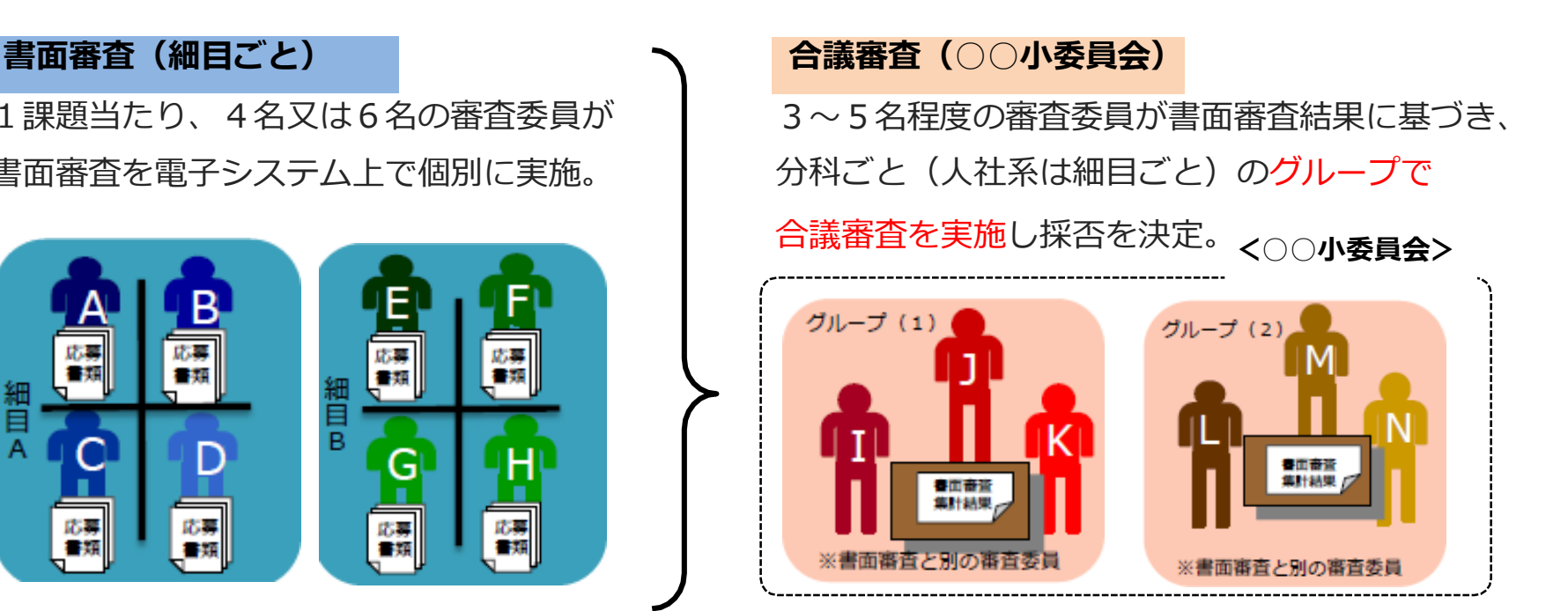

### 書面審査を行う審査委員と合議審査を行う審査委員とが別々に設けられていた。

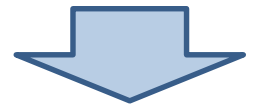

「書面審査を行った審査委員」が、他の審査委員の審査意見等を参照し、自身の 審査内容を再検討できる審査方式ではなかった。

また、合議審査において、書面審査の評点に基づく合議となるため、 実質的な議論にはなりにくかった。

**新方式(総合審査)**

# 審査方式の見直し(新旧比較)②

### **①総合審査(中区分、大区分)**

1課題当たり、より幅広い分野にわたって配置 された複数名の審査委員が電子システム上で 書面審査(相対評価)を実施。

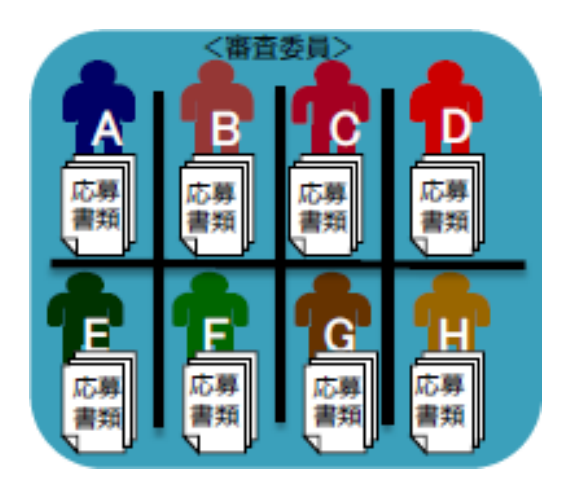

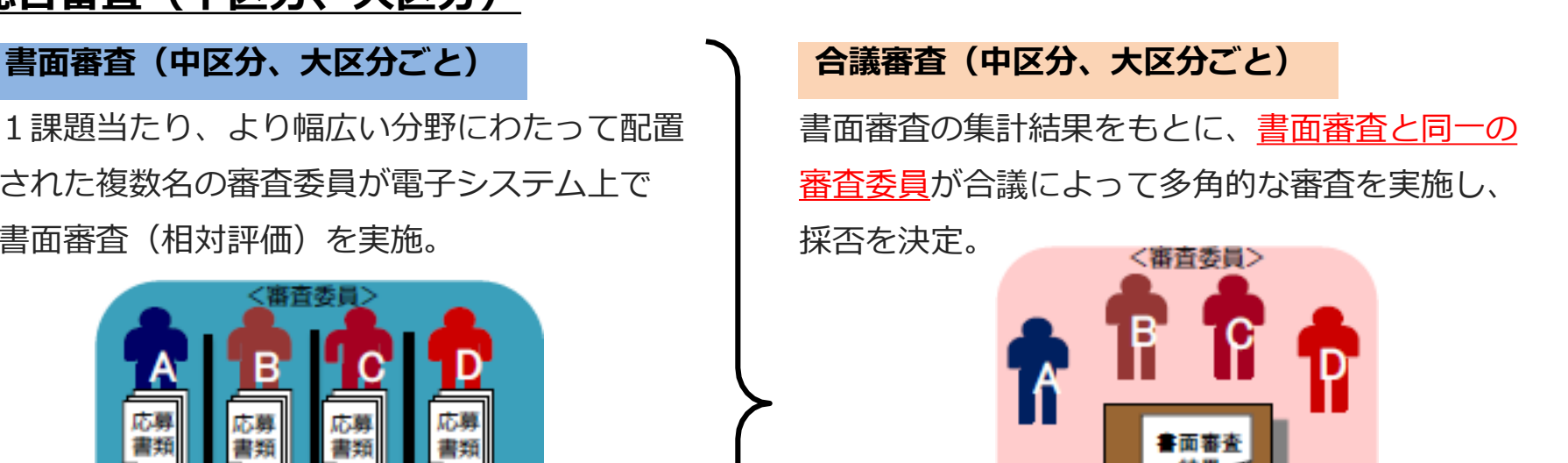

平成30年度公募からの「総合審査」方式は、書面審査と合議審査を同一の審査委員が実施

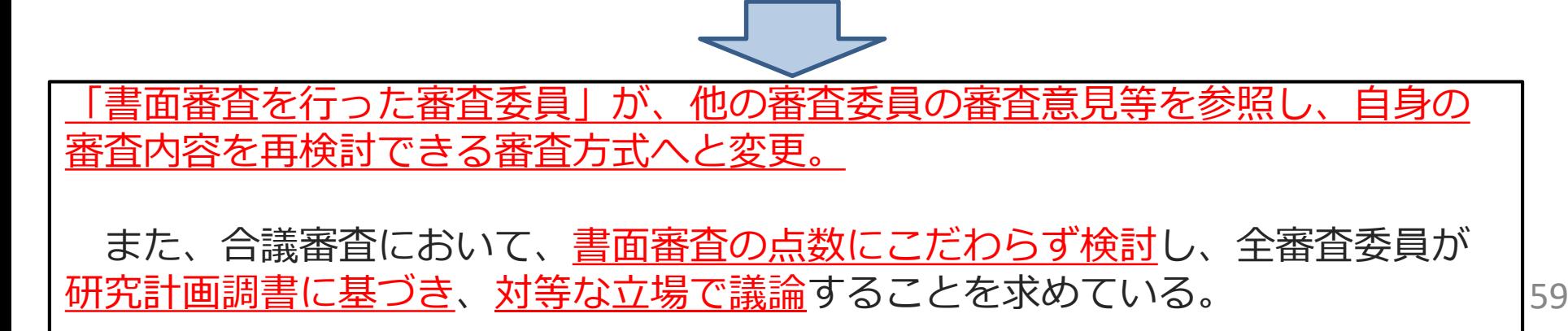

# 審査方式の見直し(新旧比較)③

**新方式(2段階書面審査)**

書面審査の点数にこだわらず検討し、全審査委員が研究計画調書に基づき、対等な立場で議論 ができる「総合審査方式」は理想的な審査方式である。 一方、全ての研究種目において「総合審査方式」を導入することは、審査委員負担の増大、ス ケジュールの長期化、審査運営上のコスト増大など、様々な問題点から困難。 そこで、「総合審査方式」同様、他の審査委員の意見を参照できる「2段階書面審査方式」も 導入。

### **②2段階書面審査方式(小区分)**

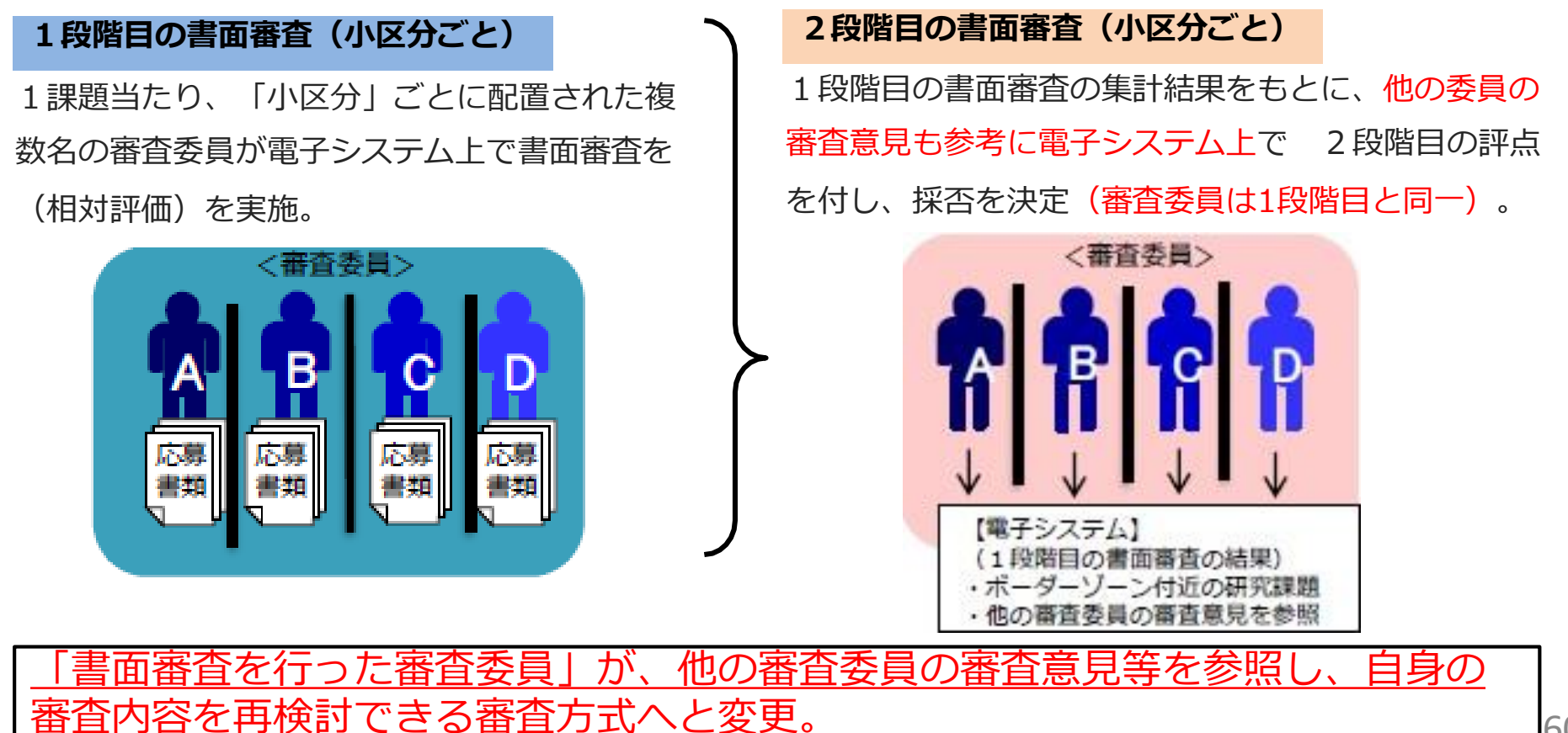

# 総合審査:「基盤研究(**S**・**A**)」

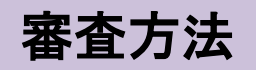

審査委員全員が全ての研究課題について、書面審査を行った上で、同一の審査 委員が合議審査の場で各応募研究課題について幅広い視点から議論を行う。 なお、「基盤研究(S)」では専門分野が近い研究者が作成する審査意見書を書 面審査及び合議審査で活用するとともにヒアリング審査を行う。

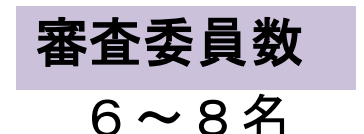

評点分布等 研究計画調書の長所と短所をコメント

#### 【書面審査】

4段階の相対評価:S(10%)、A(10%)、B(10%)、C(70%)

【合議審査】

応募研究課題について、1課題ごとにお互いの意見に対する率直な議論を納得 がいくまで重ねて採否を決定。

#### 審査結果の開示

- 書面審査の点数にこだわらず検討 専門分野の審査委員の判断に任せず、全審査委員が対等 な立場で議論
- 専門知に頼らず、研究計画調書に基づき議論

61

- ・採択となった課題について「審査結果の所見」を開示、審査結果の所見の概要を 一般に公開
- ・不採択となった課題についておおよその順位と「審査結果の所見」を開示

# 2段階書面審査:「基盤研究(**B**・**C**)」「若手研究」

### 審査方法

審査委員が各研究課題について、合議審査を行わず、同一の審査委員が2段階 にわたり書面審査を行う。

### 審査委員数

基盤研究(B):6名 基盤研究 (C) 、若手研究:4名

### 評点分布

研究計画調書の長所と短所をコメント

4段階の相対評価:4(10%)、3(20%)、2(40%)、1(30%) (各評定要素は4段階の絶対評価) 1段階目において他の委員が書いたコメントを参照

【2段階目の書面審査】(採否のボーダーゾーンの課題を対象) 4段階の相対評価:A(採択予定件数の1/3)、B(同左)、C(同左)、D(残り) ※2段階目の対象について、一部の審査委員が極端に低い評点を付した研究課題についても考慮

#### 審査結果の開示

【1段階目の書面審査】

不採択となった課題についておおよその順位、各評定要素の素点(平均点)、 <sup>71</sup>1本形とな*っ*に誅題についてゐゐるての順世、宣社と玄衆の衆眾(王均眾)、 <sub>62</sub><br>「定型所見」を開示

# 2段階書面審査の流れ (イメージ)

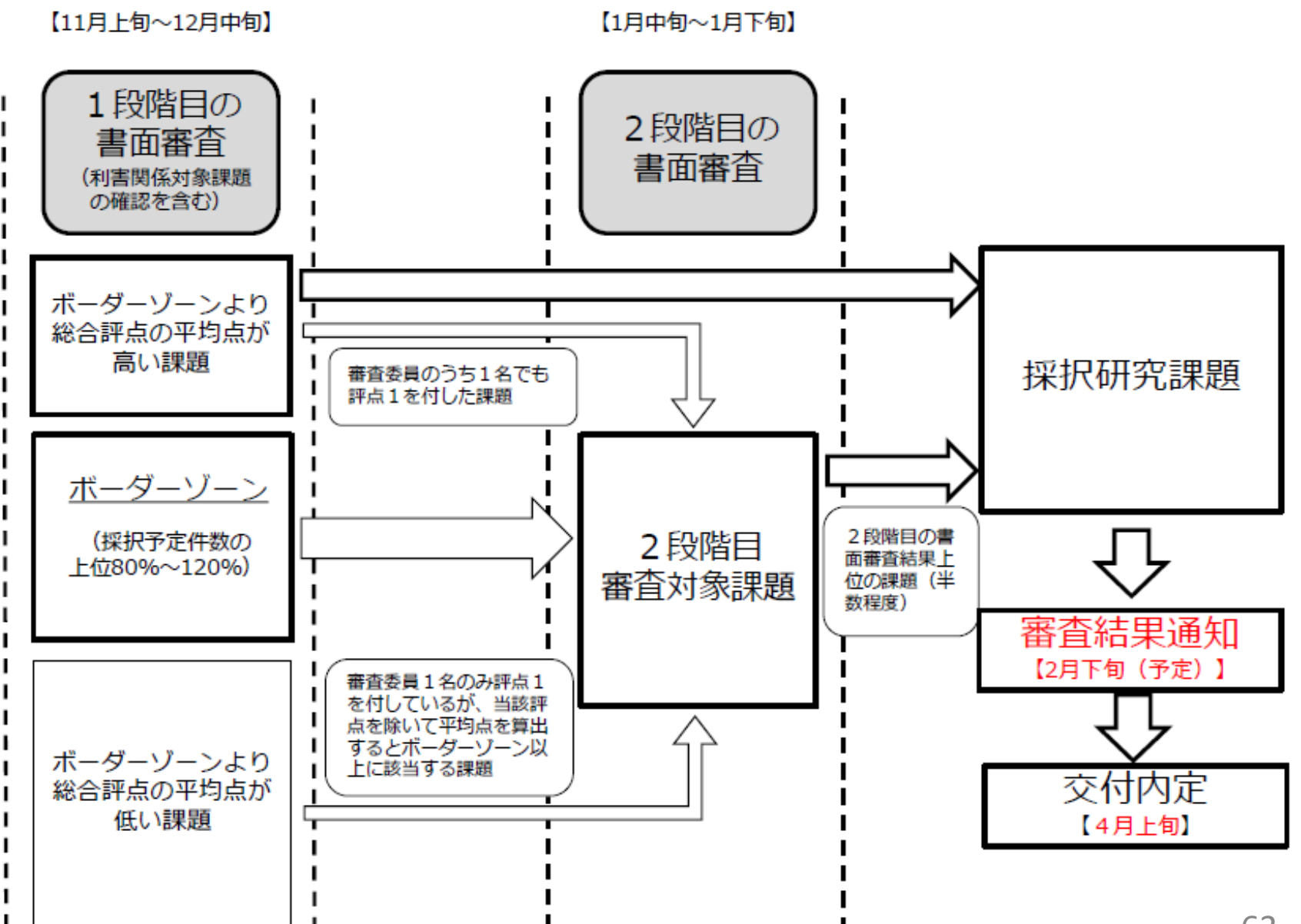

# 研究計画調書の変更(研究業績欄)について①

**H31公募 から変更**

### 【科学技術・学術審議会学術分科会科学研究費補助金審査部会等における議論の概要】

(問題意識等)

- 〇 「研究業績」欄に必ずしも研究課題とは関係のない業績を不必要に連ねたりする可能性など、 審議過程において応募、審査の本来の在り方を歪めかねない実態があるのではないか。
- 〇 「研究業績」欄が、応募者にとって「できるだけ多くの業績でスペースを埋めなければ審査にお いて不利になるのではないか。」といった誤った認識を与えている可能性があるのではないか。
- 研究代表者及び研究分担者の分担内容に応じた研究遂行能力を評価するために研究業績等 の確認は必要だが、研究業績等の「書かせ方」については一考の余地がある。
- 科研費の審査に関し、あたかも業績偏重主義であるかのような認識を応募者その他に与える 可能性については、できるだけ是正を試みるべきであり、そのための工夫を考慮する必要がある。
- 「研究業績」欄を引き続き活用する場合にあっては、応募者が研究遂行能力の評価に必要な 情報を適切に記載できるような配慮が必要。(単に「欄を埋める」ことが重要であるかのような 印象を払拭する必要がある。)
- 研究業績等による研究遂行能力の評価について、応募者、審査担当者の双方に正しい認識を 醸成するよう努めることが必要。

# 研究計画調書の変更(研究業績欄)について②

**H31公募 から変更**

研究計画調書に記載する研究業績については、当該研究計画に対する研究遂行能力を有しているか確認 するためのものであることを明確化するため、審議会等による議論を経て、平成31 (2019) 年度公募よ り、基盤研究等における研究計画調書の「研究代表者および研究分担者の研究業績」欄を「応募者の研 |究遂行能力及び研究環境| 欄に変更

#### $\overline{2}$ 応募者の研究遂行能力及び研究環境

「基盤研究(A)の研究計画調書「2 応募者の研究遂行能力及び研究環境」より抜粋」

応募者(研究代表者、研究分担者)の研究計画の実行可能性を示すため、(1)これまでの研究活動、(2)研究環境(研究遂行に 必要な研究施設・設備・研究資料等を含む)について2頁以内で記述すること。

「(1)これまでの研究活動」の記述には、研究活動を中断していた期間がある場合にはその説明などを含めてもよい。

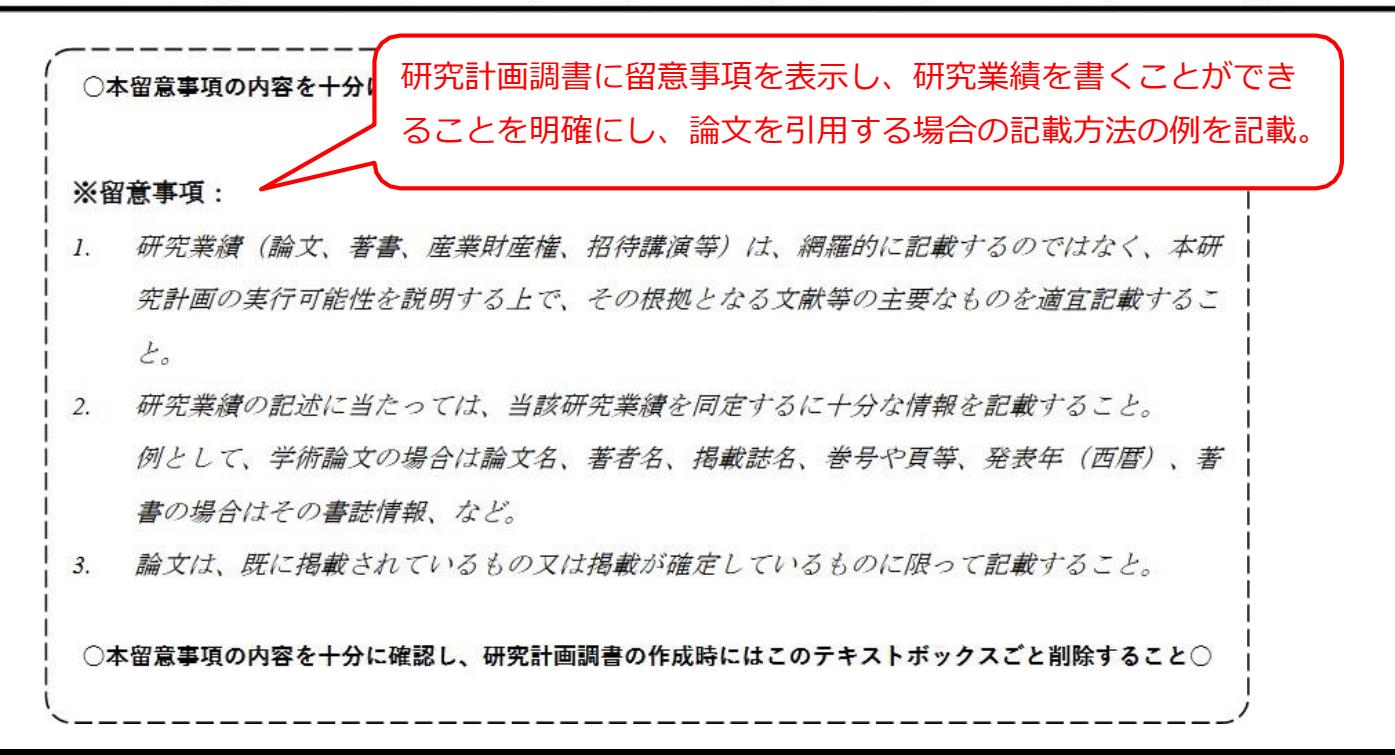

# 審査におけるresearchmap等の参照について①

### **競争的資金における使用ルール等の統一について(抜粋)**

(平成27年3月31日 令和3年3月5日改正 競争的研究費に関する関係府省連絡会申し合わせ)

#### 8 電子申請等の促進

(3)国立研究開発法人科学技術振興機構が運営するresearchmap と府省共通研究開発管理システ ム等の連携を促進するため、研究代表者及び研究分担者の研究業績の提出を求める事業におい ては、各資金制度の応募要領等にresearchmap への登録及び入力を推奨する文章を掲載し、研究 者等に利用を促すとともに、研究業績として、(中略)researchmap の登録情報の活用を促すこと。 なお、researchmap の更なる活用の方途について、今後も検討を進める。

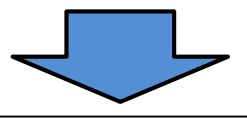

### **令和**5**(2023)年度 科学研究費助成事業 科研費 公募要領(抜粋)**

5 研究者情報のresearchmapへの登録について

researchmapは日本の研究者総覧として国内最大級の研究者情報データベースであり、登録した業績情 報は、インターネットにより公開が可能であるほか、e-Radや多くの大学の教員データベース等とも連携し ており、政府全体でも更に活用していくこととされています。

また、**科研費の審査において、**researchmap及び**科学研究費助成事業データベース(**KAKEN**)の掲載情 報を必要に応じて参照する取扱いとします**ので、researchmapへの研究者情報の登録をお願いします。な お、審査においてresearchmapの掲載情報を参照するに当たっては、researchmapに登録されている「研 究者番号」により検索を行いますので、researchmapへ研究者情報を登録する際には、必ず「研究者番号 」を登録してください。

**H31公募 から変更**

**H31公募 から変更**

# **<**researchmap**の具体的な取扱い>**

- 科研費の審査において、研究遂行能力を有しているかについては 研究計画調書で判断します。
- 審査の際に審査委員が必要に応じて参照することができますが、 従前よりも審査の際に審査委員がresearchmapを参照しやすく なることから、必要な情報を積極的に登録・更新してください。
- researchmapは参考情報として参照するため、researchmapの更新 ・登録自体が直接的に採否に影響することはありません。
- なお、 researchmapの情報は必ずしも審査に必要な情報のみで はないため、審査に必要のない情報までは活用しないよう審査委 員に周知しています。

# 採択された研究課題に関する情報について

○科研費では、採択された研究課題に関する情報(研究課題名・研究者氏名・所属機関・交 付予定額等)については、「独立行政法人等の保有する情報の公開に関する法律」(平成 13年法律第140号)第5条第1号イに定める「公にすることが予定されている情報」である ものとします。 これらの情報については、報道発表資料及び国立情報学研究所の科学研究費助成事業テ タベース(KAKEN[:https://kaken.nii.ac.jp](https://kaken.nii.ac.jp/))等により公開します。

※KAKENの画面イメージ図

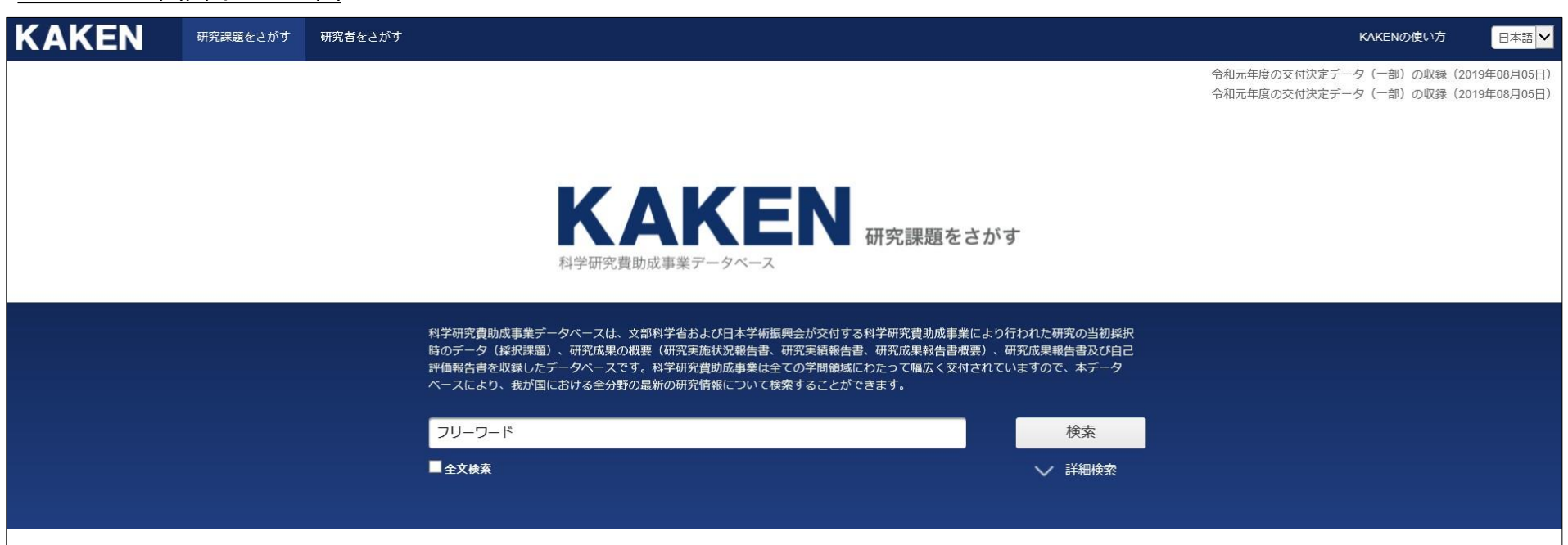

## 科研費に応募される研究者は、上記を踏まえた上で応募してください。

# 3.その他連絡事項

## 審査委員候補者データの確認・更新について

### <u>|査委員候補者データベース」に登録されているデータの確認・更新は、</u> 査委員を選考するために大変重要です。

令和3(2021)年4月より 「審査委員候補者データベース」を「科研費電子申請システム」へ統合しまし た。「科研費電子申請システム」にログインして、情報の確認・更新をお願いします。確認・更新は通年 <u>で可能</u>です。特に、「①<u>審査可能区分</u>」及び「②<u>内容の例</u>」は、審査委員を選考する上で大変重要な情 報ですので、必ず確認・更新するよう、所属の研究者への周知と協力をお願いいたします。

「科研費電子申請システム」での画面遷移順 「審査委員候補者ログイン」→「審査委員候補者情報の入力」、「審査委員候補者情報の確認」 詳細はこちら https://www-shinsei.jsps.go.jp/kaken/docs/kofumanual-shinsaiin.pdf

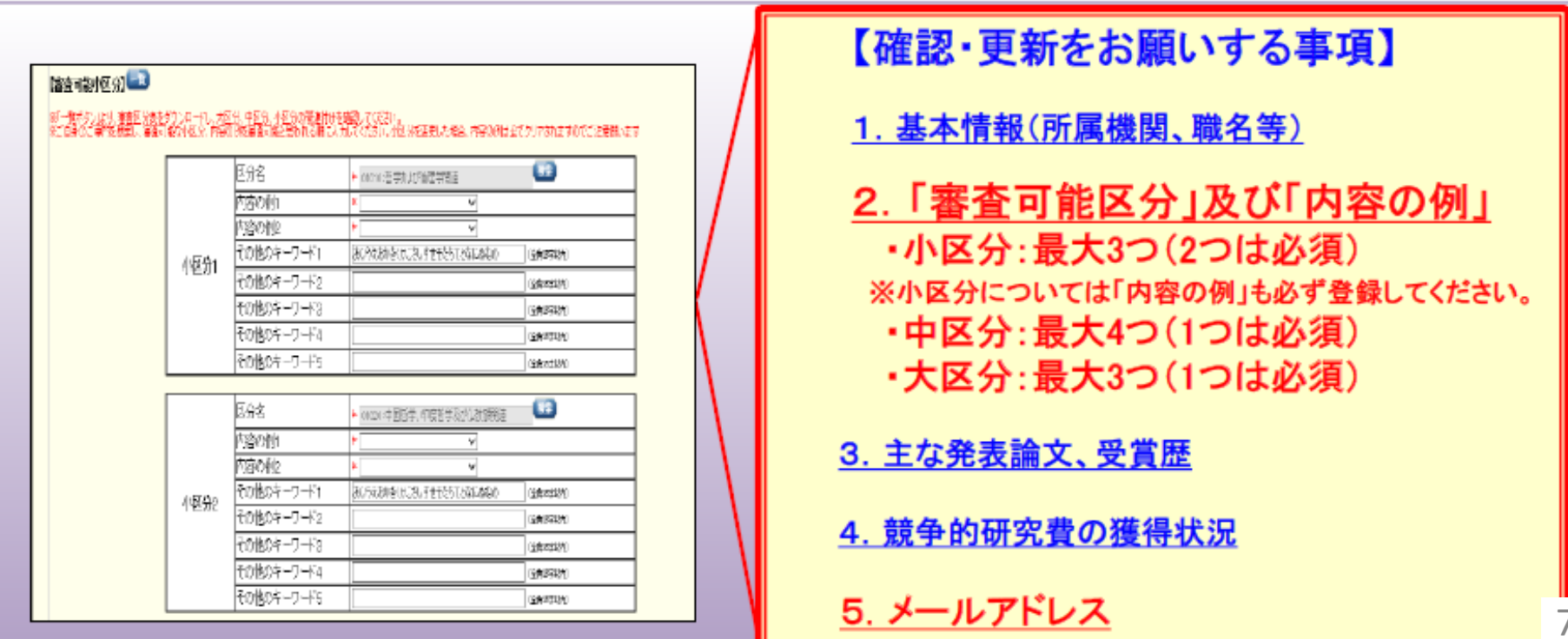

# 研究者の多様なキャリアを応援するサイト「CHEERS!」オープン

学術の振興のためには、多様な人材が自らの能力を発揮し、活躍できる環境づくりが重要であることから、日本学術振興会では 、令和2(2020)年3月に「独立行政法人日本学術振興会の事業に係る男女共同参画推進基本指針」を策定し、学術分野 における男女共同参画を推進しております。

その一環として、研究とライフイベントの両立など、全ての研究者の多様なキャリアを応援することを目的としたウェブサイト「 CHEERS!」(チアーズ) (https://cheers.jsps.go.jp/) をオープンしました。今後、「CHEERS!」を通じて、研究と育児の 両立等に役立つ情報の発信を行うとともに、研究者相互のネットワークづくりのための取組等を積極的に進めて参りますので、是非 御活用ください。

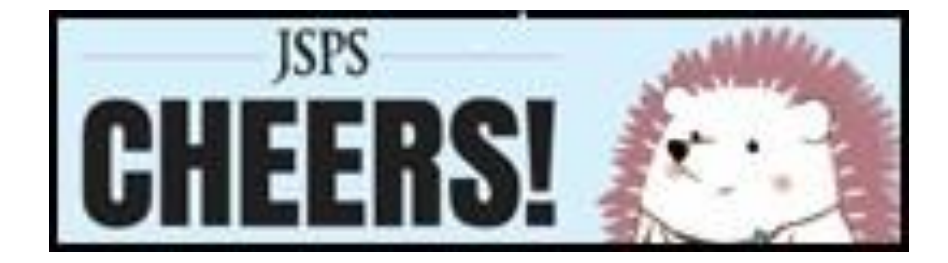

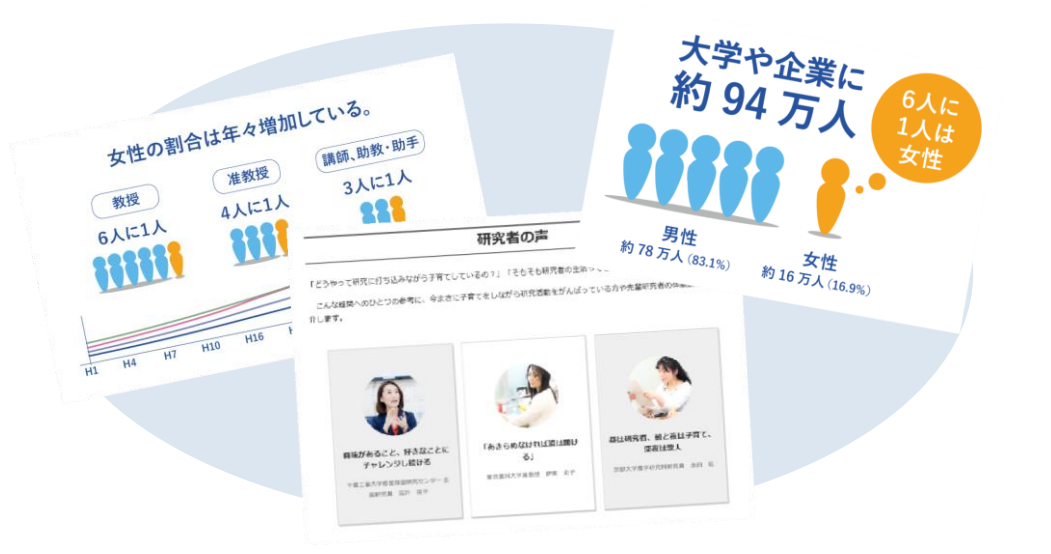

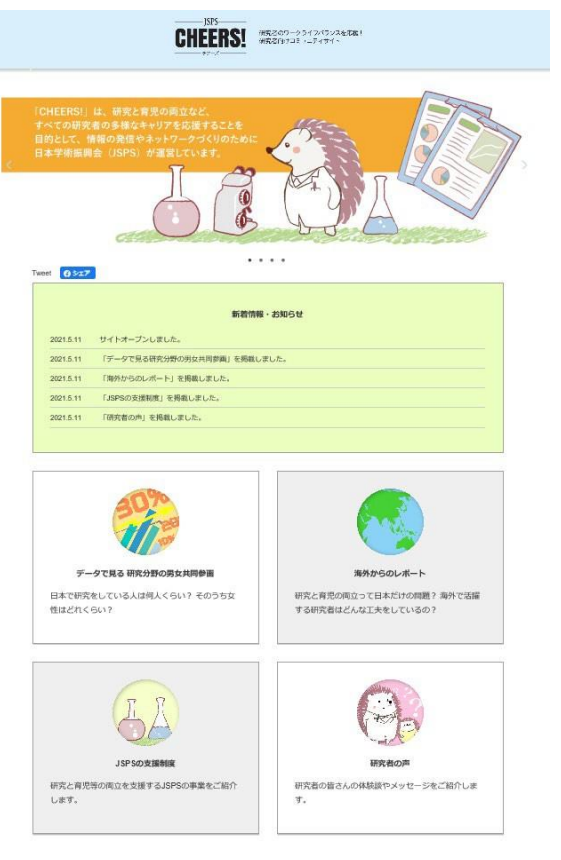

# JSPS男女共同参画推進ウェブサイト「CHEERS!」について

#### 1.コンセプト

**『研究者のワークライフバランスを応援!研究者のためのコミュニティサイト』**

**(<https://cheers.jsps.go.jp/>)**

- 学術分野の男女共同参画を推進するための取組のひとつとして、情報発信の強化のために作成。
- 研究と育児の両立等に活用できるJSPSの支援制度に関する情報や、研究者及び大学のグッド プラクティス等を発信するとともに、今後、研究者相互のネットワーキングに資する機能などを 盛り込むことを検討中。

2.コンテンツイメージ

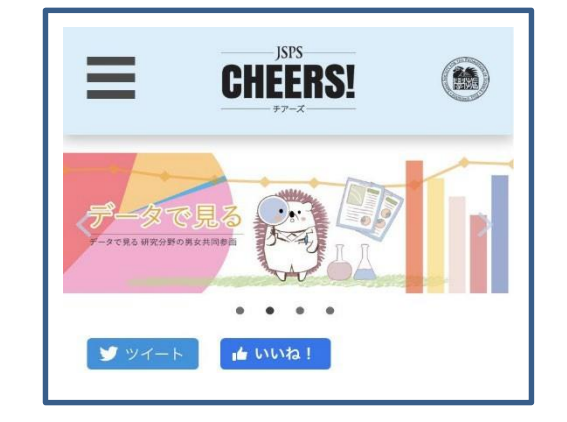

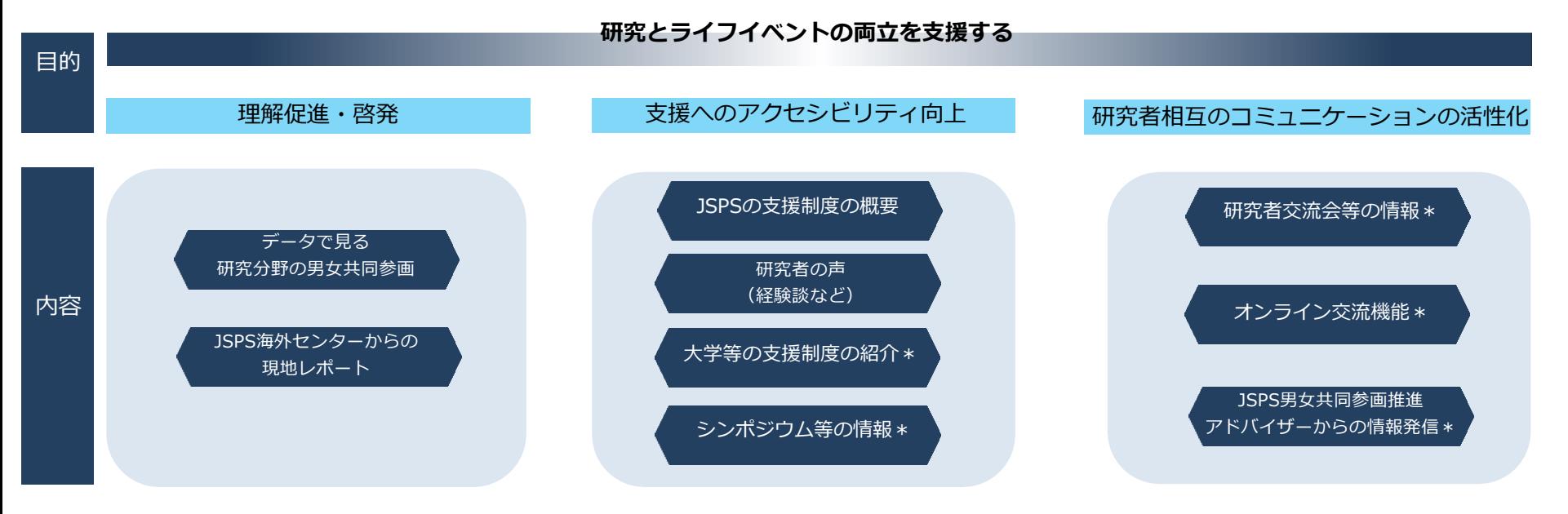
科研費審査の依頼について(所属機関事務局)

## (令和5年度基盤研究(B・C)、若手研究の審査依頼の例)

#### **①令和4年11月初旬 審査資料送付(2段階書面審査分**)

審査に当たって、審査関係資料は審査委員の所属機関事務局を経由して送付いたしますの で、速やかに該当審査委員に直接手渡しの上、期日までに日本学術振興会までご連絡くだ さい。

**②令和4年12月中旬 1段階目の書面審査(2段階書面審査分)〆切**

審査資料は2段階目の書面審査にて使用されますので、1段階目の書面審査が終了した 時点では、処分しないでください。

#### **③令和5年1月下旬 2段階目の書面審査〆切(2段階書面審査分)**

2段階書面審査の審査関係資料については、所属機関事務局において期限を定め、審査委 員から回収し、必ず裁断等により再生不可能な状態にして処分してください。処分が完了 したら、期日までに日本学術振興会にご連絡ください。

- **※ 基盤研究(A)(総合審査分)は、上記より1ヶ月程度早いスケジュールを予定しております。**
- **※ 基盤研究(A)の②書面審査の〆切は11月中旬です。審査資料は審査委員ご本人が日本学術振興会に直接返送する 予定であるため、誤って所属機関事務局で処分しないようご注意ください。**

<留意事項>

- ・令和5年度の審査委員の所属・職・氏名は、令和7年度の審査終了後に、本会ホーム ページ上において、「令和5年度審査委員名簿」として公表する予定ですので、その旨 ご留意の上、審査資料の配布に当たっても守秘の徹底にご協力ください。
- ・日本学術振興会の各担当の連絡先及び返信期日等の詳細は、今後発出される依頼文書を ご確認ください。

# 科研費に関するご意見・ご要望受付窓口

独立行政法人日本学術振興会において、科研費関連業務について研究者等の意見・要望を取り 入れた改善を進めるため 、科研費ホームページ上に「科研費に関するご意見・ご要望受付窓口」 を設置しています。窓口にいただいた意見を踏まえ、今後も制度改善につなげていく予定です。

【入力フォームイメージ】 科研費に関するご意見·ご要望受付窓口 Window for Receiving Comments/Requests Regarding Grants-in-Aid for Scientific **Research (KAKENHI)** 科学研究費助成事業 (科研費) に関するご意見・ご要望がありましたら、こちらのフォームに必要事項を記入してお客せくださ 個別の回答はいたしませんが、 ていただきます。 If you have any questions abc **REFNHT** please initially as at your affiliated res · On this form, please enter each of the applicable items and push the confirm button JSPS will properly handle personal information that you enter in accordance with the Privacy Policy page on JSPS's website. お名前 意見 区分 内容 所属機関、部局等、関係 academic unit (etc.), position 1 科研費制度について メールアドレス Email address (Lower column<br>is for confirmation.)  $*$ 2 公募について(公募要領、研 (確認用) 究計画調書の様式等) 3 審査・評価について ○ 科研費制度について - About the KAKENHI system 意見区分<br>Comment/Request Items ○ 公募について (公募要領、研究計画調書の様式等)-About application procedures and format of the research proposal document, etc. ※どれか1つを選択してください。<br>\* Please select one item. 4 科研費の使用、各種手続き ○ 審査·評価について- About application review and project assessment ○ 飛翔書の停田、各種手続きについて - About the use of the KAKENHI grant: について grant processing and procedures ○ その他 - Others 5 その他 ご意見・ご要望 Comments and Requests \* 。<br>全角1,000字以内、単角2,000字以内<br>'Up to full-width 1000 characters, up half-width 2000 characters 確認 Confirmation **科研費に関するご意見・ご要望受付窓口** 日本学術振興会科研費ホームページ: <https://www.jsps.go.jp/j-grantsinaid/index.html>

(日本学術振興会科研費ホームページに設置した受付窓口の バナーから、専用フォームにリンク)

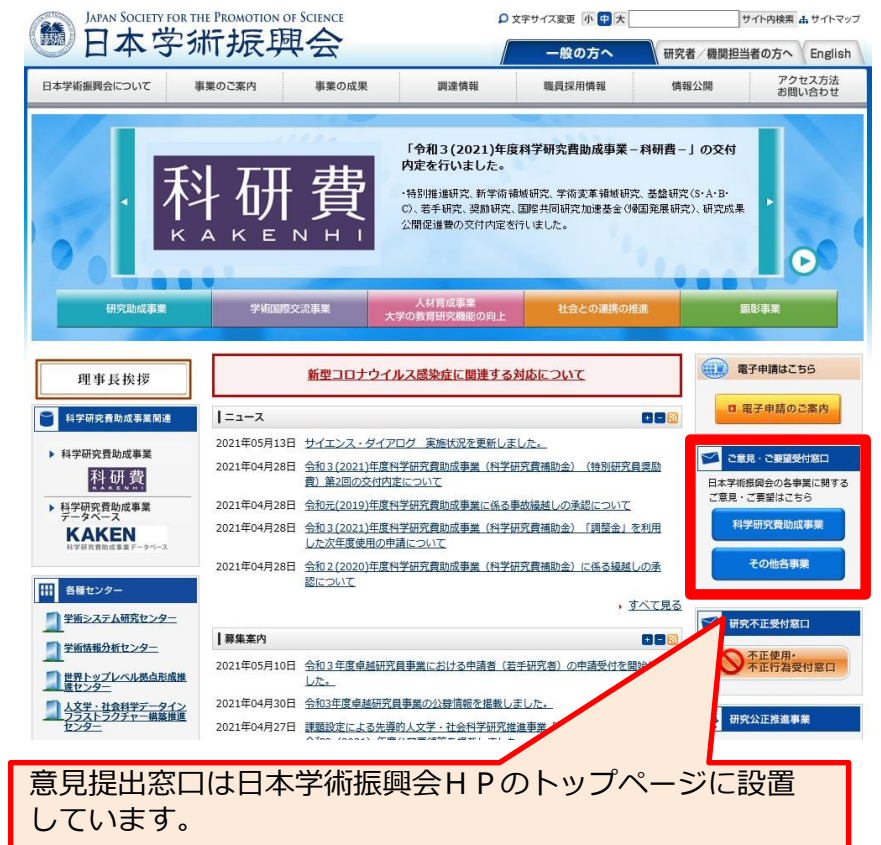

(参考)科研費を含む競争的資金全般に関する意見・要望につい ては、内閣府において受付窓口を開設しています。 内閣府URL: <https://form.cao.go.jp/cstp/opinion-0098.html>

## 問合せ先(公募の内容に関すること)

i説明資料等に関するご質問については、まずは以下に掲載しているFAOをご確認ください。 https://www.jsps.go.jp/j-grantsinaid/38 jigyousetsumeikai/siryou.html FAQで解決しない場合は、次ページの問い合わせ先までご連絡ください。 多く寄せられたご質問等については、FAQを追加掲載する予定です。

#### 日本学術振興会が公募を行うもの

・公募要領全般 研究助成企画課 電話 03-3263-4796

- ·特別推進研究、基盤研究(S) 研究助成第二課 電話 03-3263-4254 (特別推進研究担当) 電話 03-3263-4388 (基盤研究 (S) 担当)
- ・基盤研究(A・B・C)、若手研究 研究助成第一課 電話 03-3263-4724,1003,0996,4758

#### 文部科学省が公募を行うもの

- ・新学術領域研究(研究領域提案型)
- ・学術変革領域研究 研究振興局 学術研究推進課 科学研究費第一・二係 電話 03-6734-4094
- ・挑戦的研究(開拓・萌芽) 研究助成第一課 雷話 03-3263-0977
- ・奨励研究 研究助成第一課 電話 03-3263-0976,0980,1041
- ・国際共同研究加速基金(国際共同研究強化・帰国発展研究) 研究助成第三課 電話 03-3263-4927
- ・国際共同研究加速基金(国際先導研究) 研究助成第三課 電話 03-3263-1888

公募に関する問い合わせは、 研究機関を通じて行ってください。

# 〇令和5(2023)年度科研費への応募について

## 令和5(2023)年度 科研費への応募について(1)

### 1.応募予定調査について

令和5(2023)年度科研費への応募を予定されている方は、Google Classroom「科学研究費助成事 業 制度等説明会」クラスに参加して、授業(2023年度 科研費への応募について)の内容を確認の うえ、『科研費応募予定調査フォーム』より回答を送信してください。

【URL】 https://forms.gle/QQmf7XDQPw73w6cv5

提出期限は2022年8月24日(水)です。

#### 令和5(2023)年度 科研費への応募について(2)

#### 2.応募書類の送信(提出)方法

『科研費応募予定調査フォーム』の回答を送信した方は、次の要領で関係書類を送信(提出)してく ださい。

#### 1)送信(提出)方法

「科研費電子申請システム」において、次の2)の応募書類を作成後、「確認完了・送信」ボタンを 押してください。なお、「確認完了・送信」ボタンを押しても日本学術振興会に直接応募書類が送 信されることはありません。(※学事センターにおいて、必要に応じて応募書類の内容を確認のう え、学内決裁を経たのちに日本学術振興会に送信します。) なお、応募書類送信(提出)後の修正、校了等の手続きにつきましては、学事センターにおいて、 必要に応じて応募書類の内容を確認する際にご案内いたします。

#### 2)送信(提出)書類

#### 【 研 究 】

・・・ 研究計画調書 (電子申請システム入力後に出力して応募情報+応募内容ファイル)

【 研究成果公開促進費 】

**計画調書、その他** (各応募種目で必要な応募カードや見積書など)

#### 令和5(2023)年度 科研費への応募について(3)

### 2.応募書類の送信(提出)方法

3)送信(提出)期限 ※令和5(2023)年度の応募にあたっては3つの送信(提出)期限を設けます。

①特別推進研究、基盤研究(S)、基盤研究(A)への応募を予定している場合

2022年8月24日(水)15:00まで

#### ②学事センターによる応募書類の内容の確認を希望する場合

学事センターにおいて、誤字脱字、入力箇所の相違、入力箇所間の整合性、その他形式上の不備がないか等について確認 を行い、応募者による再確認および修正等を経て、提出する方法。(研究の妥当性、適切性等、内容にかかわる事項を確認 するものではありません。)

2022年9月7日(水)15:00まで

#### ③学事センターによる応募書類の内容の確認を希望しない場合

形式の相違等により提出が不可能な場合を除き、ご提出いただいた応募書類をそのまま提出する方法。

2022年9月21日(水)15:00まで

#### 4)留意事項

応募書類の作成および送信(提出)は、科研費電子申請システムで行います。詳細は日本学術振

興会ホームページ(<https://www.jsps.go.jp/j-grantsinaid/index.html>)を参照してください。

# 〇科研費電子申請システムの操作方法について

#### 1. 提出する応募書類について

2.応募書類の提出方法等について

3. 操作手引き等の入手方法について

4.研究機関が行う手続きについて(※省略)

5.研究代表者が行う手続きについて

6.研究分担者が行う手続きについて

※本資料における科研費電子申請システムの画面は開発中のものです。 実際の画面とは異なる場合があります。

### 1. 提出する応募書類について

# ○応募書類の構成について

科研費の応募書類(研究計画調書)は、「Web入力項目」と「添付フ ァイル項目」の2つで構成されます。

・Web入力項目

研究課題名や応募額、研究組織などの研究課題に係る基本データを、研究代表者が 科研費電子申請システムにより、Web上で入力する部分

・添付ファイル項目

「研究目的、研究方法」などの研究計画の内容を、Wordファイル

に入力する部分

※必ず今年度の様式を使用してください。

科研費電子申請システムにおいてWeb入力項目を入力するととも に、 Word形式又はPDF形式の添付ファイル項目をアップロードして 処理を進めると、研究計画調書(PDFファイル)が作成されます。

### 2.応募書類の提出方法等について(1)

#### 各手続きの期限については、応募する種目の公募要領を必ず確認してください。

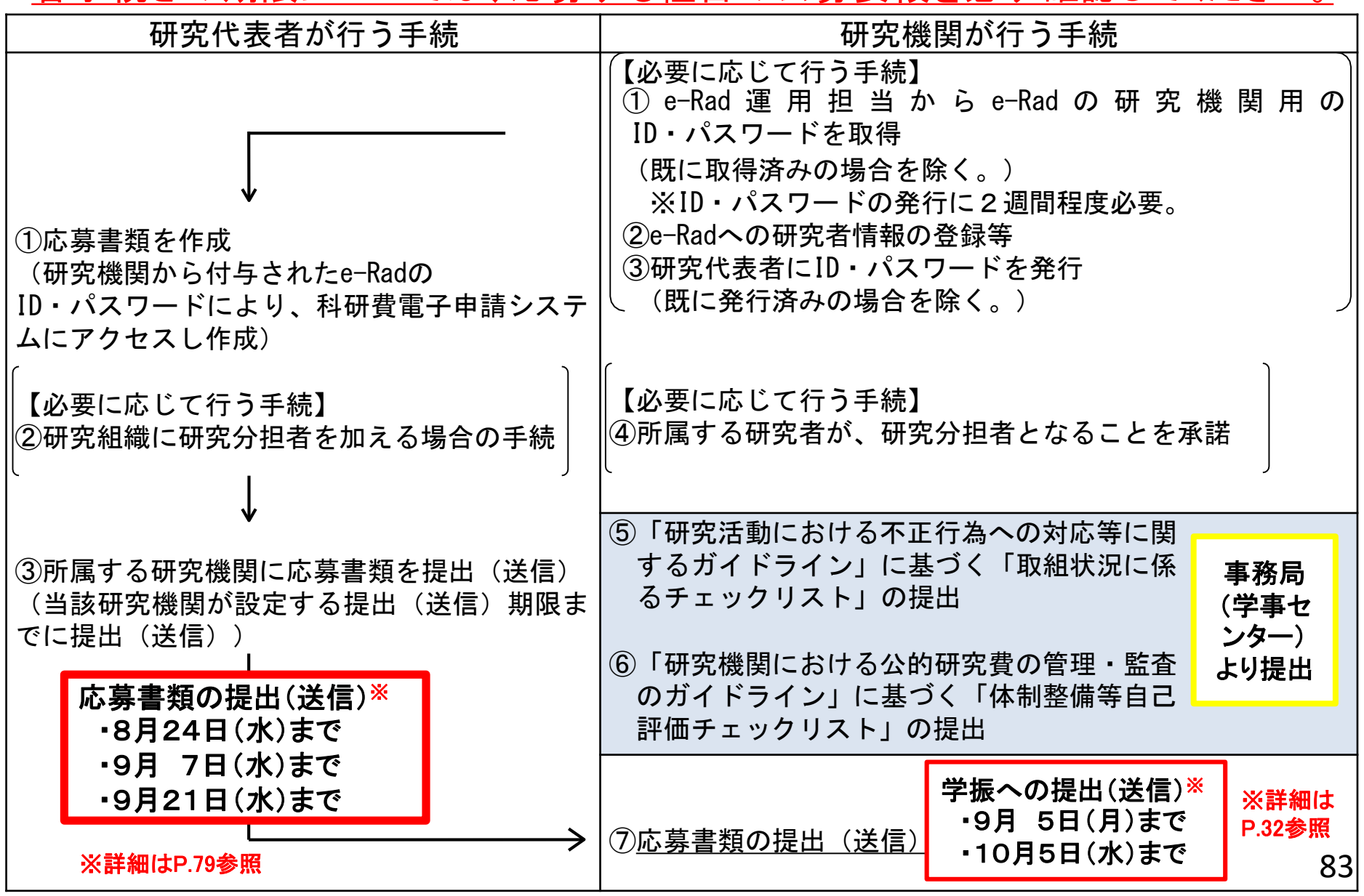

### 2.応募書類の提出方法等について(2)

# ○応募までの流れ(応募者)

- 1. 様式を日本学術振興会のホームページからダウンロードし、添 付 ファイル項目を作成
- 2. 科研費電子申請システムにログインしてWeb入力項目を入力す るとともに、 Word形式又はPDF形式の添付ファイル項目をアップ ロードして応募書類(研究計画調書)を作成
- 3. 【必要に応じて】科研費電子システムを通じ、研究分担者となるこ との承諾を取得
- 4. 所属する研究機関が指定する期日(本学の場合は、8月24日、 9月7日、9月21日※)までに、科研費電子申請システム上で応 募書類(研究計画調書)を提出(送信) ※詳細はP.79参照

## 2.応募書類の提出方法等について(3)

# ○電子申請手続の概要

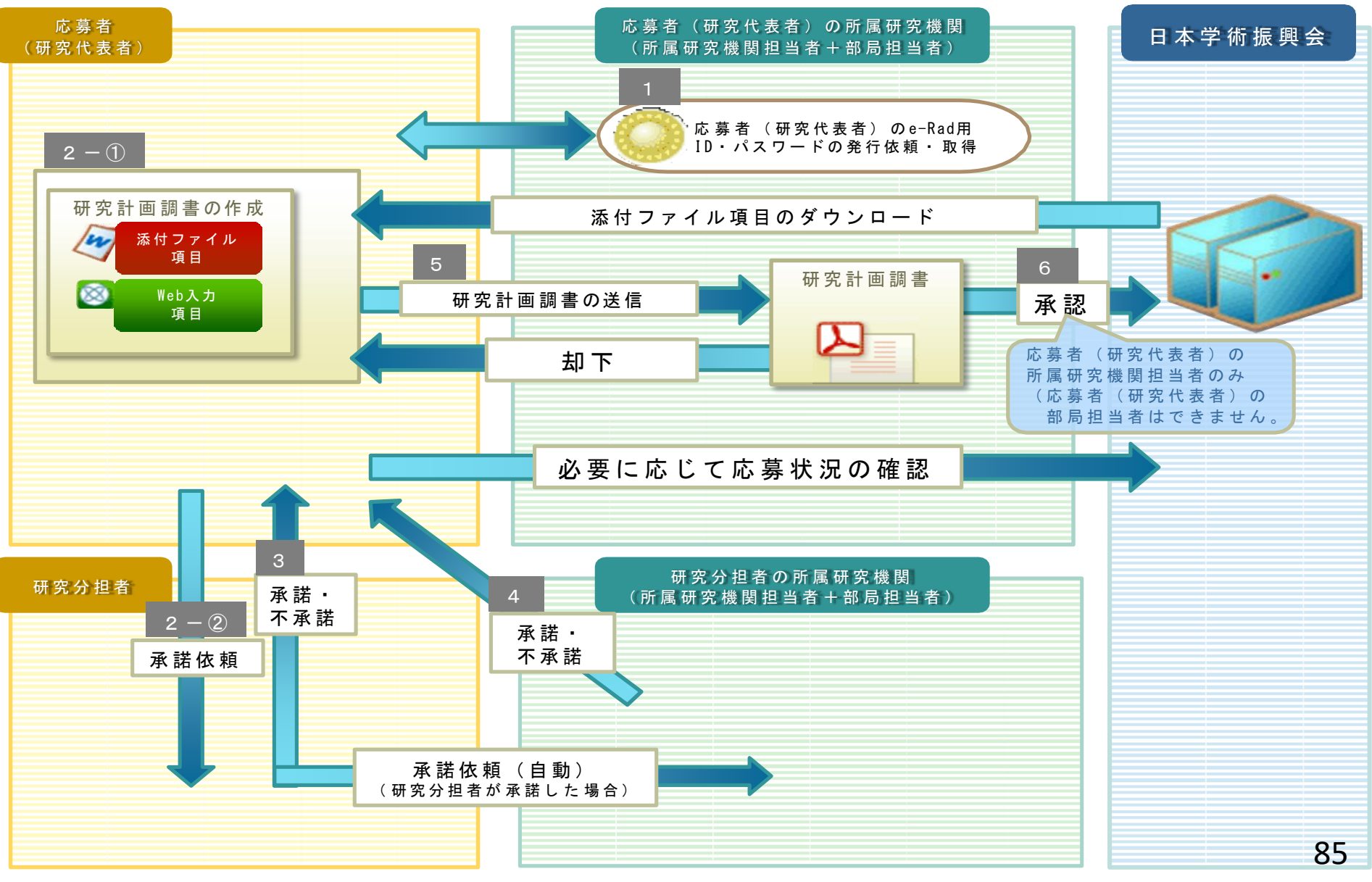

## 3.操作手引き等の入手方法について(1)

①日本学術振興会科学研究費助成事業ホームページの 〔電子申請のご案内〕をクリックします。

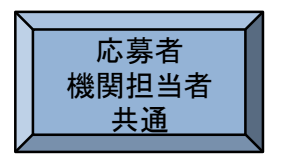

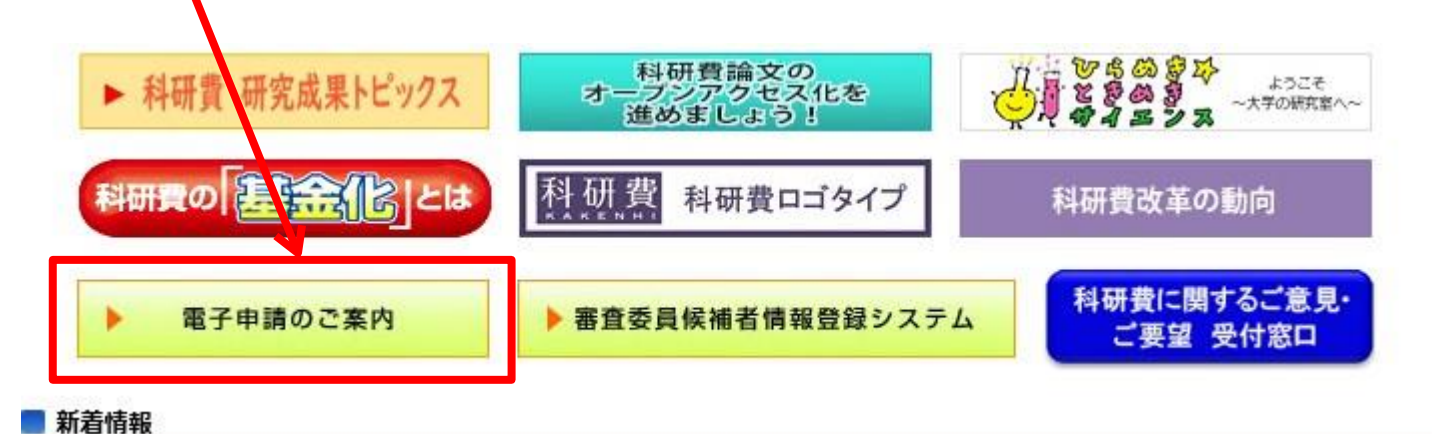

# ②〔科学研究費助成事業〕をクリックします。

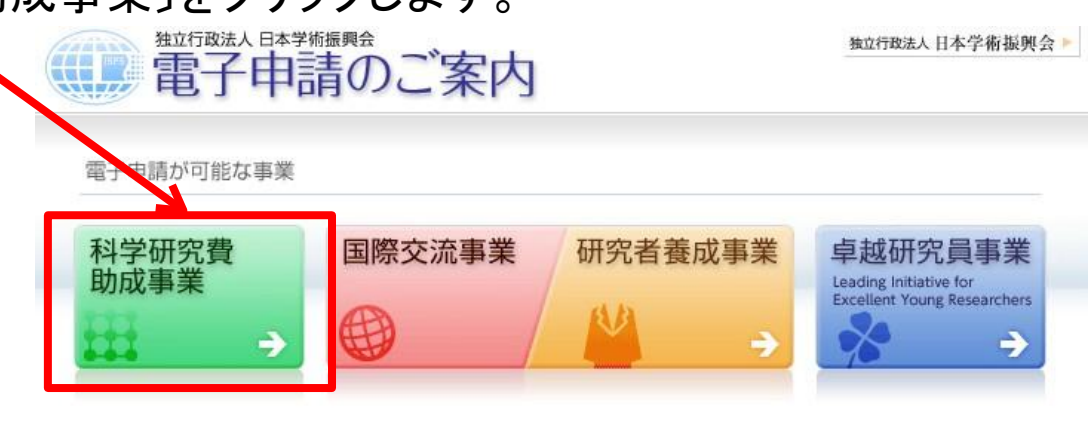

電子申請システムの利用方法に関するお問い合わせ先(必ず機関を通じてお問い合わせください)

コールセンター 0120-556739 (フリーダイヤル) ※日本語のみ(Japanese Only) 受付時間 9:30〜17:30<br>〈土曜日、日曜日、国民の祝日及び年末年始〈12月29日〜1月3日〉を除〈〉

## 3.操作手引き等の入手方法について(2)

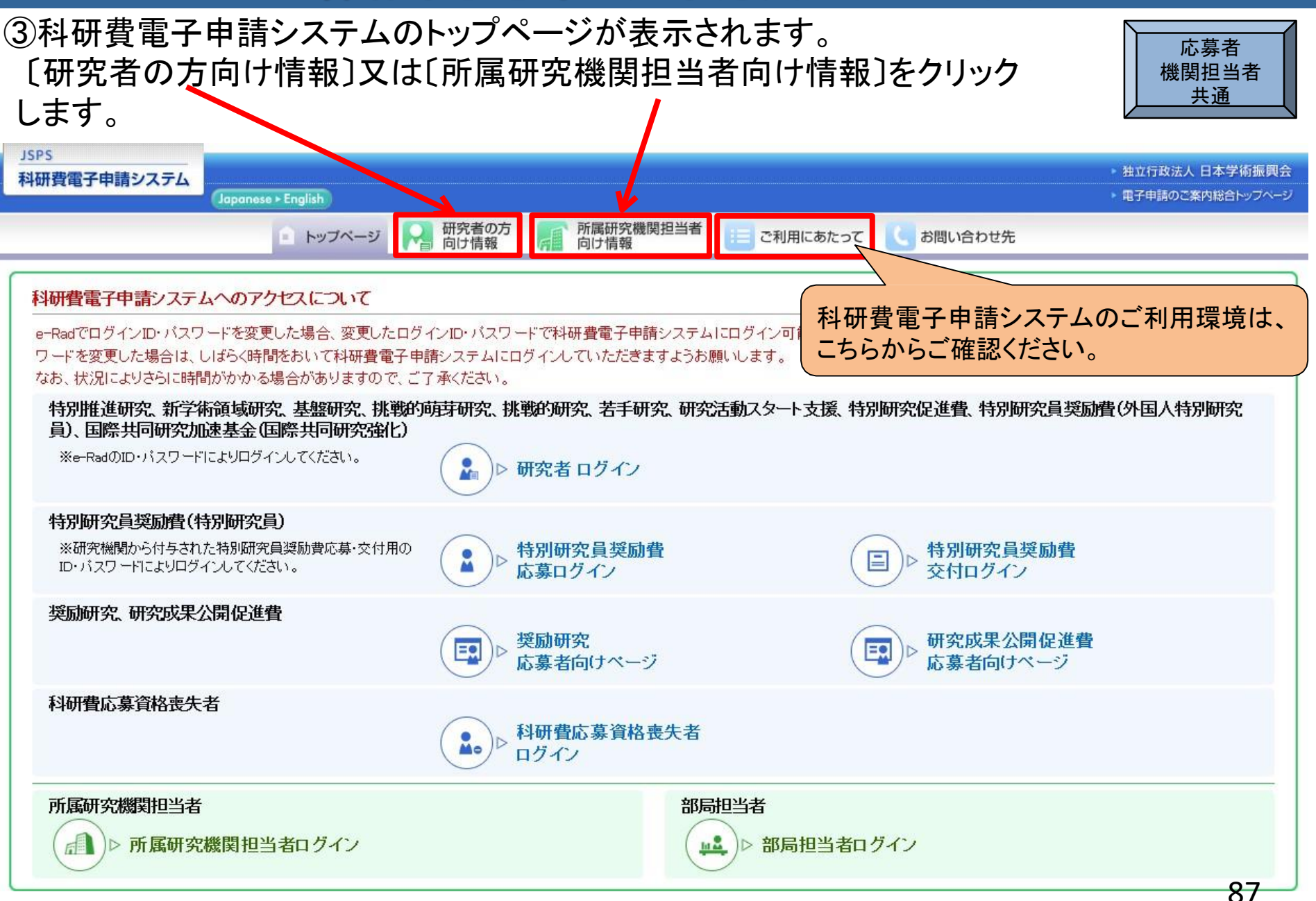

# 3.操作手引き等の入手方法について(3)

#### 研究者向け、所属研究機関担当者向けの操作手引等が、それぞれ掲載されています。

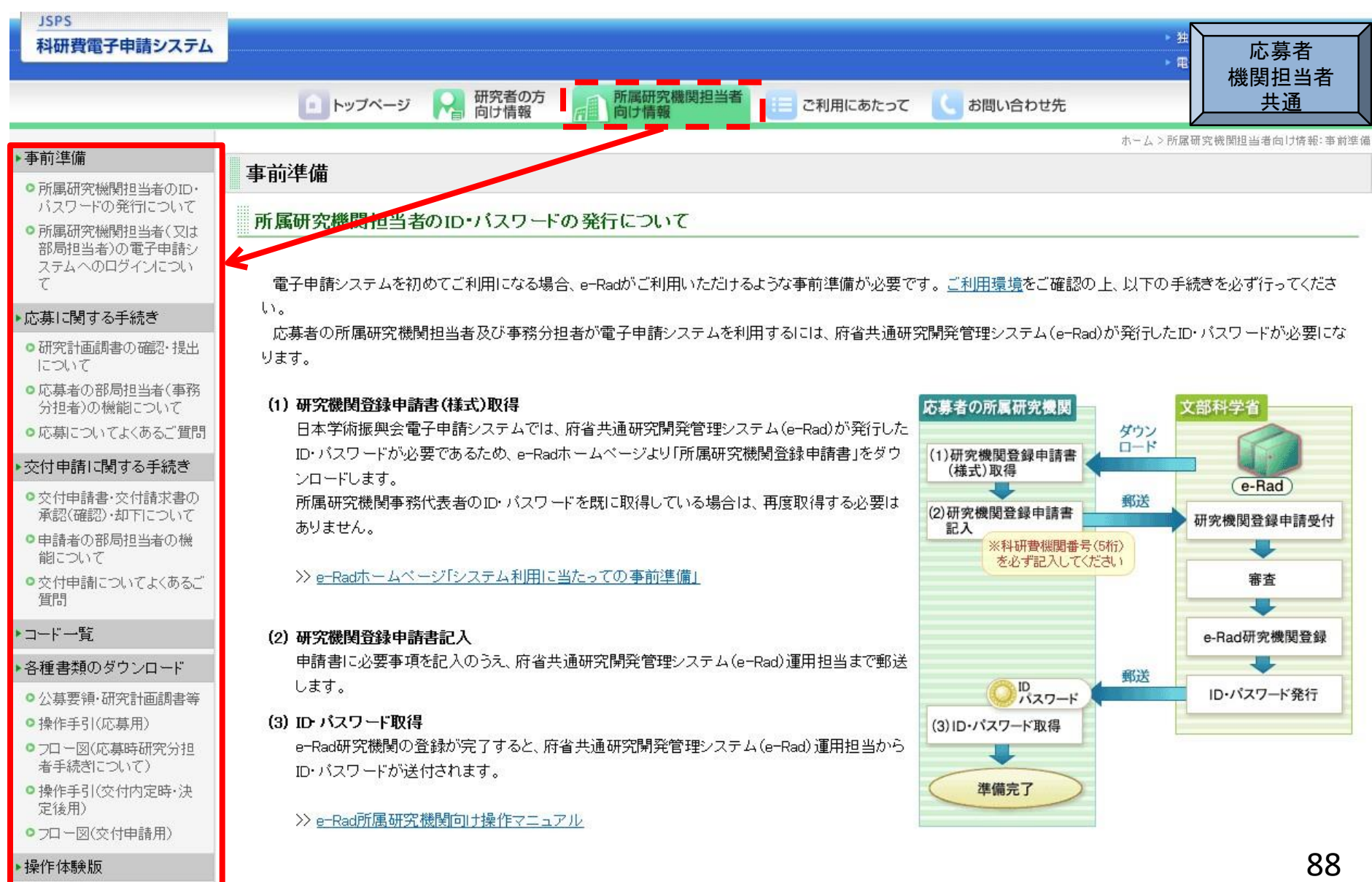

## 3.操作手引き等の入手方法について(4)

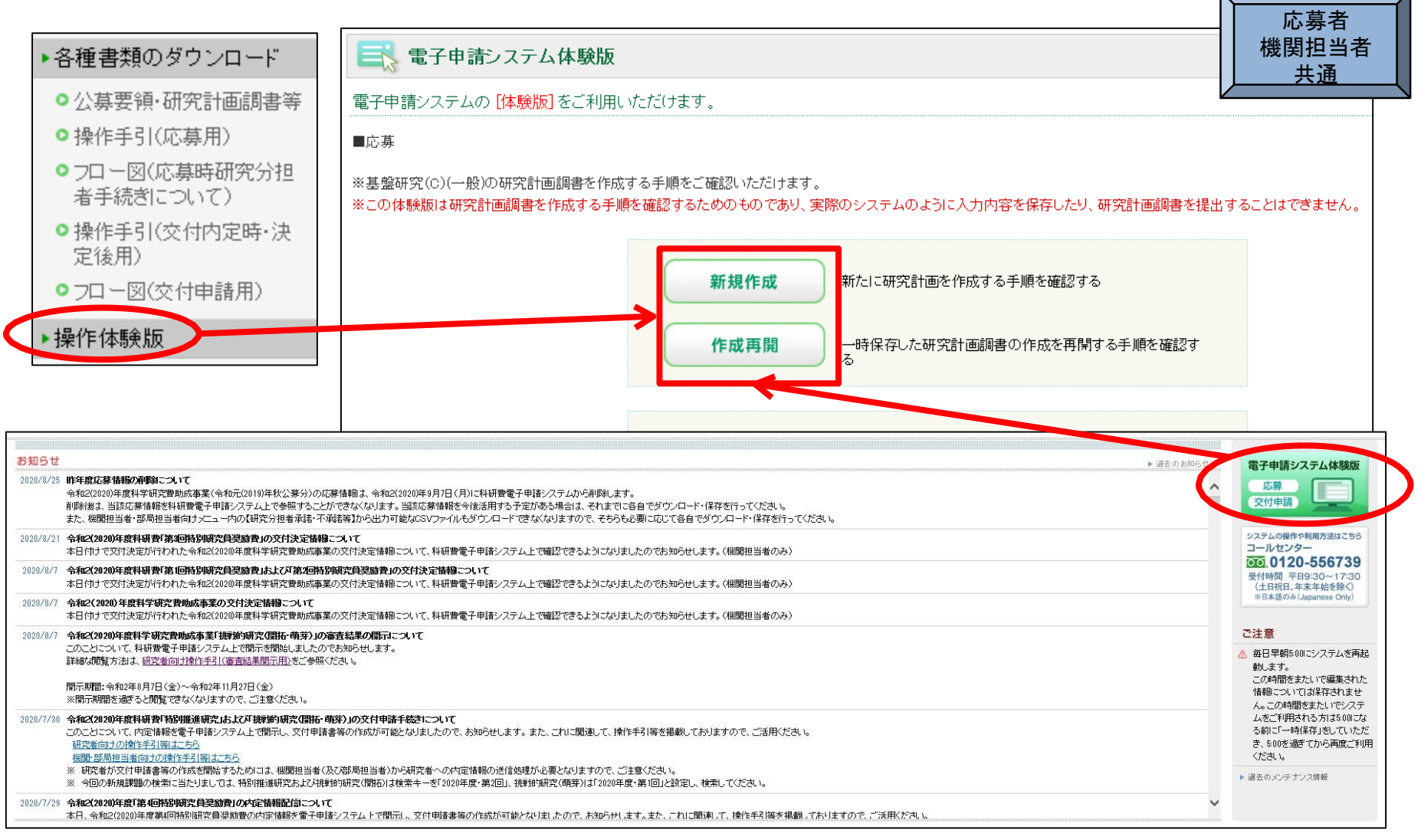

#### 科研費電子申請システムの体験版では、研究代表者が新たに応募書類(研究計画 調書)を作成する手順や、一時保存した応募書類(研究計画調書)の作成を再開す る手順を確認できます。

## 5.研究代表者が行う手続きについて(1)

#### (1)ログイン方法 ①科研費電子申請システムトップページの〔研究者ログイン〕をクリックします。

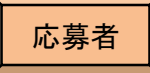

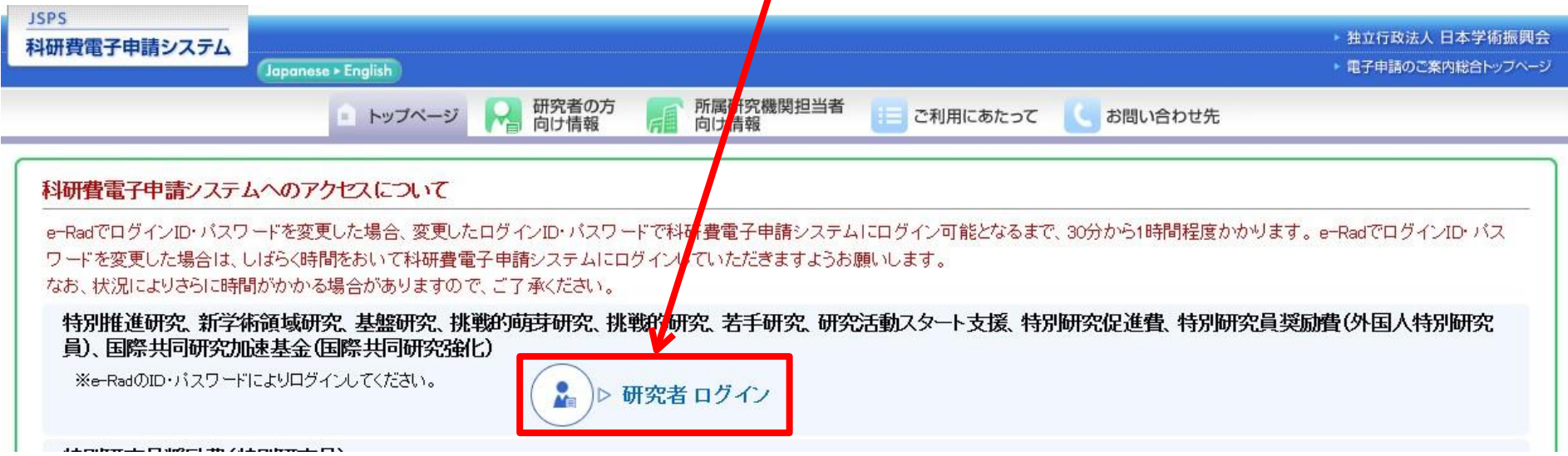

#### ②「応募者ログイン」画面が表示されます。 e-Radの「ID」、「パスワード」を入力し、〔ログイン〕をクリックします。

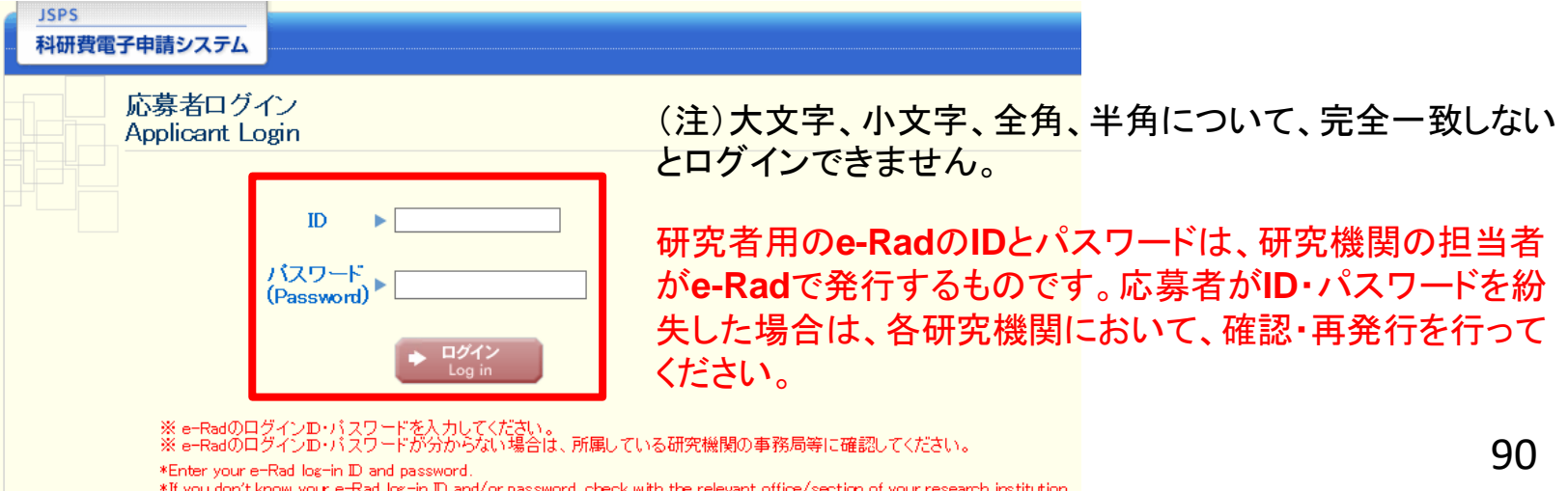

### 5.研究代表者が行う手続きについて(2)

#### ③「応募者向けメニュー」画面が表示されます。

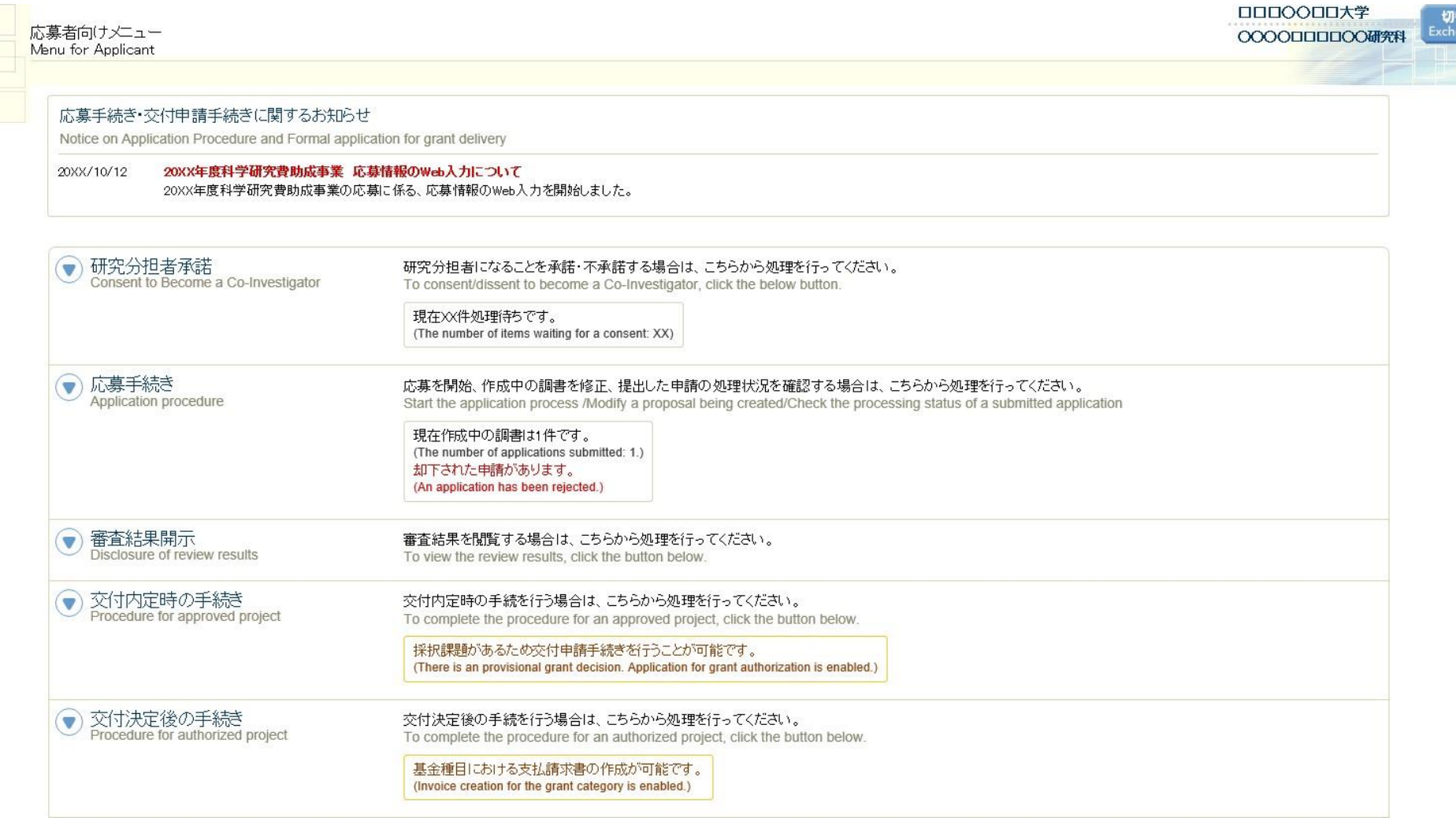

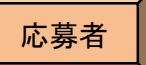

## 5.研究代表者が行う手続きについて(3)

#### (2)添付ファイル項目様式のダウンロード ①「応募者向け」メニュー画面から、応募したい研究種目名をクリックします。 ここでは、基盤研究(C)(一般)に応募する場合を例示します。

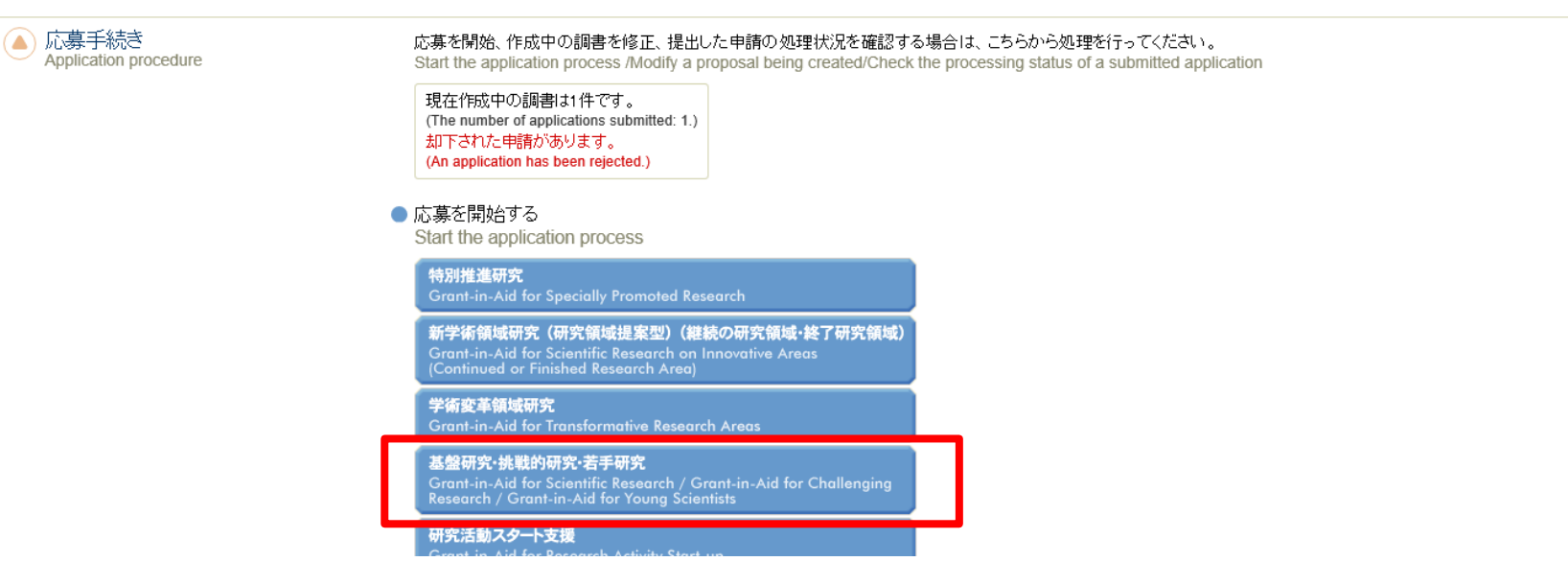

#### ②応募する研究種目の添付ファイル項目様式を、リンク先の日本学術振興会 ホームページからダウンロードします。

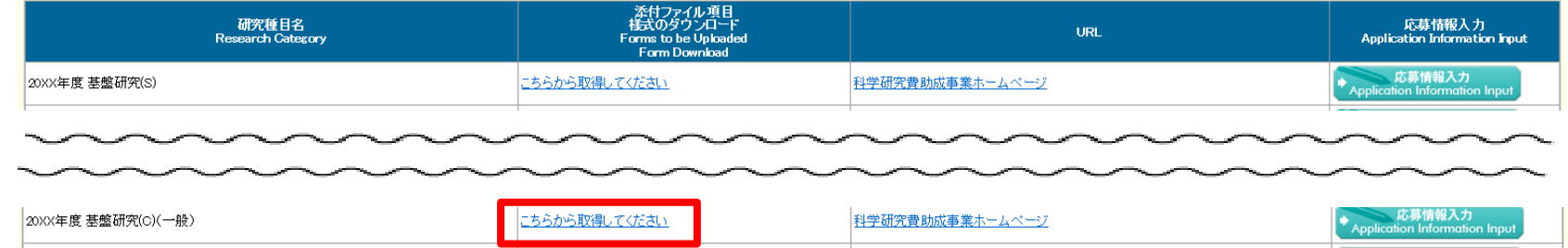

## 5.研究代表者が行う手続きについて(4)

(3)研究計画調書管理メニューの表示 ①応募する研究種目の〔応募情報入力〕をクリックします。

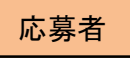

93

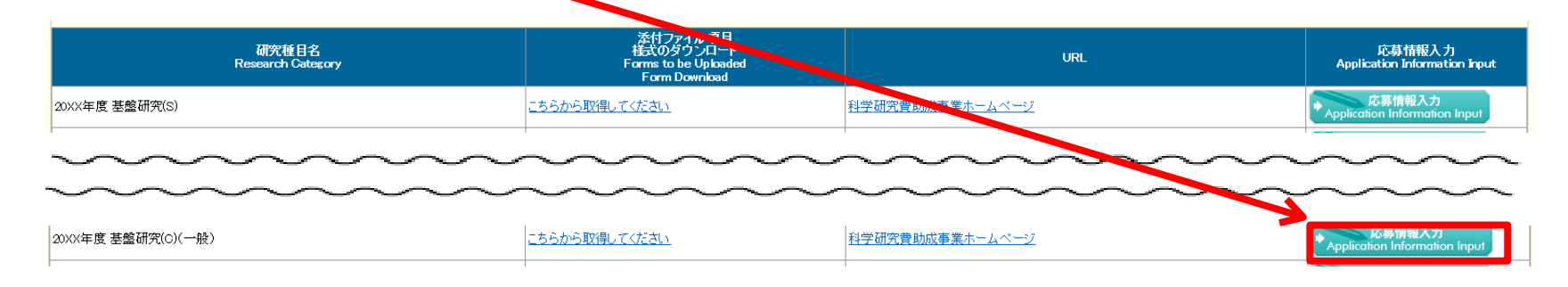

#### ②重複応募に関する注意書きが表示されます。内容を確認して〔OK〕をクリックします。

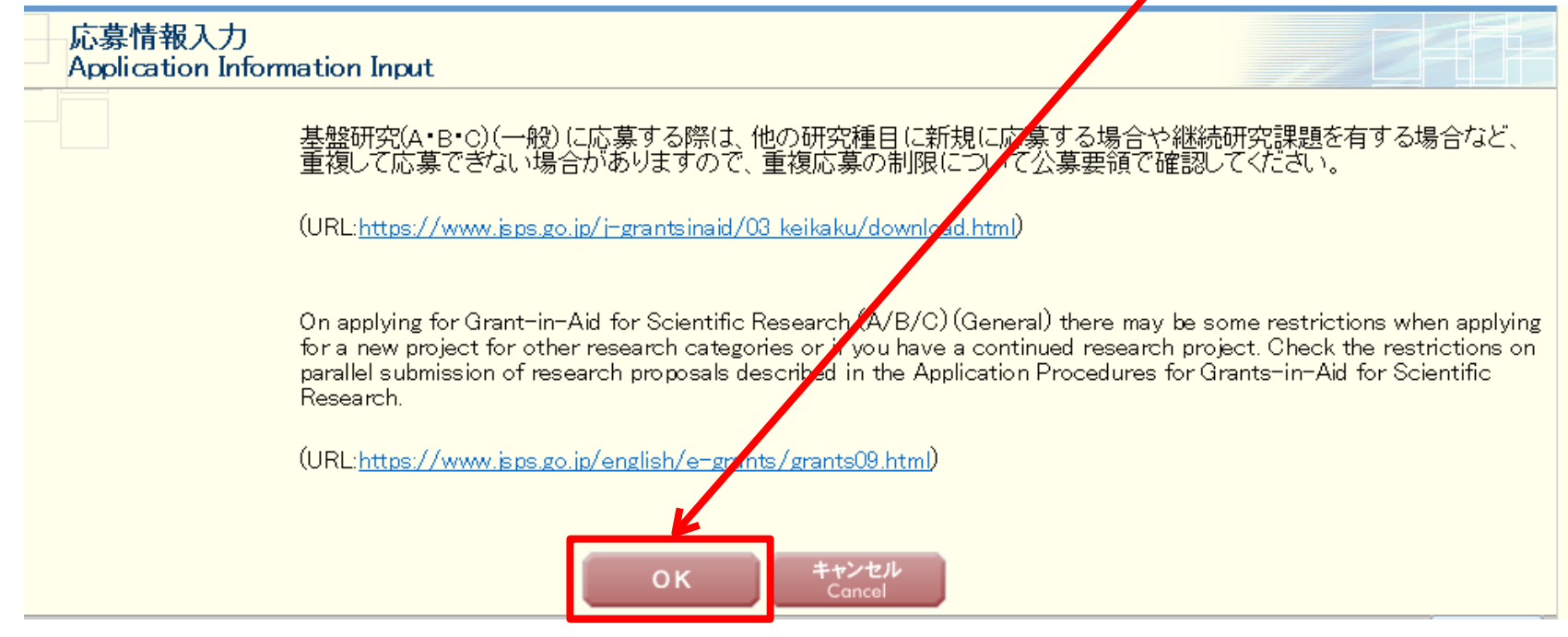

## 5.研究代表者が行う手続きについて(5)

#### ③研究計画調書管理メニューが表示されます。

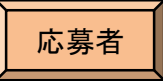

#### 研究計画調書管理

Management of Research Proposal Document

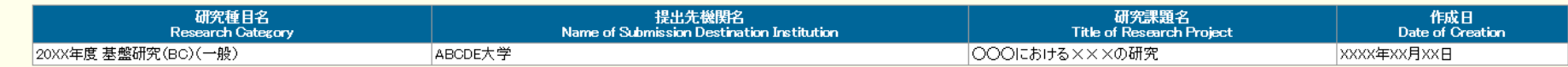

#### <注意事項>

- 
- 
- 研究計画調書は以下の応募情報を入力して作成します。<br>「研究費の応募・受入等の状況」は、継続応募の場合は作成する必要がありません。<br>「研究課題情報」の新規・継続区分を「継続」にして保存した場合、応募情報入力のポタンが表示されなくなります。

#### $\langle$  Note  $\rangle$

- By entering the following application information, Research Proposal Document will be created.
	- It is not necessary to prepare "The Status of Application and Acquisition of Research Grants" in the case of continued applications.
	- If you save the New proposal/Continued classification of "Research project information" as "Continued", the button for application information input will not be displayed.

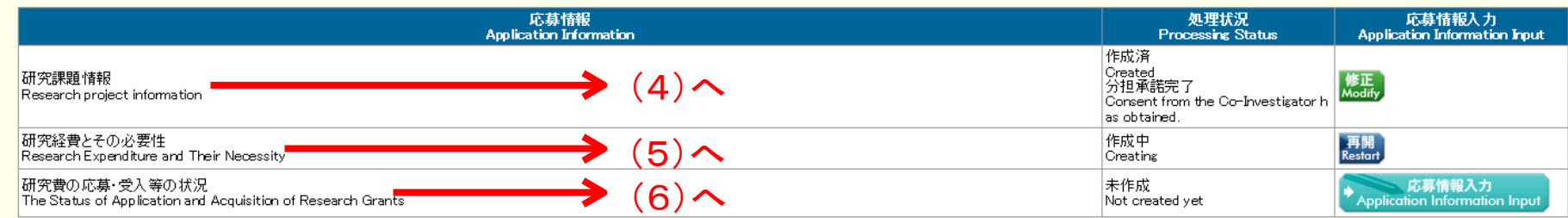

#### <注意事項>

- 
- 
- 添付ファイル項目を全て登録することで、PDFを作成することができます。<br>添付ファイル項目についてはWordファイルの状態でも、「提出確認用」の透かしの入ったPDFを作成することができます。<br>添付ファイル項目についてはWordファイルの代わりにPDFファイルを選択することも可能です。(PDFファイルは添付ファイル項目様式(Word又は本会並びに文部科学省が提供する様式)を基に作成したものに限ります。)<br>添付ファイル項目の頁総数に不足がある
- 
- 

#### $\langle$  Note  $\rangle$

- You can create a PDF file after you finish resistering all forms to be uploaded.
- You can create a PDF watermarked as 「提出確認用」(for pre-submission revision) before you enter items other than the items in forms to be uploaded.
	- A PDF file can be used instead of a Word file for the forms to be uploaded. (A PDF file must be created using the forms to be uploaded in accordance with the Word file or the forms to pyloaded by the JSPS or the MEXT)
- If there is a shortage in the total number of pages of the forms to be upbaded, an error will occur during PDF conversion.
- Do not change the margin setting of the forms to be uploaded. Doing so may cause errors.

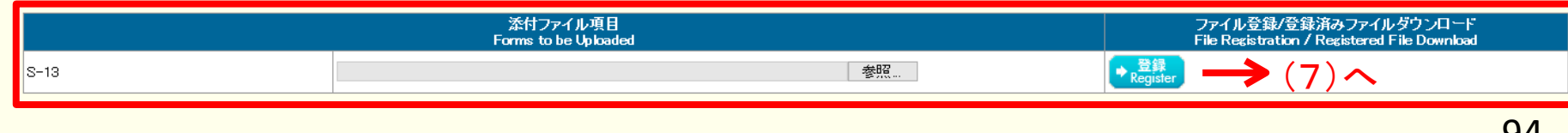

次へ進む

戻る

## 5.研究代表者が行う手続きについて(6)

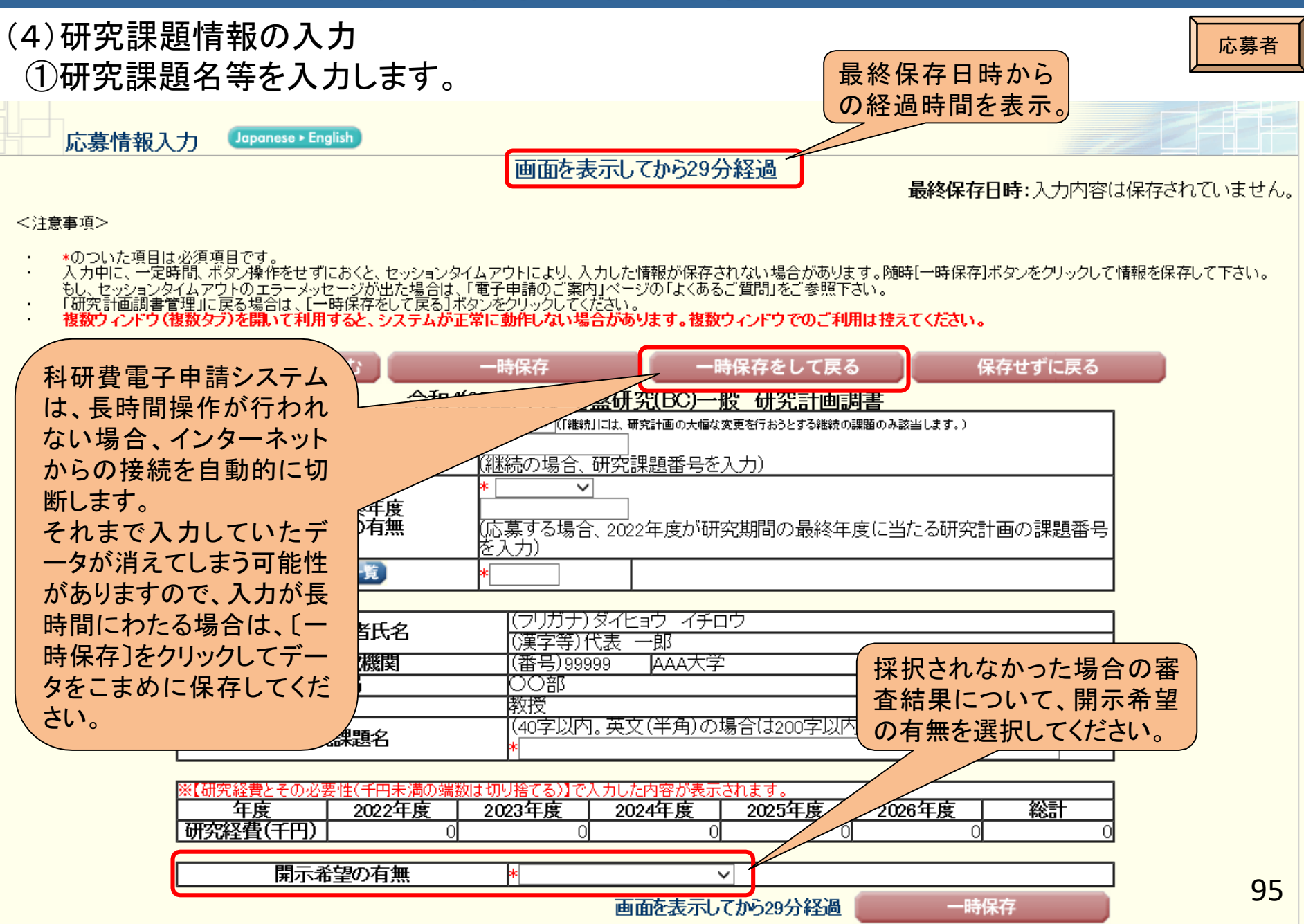

# 5.研究代表者が行う手続きについて(7)

(4)研究課題情報の入力(続き) しゅうしょうしょう しゅうしょう しゅうしゅうしゅう しゅうしゅう ②研究組織の情報を入力し、研究分担者の承諾依頼を行います。

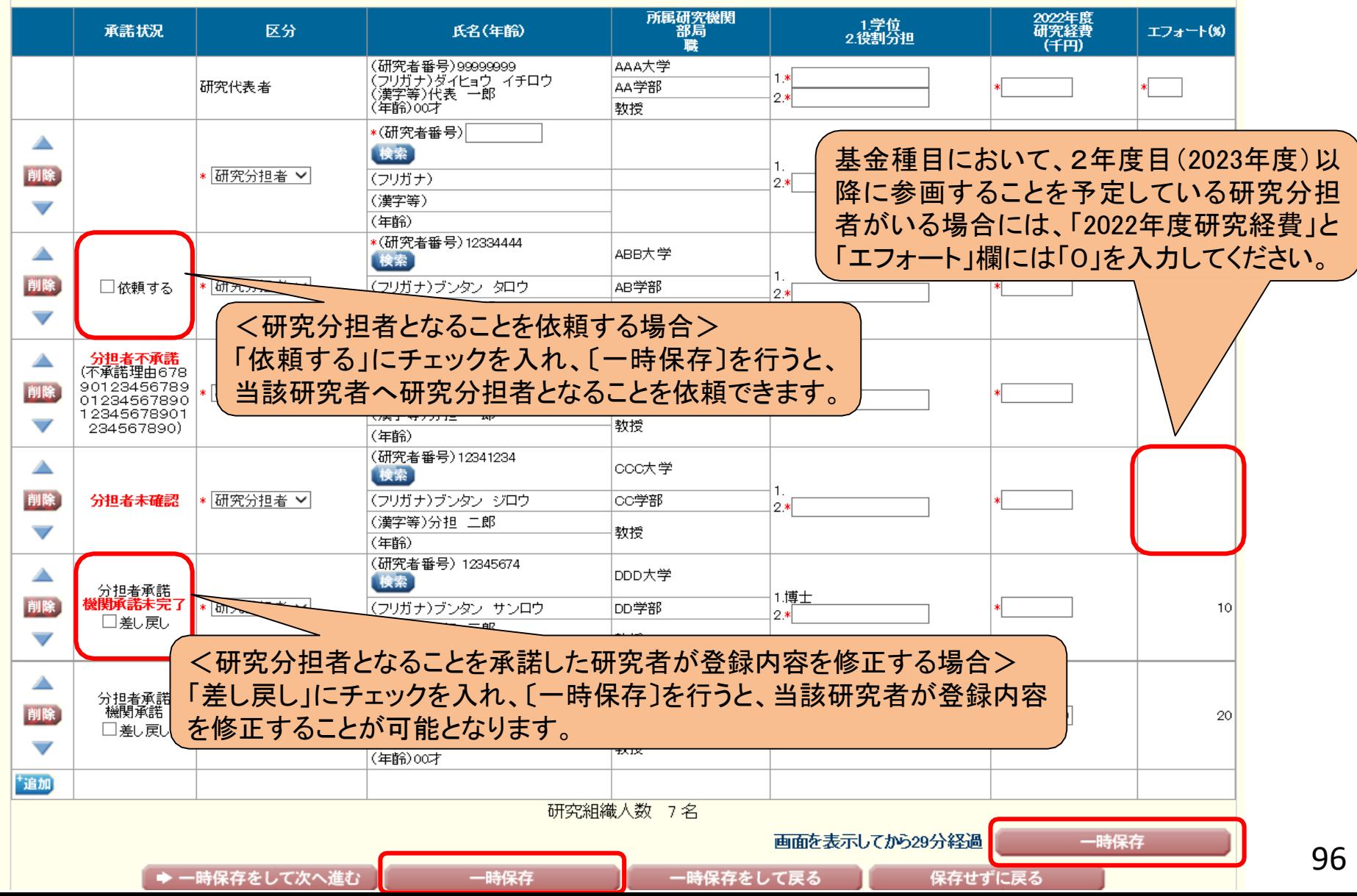

## 5.研究代表者が行う手続きについて(8)

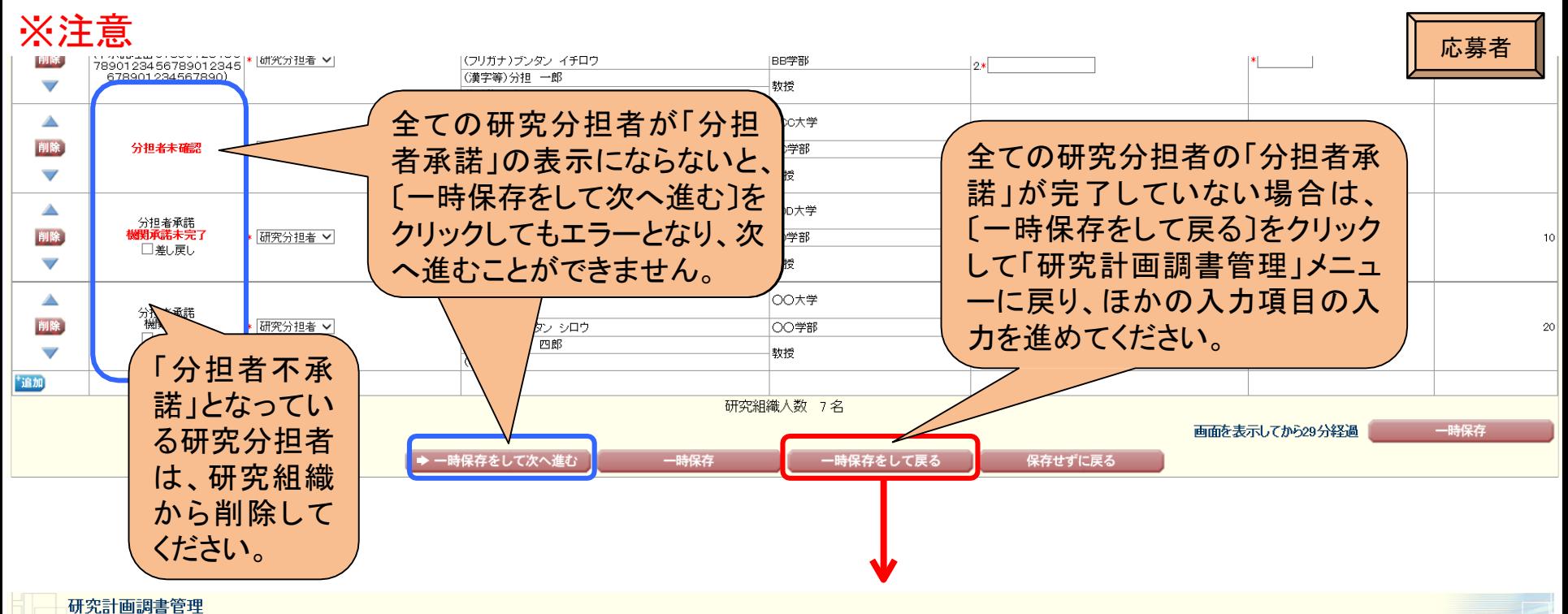

Management of Research Proposal Document

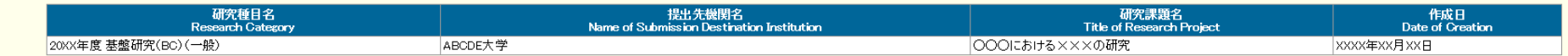

#### <注意事項>

- 
- 研究計画調書は以下の応募情報を入力して作成します。<br>「研究費の応募・受入等の状況」は、継続応募の場合は作成する必要がありません。<br>「研究課題情報」の新規・継続区分を「継続」にして保存した場合、応募情報入力のポタンが表示されなくなります。

#### <Note>

- By entering the following application information, Research Proposal Document will be created.
- List not necessary to prepare "The Status of Application and Acquisition of Research Grants" in the case of continued applications.<br>If you save the New proposal/Continued classification of "Research project information" as
- 

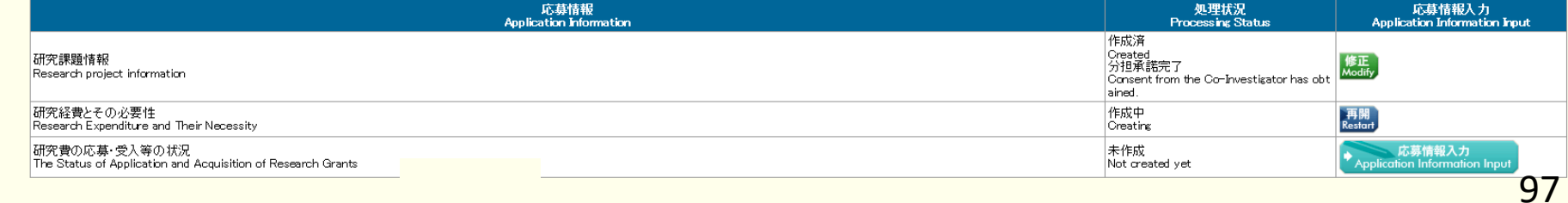

## 5.研究代表者が行う手続きについて(9)

#### (5)研究経費とその必要性の入力 ①研究経費とその必要性を入力します。

#### 【研究経費(千円未満の端数は切り捨てる)】

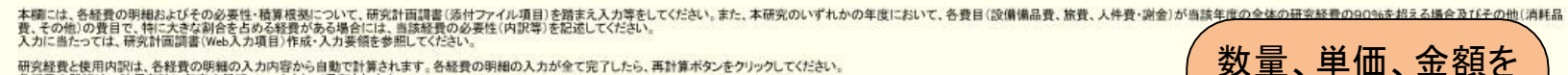

研究経費と使用内訳は、各経費の明細の入力内容から自動で計算されます。各経費の明細の入力が全て完了したら、再計算ボタンをクリックしてください。 明細は一時保存時に年度の昇順でソートされて保存されます。<br>明細は一時保存時に年度の昇順でソートされて保存されます。 きます。CSVファイルを選択し、CSV取込ボタンをクリックしてください。 でNEWがNOLL、SUZOショー、コースのスキートしているので、ファイルの入力内容で画面を再生<br>CSVファイルの取り込みを行うと、画面の入力内容を破棄し、CSVファイルの入力内容で画面を再生<br>CSVファイル取込機能の仕様の詳細は操作手引きをご参照ください。操作手引きのダウンロードベー

电事式入摄会けでいき事形ないたクリックしてください

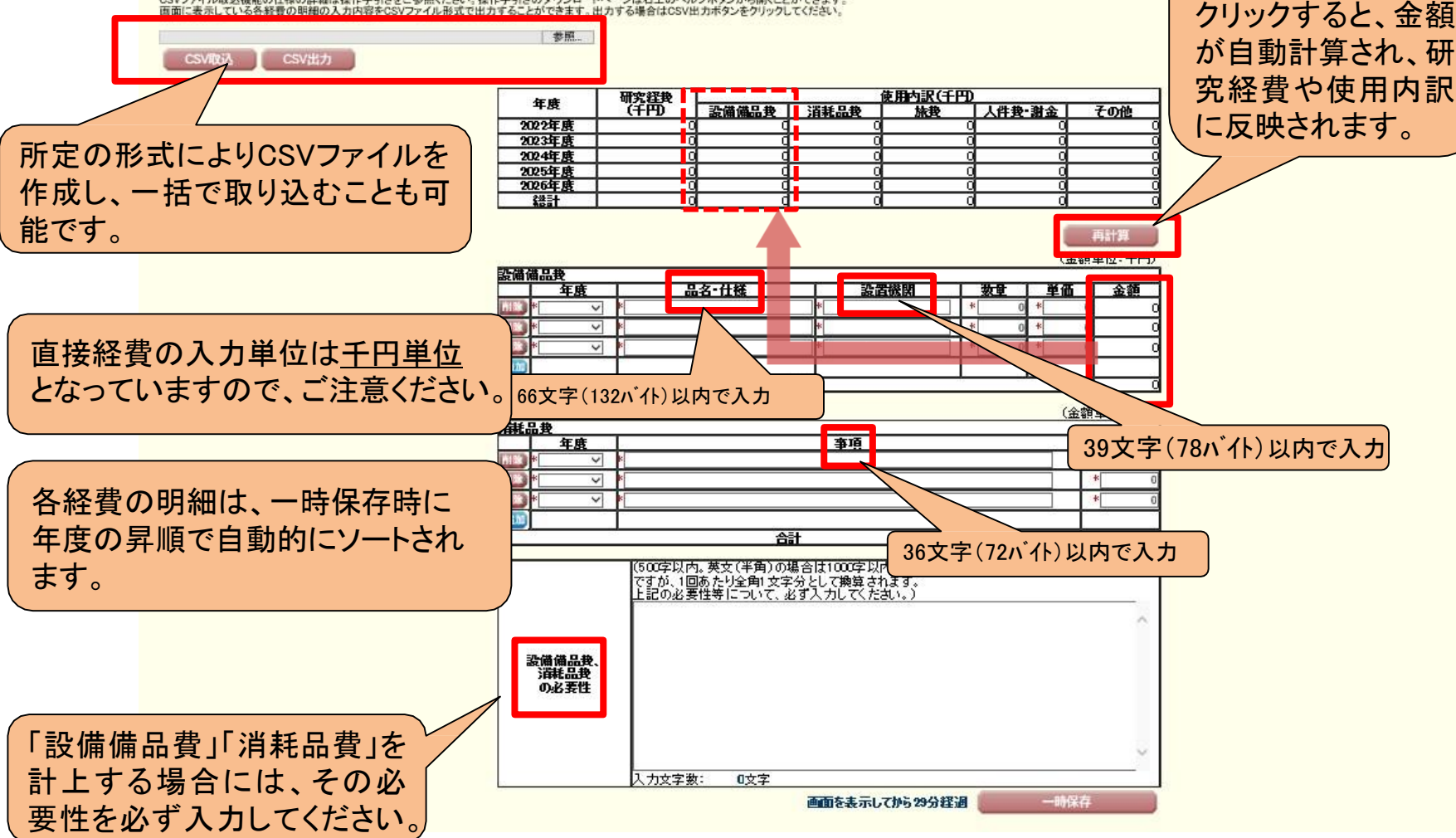

入力し、〔再計算〕を

## 5.研究代表者が行う手続きについて(10)

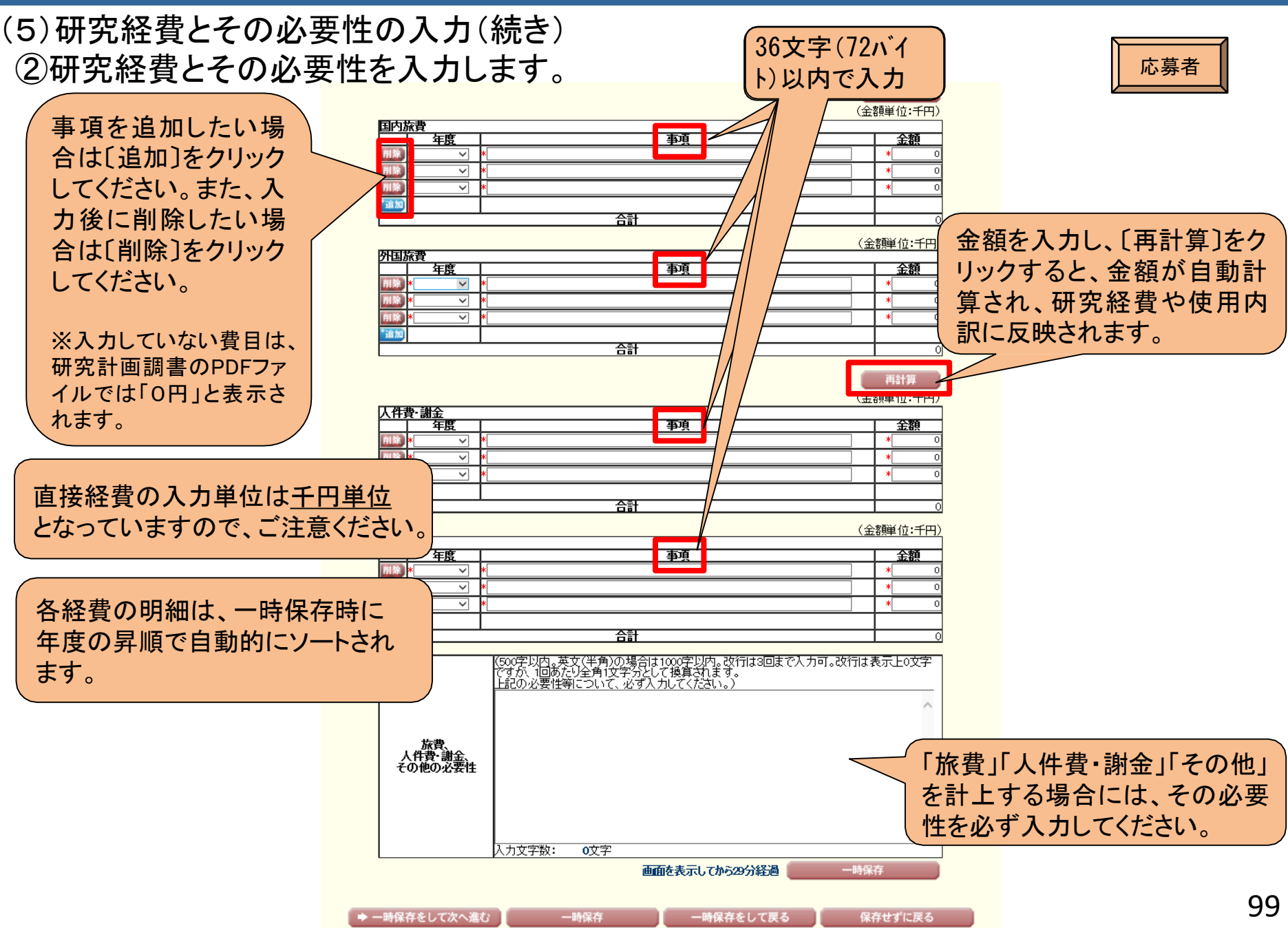

# 5. 研究代表者が行う手続きについて(11)

#### (6)研究費と応募・受入等の状況の入力 研究費の応募・受入等の状況を入力します。

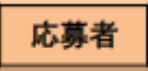

#### 【研究費の応募・受入等の状況】

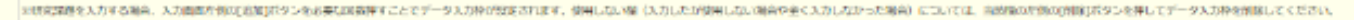

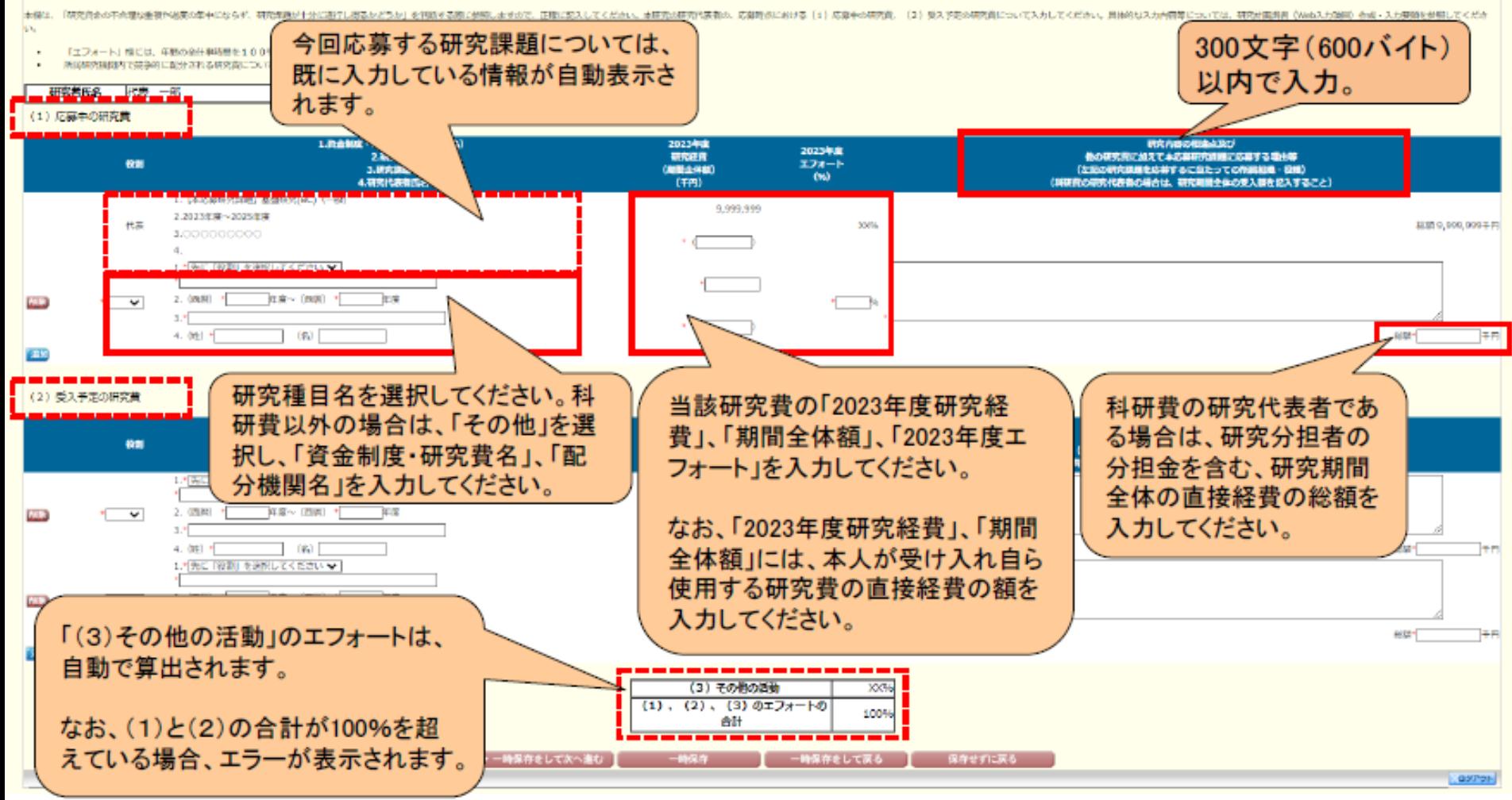

## 5.研究代表者が行う手続きについて(12)

#### (7)添付ファイル項目のアップロード 添付ファイル項目をアップロードします。

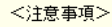

- 
- 
- 添付ファイル項目を全て登録することで、PDFを作成することができます。<br>添付ファイル項目について頂いた人力の状態でも、「提出確認用」の遊かしの入ったPDFを作成することができます。<br>添付ファイル項目についてはWordファイルの代わりにPDFファイルを選択することも可能です。(PDFファイルは添付ファイル項目様式(Word又は本会並びに文部科学省が提供する様式)を基に作成したものに限ります。)<br>添付ファイル項目の貢総数に不足がある場合は、
- 
- 

あらかじめ作成した添付ファイル項目(Word <Note> ファイル又はPDFファイル)を選択し、〔登録〕 You can create a PDF file after you finish registering all forms to be uploaded You can create a PDF watermarked as 「提出確認用」(for pre-submission revision) before you enter items other than the items in forms to b A PDF file can be used instead of a Word file for the forms to be uploaded. (A PDF file must be created using the forms to be uploaded in ac をクリックしてください。 If there is a shortage in the total number of pages of the forms to be uploaded, an error will occur during PDF conversion. Do not change the margin setting of the forms to be uploaded. Doing so may cause errors. ファイル登録/登録済みファイルダウンロード 添付ファイル項目 Forms to be Uploaded File Registration / Registered File Download → 登録 参照 S-13

※アップロード可能な添付ファイル項目の容量は、研究種目によって異なります。

各研究種目の最大容量は、科学研究費助成事業ホームページの「研究計画調書作成・記入要領」をご参照ください。

※アップロードした添付ファイル項目を差し替える場合は、一旦削除して再度アップロードしてください。

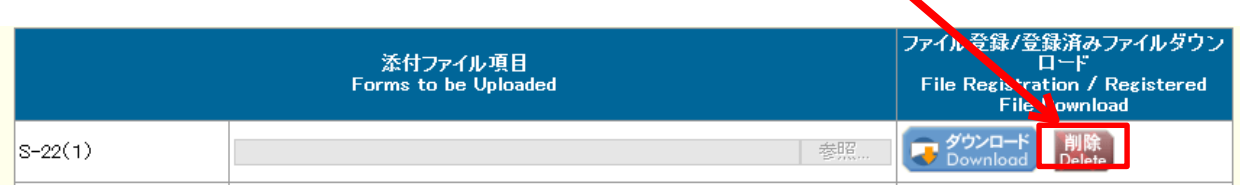

### 5.研究代表者が行う手続きについて(13)

#### (8)研究計画調書PDFファイルの生成、提出(送信) ①全ての応募情報の入力と、添付ファイル項目のアップロードが完了したら、 〔次へ進む〕をクリックします。

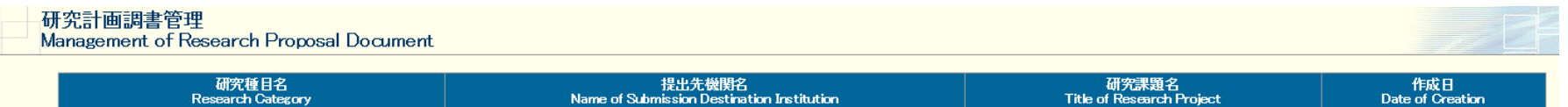

OOOにおける×××の研究

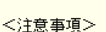

20XX年度 基盤研究(BC)(一般)

- 
- 研究計画調書は以下の応募情報を入力して作成します。<br>「研究費の応募・受入等の状況」は、継続応募の場合は作成する必要がありません。<br>「研究課題情報」の新規・継続区分を「継続」にして保存した場合、応募情報入力のポタンが表示されなくなります。

#### $\langle$  Note  $\rangle$

- By entering the following application information, Research Proposal Document will be created.
- It is not necessary to prepare "The Status of Application and Acquisition of Research Grants" in the case of continued applications.
- If you save the New proposal/Continued classification of "Research project information" as "Continued", the button for application information input will not be displayed

ABCDE大学

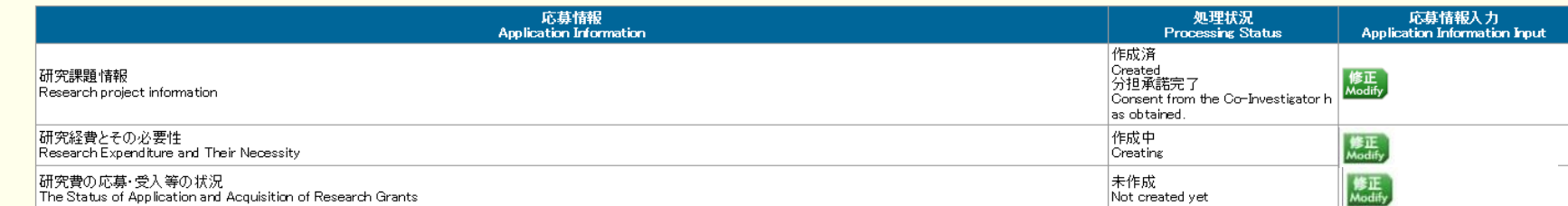

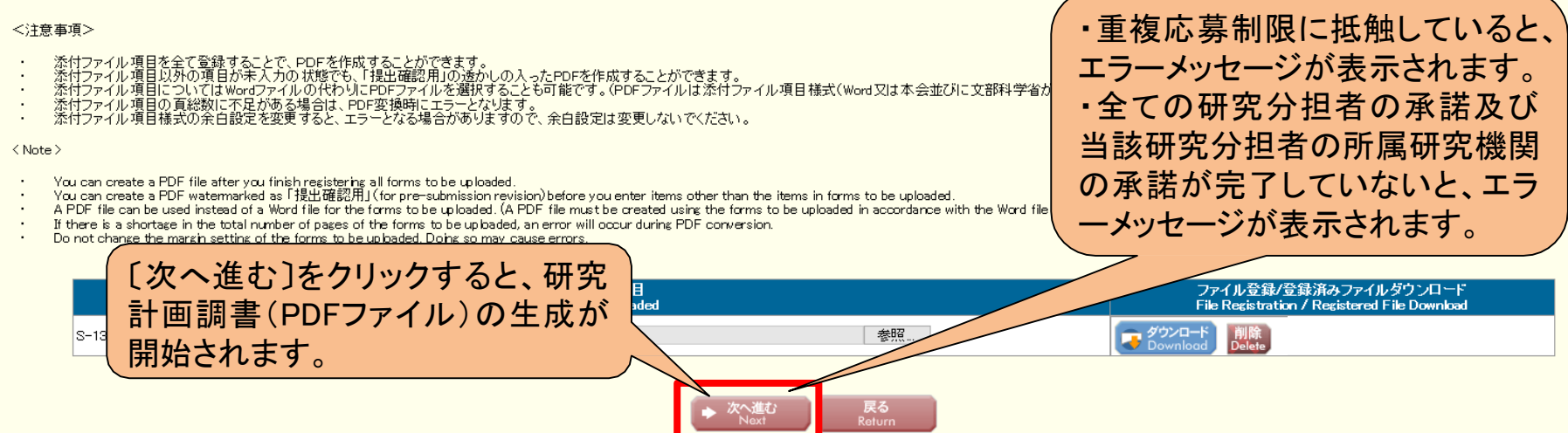

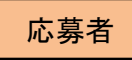

**XXXX年XX月XX日** 

## 5.研究代表者が行う手続きについて(14)

## ②生成された研究計画調書のPDFファイルを確認し、〔確認完了・提出〕をクリック

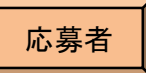

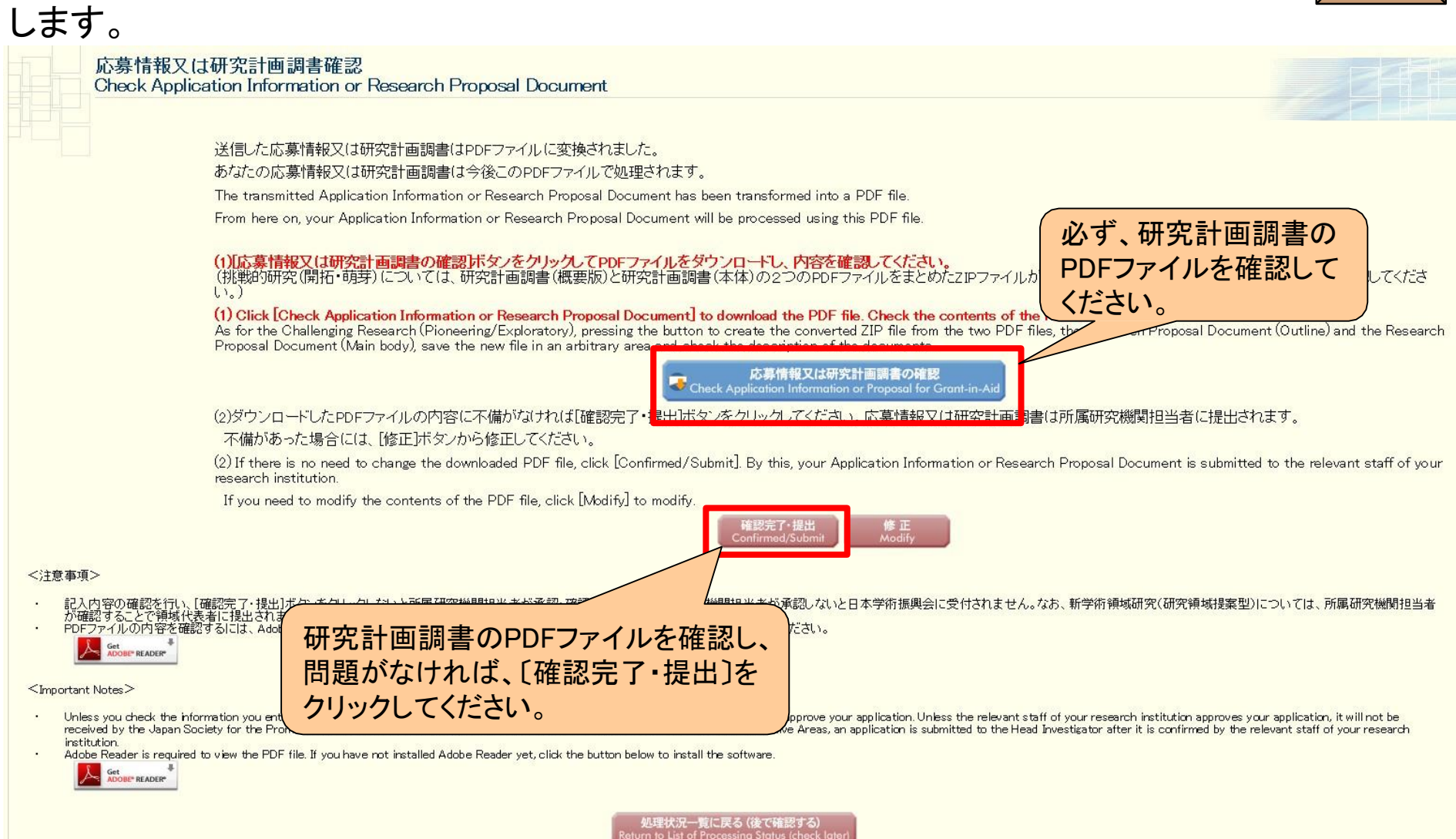

# 5.研究代表者が行う手続きについて(15)

#### ③研究計画調書を研究機関に提出(送信)します。

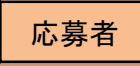

応募情報又は研究計画調書提出確認 Confirmation of Submitting Application Information or Research Proposal Document

> 応募情報(※研究組織の情報を含む)又は研究計画調書を確認完了・提出すると応募情報又は研究計画調書を修正・削除できません。 Once an Application Information (\* including the information on the project members) or Research Proposal Document is confirmed and submitted, the submitted Application Information or Research Proposal Document cannot be modified or deleted.

また、研究資金や兼業等に関する情報の他、寄附金等に関する情報、資金以外の施設・設備等による支援に関する情報を含む、自身が関与する全 ての研究活動の状況を所属研究機関の取扱いに基づき所属研究機関に適切に共有するとともに、外国為替及び外国貿易法(昭和24年法律第228 号)に基づき規制されている技術の取扱いを予定している場合には、当該法律や所属研究機関の規程等を踏まえ、その対処方法等を十分に確認し た上で提出してください。

In addition, before submitting the application, researchers, in accordance with the rules on handling information stipulated by the research institution, must appropriately share the status of all research activities that he/she is involved in, including information on research funds, side jobs, etc., as well as information on donations etc. and information on supports other than monetary funds through the provision of facilities, equipment, and the like. Further, if he/she plans to handle any technology that is restricted under the Foreign Exchange and Foreign Trade Act (Act No. 228 of 1949), he/she should carefully determine how to handle such restricted technology and other manners in accordance with the laws and the rules etc. of the research institution.

よろしければ、[OK]ボタンをクリックしてください。 If you are ready to confirm/submit, click [OK].

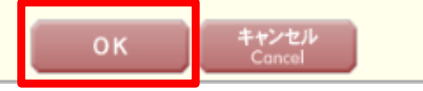

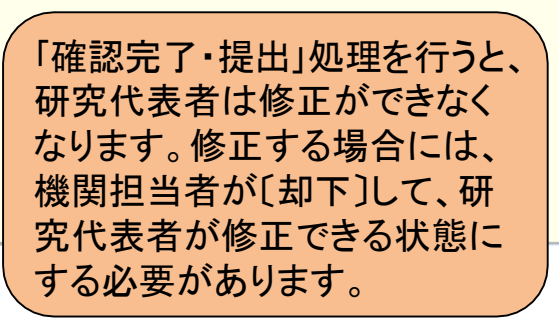

## 5.研究代表者が行う手続きについて(15)

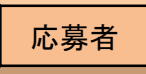

#### 下のような画面が表示されれば、所属研究機関への提出(送信)手続きが完了です。

#### 応募情報又は研究計画調書確認完了 Application Information or Research Proposal Document Confirmed 所属研究機関担当者が確認できる状態になりました。 応募情報又は研究計画調書を印刷する場合には、以下の[応募情報又は研究計画調書の確認]ボタンをクリックしてPDFファイルをダウンロードしてください。 The relevant staff of your research institution can now check the Application Information or Research Proposal Document you submitted. To print your Application Information or Research Proposal Document, click the [Check Application Information or Research Proposal Document] button below and download the PDF file. 応募情報又は研究計画調書の確認 cation Information or Proposal for Grant-in-Aid .<br>1は研究計画調書を修正・削除したい場合は、所属研究機関担当者に連絡してください。 兄は「処理状況一覧]画面から確認してください。 提出(送信)した bdify or delete your Application Information or Research Proposal Document, contact the relevant staff of your research institution. 研究計画調書を pplication status, view the List of Processing Status screen. 確認すること JSPS Monthly(学振便り)の購読申し込みについて が できます。 Information about Email Bulletin JSPS Monthly Subscription Application 「科研費の公募に関する情報など、日本学術振興会の行う事業に関する最新の情報はJSPS」<br>(学振便り)からも得ることができます。お申し込みは<u>こちら</u>から。 所属する研究機関の定める期限ま Information about the programs implemented by the Japan Society for the Promotion of Sc でに、研究計画調書を提出(送信) (JSPS) such as the calls for applications for KAKENHI grants can also be obtained from the bulletin JSPS Monthly. Click here to apply for subscription. してください。

# 5.研究代表者が行う手続きについて(16)

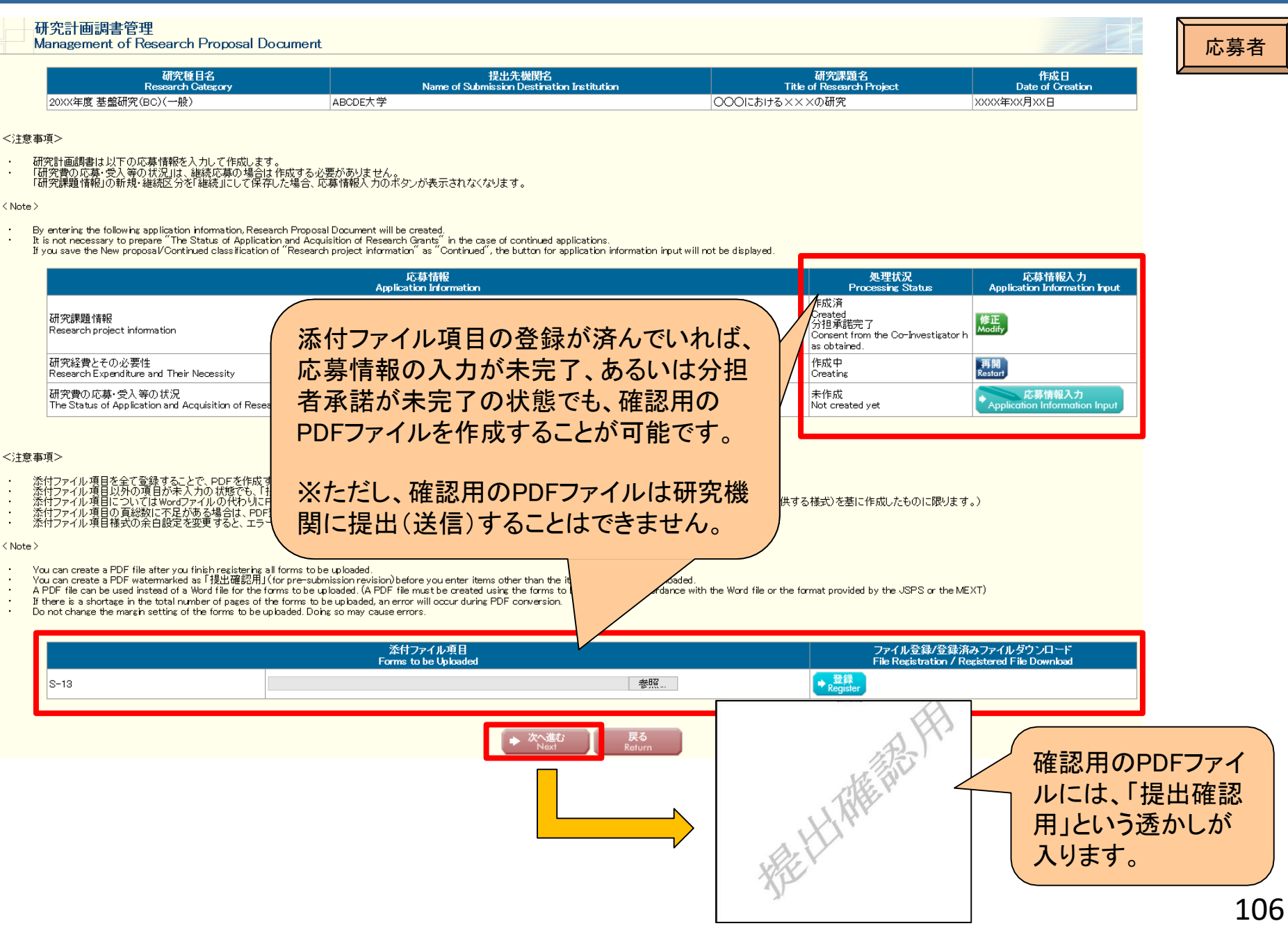

## 5.研究代表者が行う手続きについて(17)

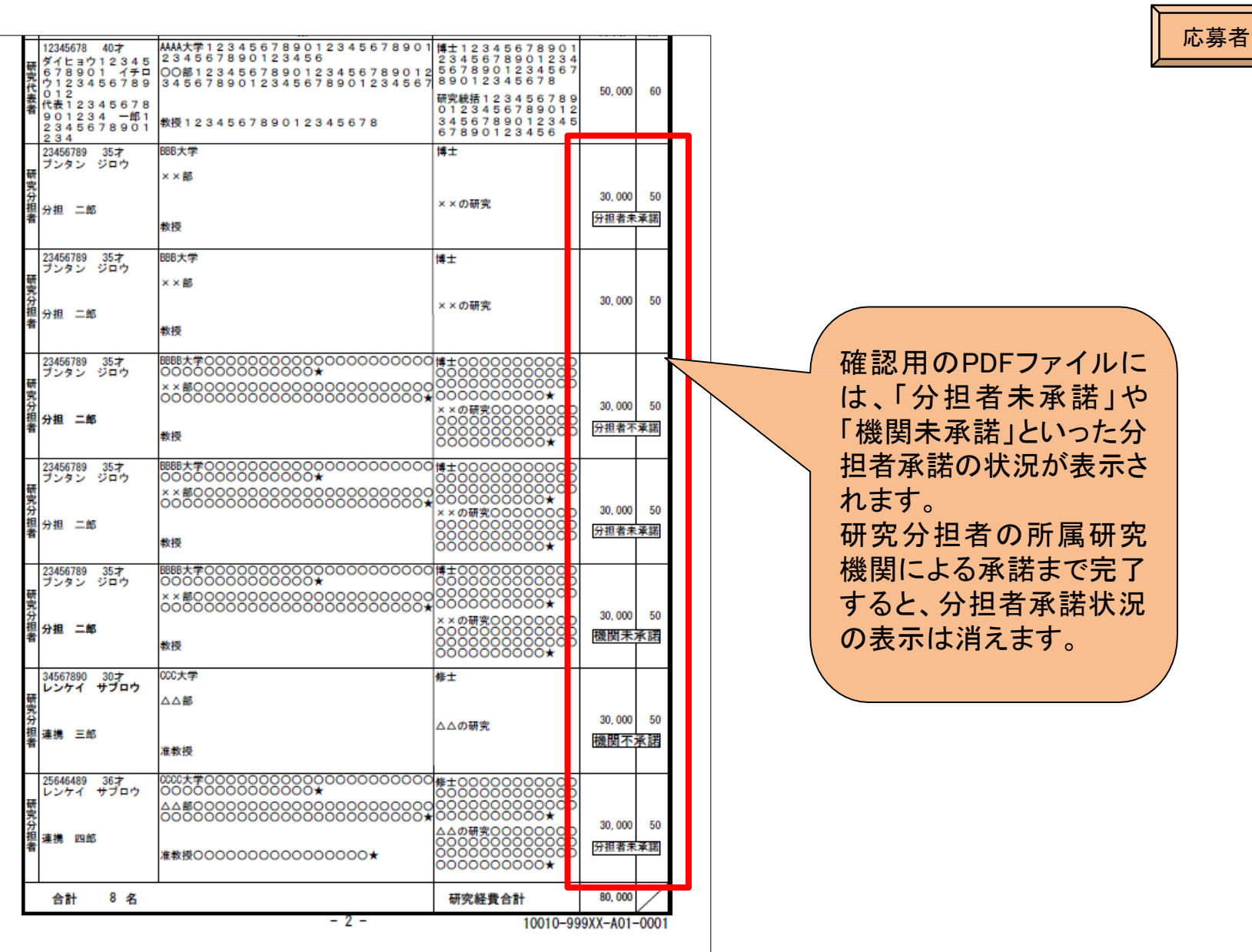

## 6.研究分担者が行う手続きについて(1)

#### ①「応募者向けメニュー」の〔研究分担者の処理を行う〕をクリックします。

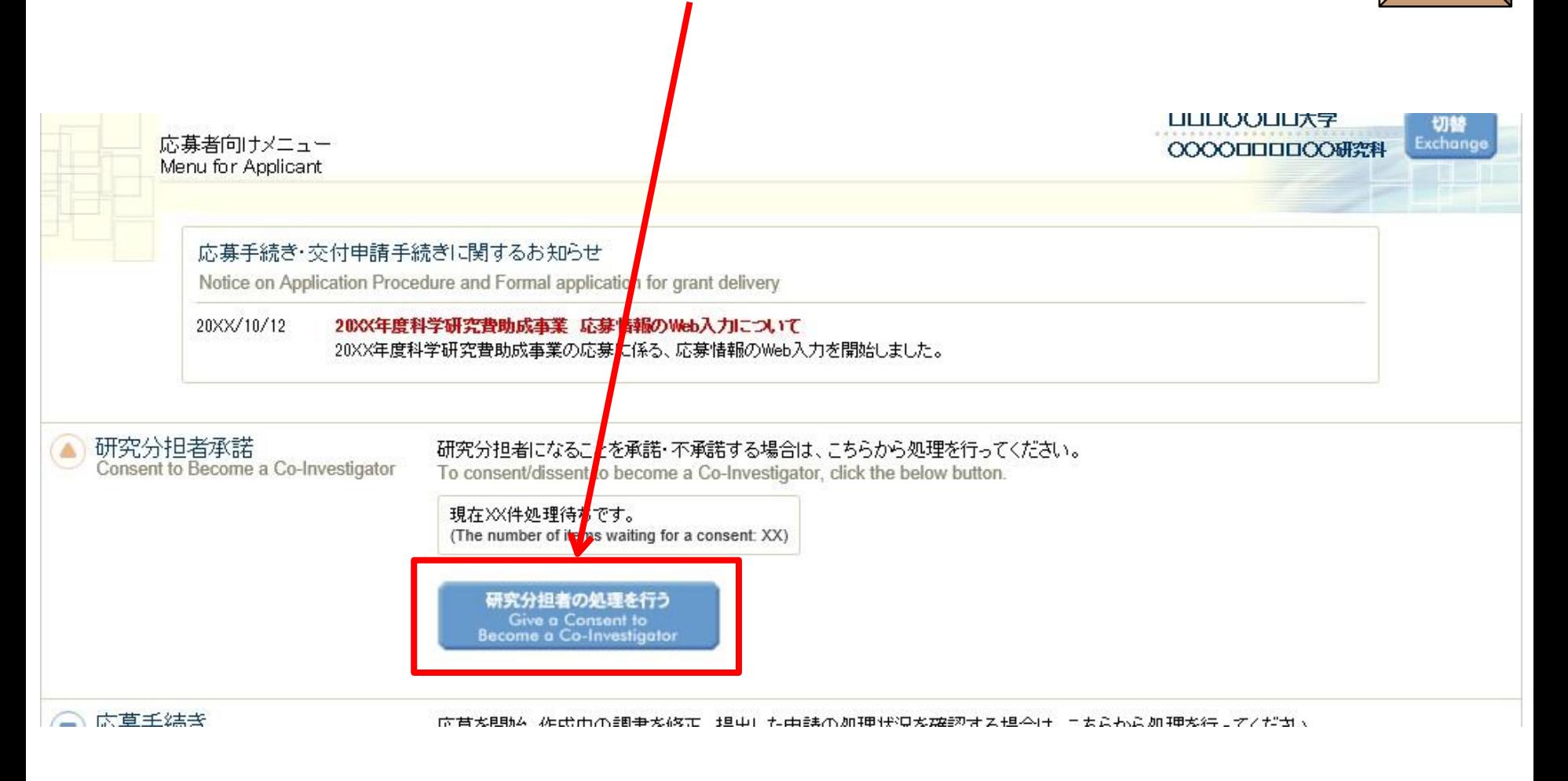

応募者
# 6. 研究分担者が行う手続きについて(2)

### ②[応募中]をクリックし、折りたたまれている一覧を表示させます。

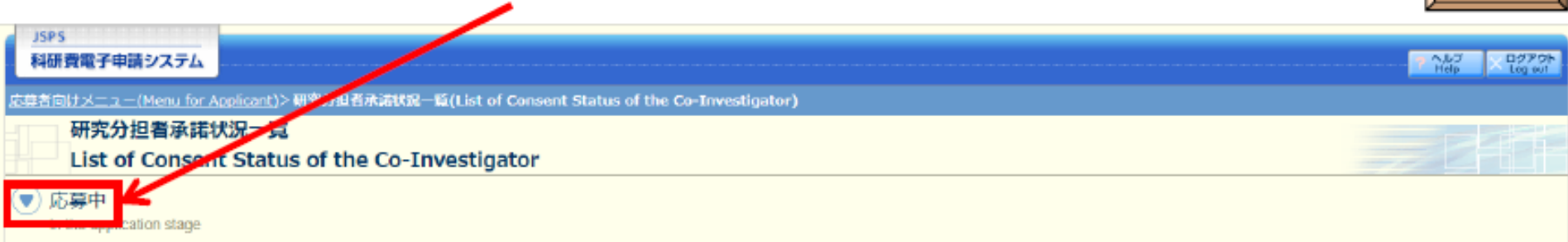

### <注意事項>

- 一度研究分担者の依頼を承諾すると研究分担者側から承諾内容を変更することはできません。変更が必要な場合は各目研究代表者へ連絡し、差戻しの依頼を行ってください。研究代表者が差戻し手続きを行った後、内容の変更が可能 です。
- 応募状況の意味はこちらを参照してください。
- 応差状況の文字がリンクになっている場合、日本学術振興会からコメントがありますのでクリックして確認してください。

#### <Important Notes>

- Once you have given your consent to the request to become a Co-Investigator, you cannot modify any content you have agreed with on this system from your side. In case that you need to make modification, contact and request directly the Principal Investigator to conduct a return back process on this system. Then you can modify the contents you have entered after the Principal Investigator has completed the process on this system.
- Click here for the details of application status categories.
- If there is a text link at the Application Status column, there is a message from the Japan Society for the Promotion of Science. Click the link to check the comment.

交付内定・交付決定後 (v

after provisional grant decision/official grant decision

#### <注意事項>

一度研究分担者の依頼を承諾すると研究分担者側から承諾内容を変更することはできません。変更が必 要な場合は各自研究代表者へ連絡し、研究代表者の研究組織表から自身の分担内容を削除するよう依頼し てください。研究組織 表から分担内容を削除すると、再度承諾処理を開始できます。

# 6. 研究分担者が行う手続きについて(3)

### ②分担者の承諾を行いたい課題の「承諾状況」にある〔登録〕をクリックします。

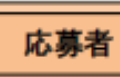

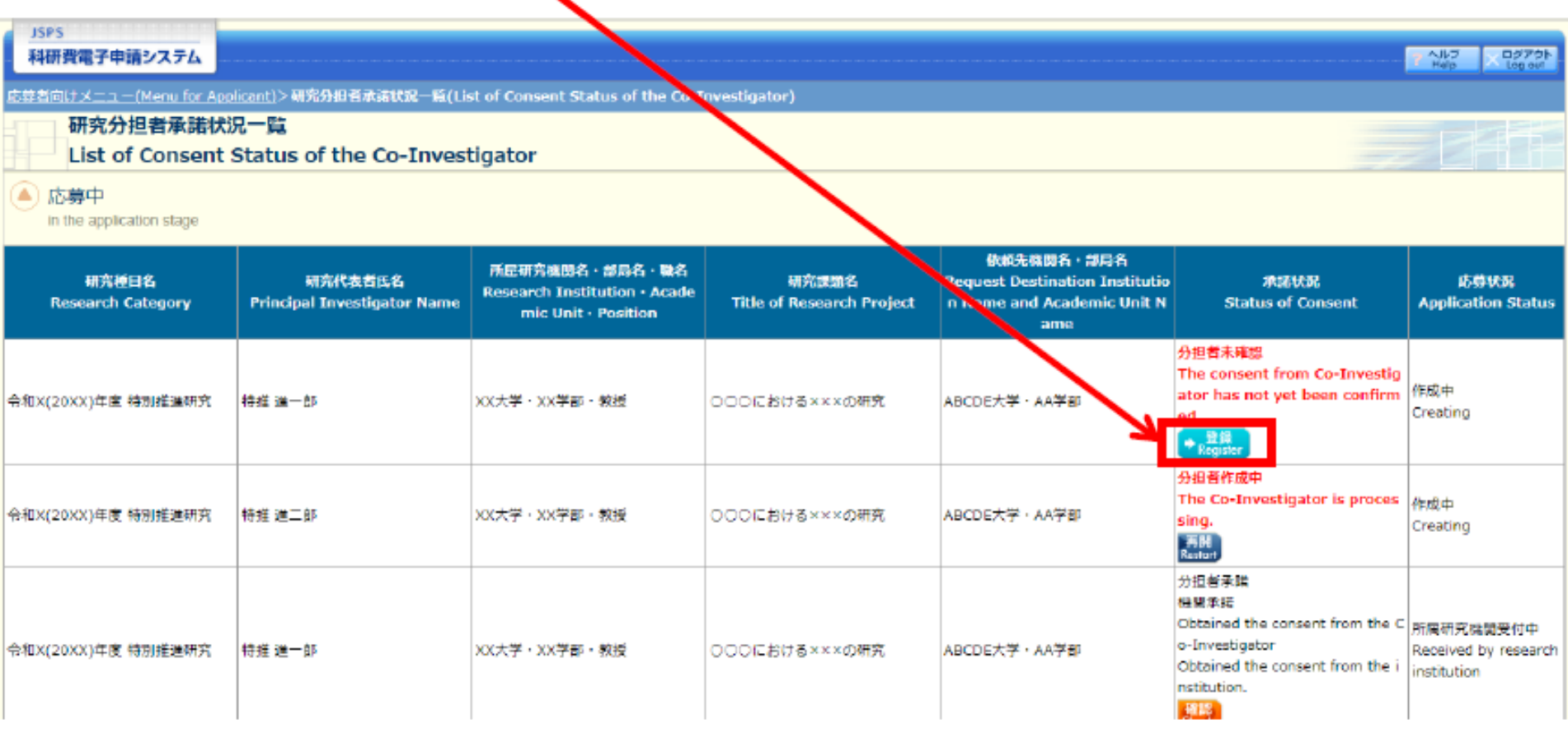

## 6.研究分担者が行う手続きについて(2)

### 2「承諾」、「不承諾」を選択し、「学位」、「エフォート」を入力の上、〔OK〕をクリック します。

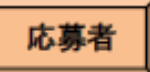

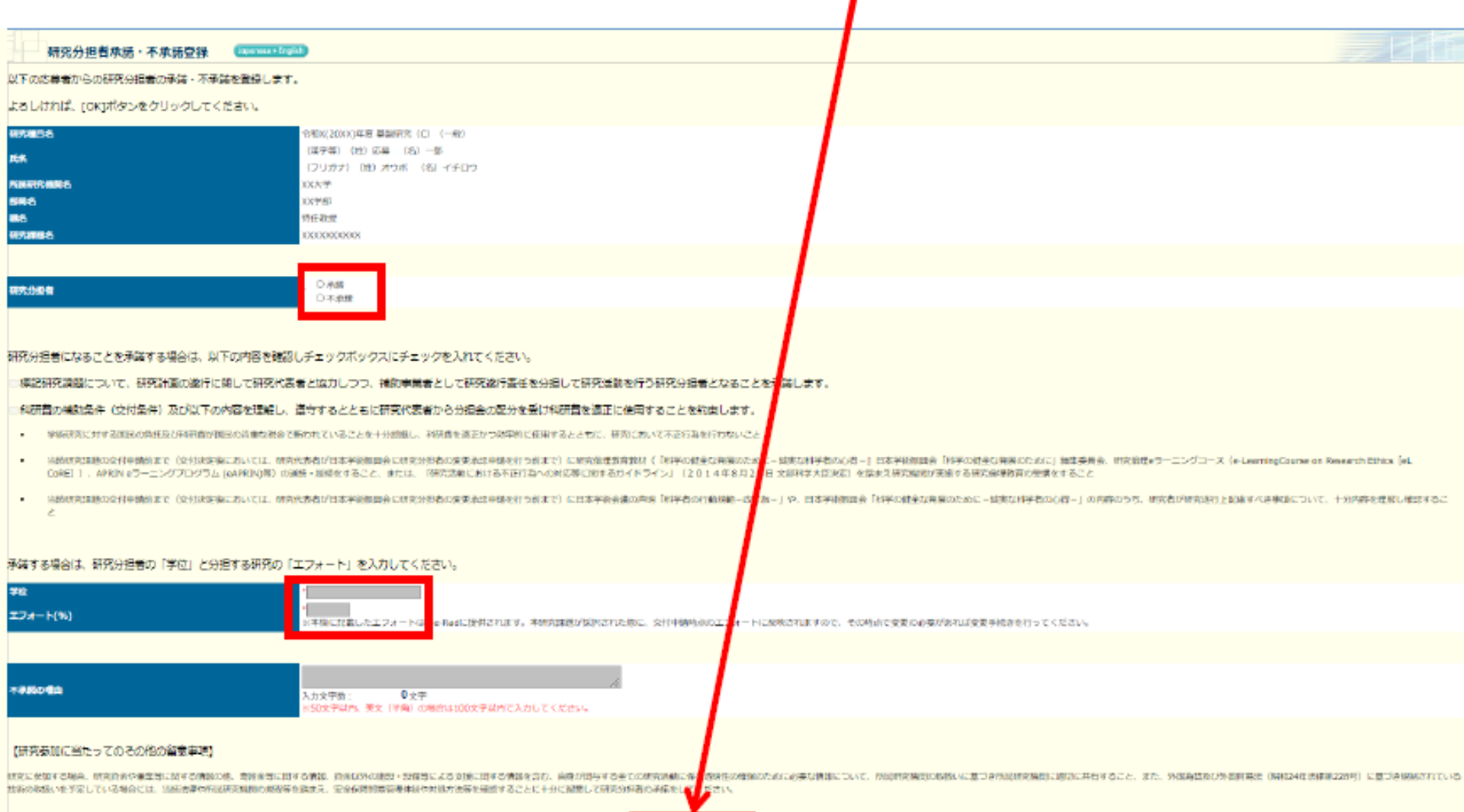

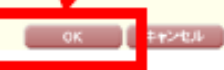

## 6.研究分担者が行う手続きについて(3)

※特別推進研究、基盤研究(S)、学術変革領域研究(A·B)、国際共同研究加速 基金(国際先導研究)の場合は、研究分担者が自身の研究費の応募· 受入等 の状況を入力する必要があります。

応募者

本応急研究課題と記録を認証との研究等<br>- エニエンジンの開発を行う行われる。<br>- T-エンジンの研究課題には、それを実現する場合<br>- Chang (大学の研究所のまでのこと、研究研究会ののサメラを入力すること)<br>- GP研究を行われる場合に、研究研究研究会の内容を入力すること) 1 光金制度 研究共名(IES)第四名)<br>- 2 研究開闢<br>- 3 研究開始名 3000年度<br>研究証券<br>CM指令装数 2000年度<br>エフォート<br>(963 微制 4週末代表者氏名 1. 加快应急预算(理题)特別推注研究 9.999.999 9:3000年度~3000年度 公理 XXX 雄額 - 千円 3〇〇の××に関する研究  $(1,311,200)$ 40连)代表 (名)一部 1 / NBCT染点Iを提供してOBSKY v **No. 19** ● 図 20西第9 年度一(西第) \* 年度  $+1.96$  $513$ 1908 F 干円  $\cdot$  (  $\cdot$  ) 4.(姓) (6) (4) πэ 四

#### (2)受入予定の研究費

(1)応募中の研究費

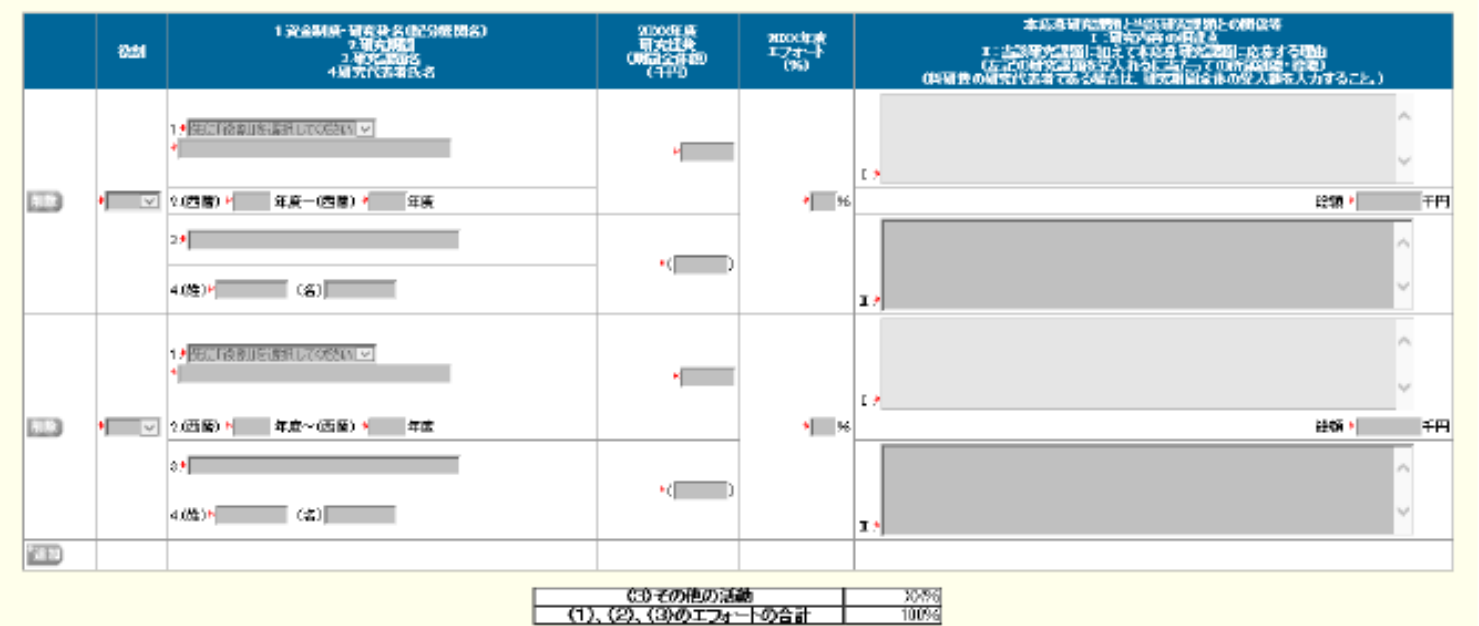

<sup>112</sup> 112